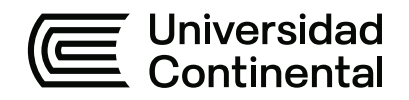

## **FACULTAD DE INGENIERÍA**

Escuela Académico Profesional de Ingeniería de Minas

Tesis

**La aplicación del diseño de malla de perforación y voladura y su influencia en la calidad del fraccionamiento de mineral en la Unidad Minera Andaychagua - Yauli 2022**

Kener Deiveth Rivera Alvarado

Para optar el Título Profesional de Ingeniero de Minas

Huancayo, 2023

Repositorio Institucional Continental<br>Tesis digital

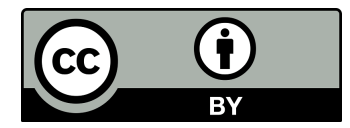

Esta obra está bajo una Licencia "Creative Commons Atribución 4.0 Internacional" .

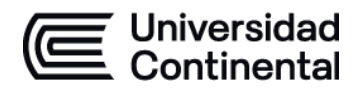

### **INFORME DE CONFORMIDAD DE ORIGINALIDAD DE TESIS**

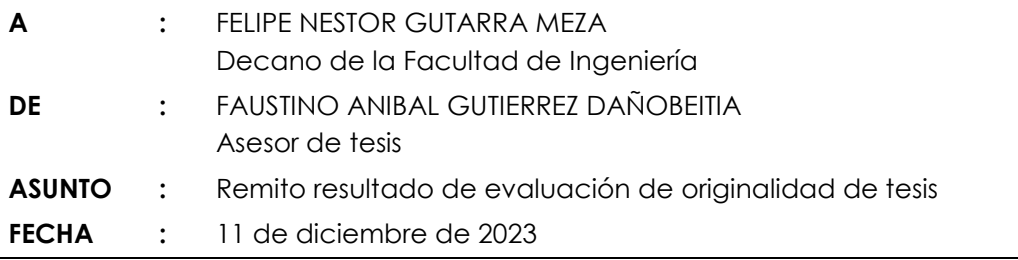

Con sumo agrado me dirijo a vuestro despacho para saludarlo y en vista de haber sido designado asesor de la tesis titulada: "LA APLICACIÓN DEL DISEÑO DE MALLA DE PERFORACIÓN Y VOLADURA Y SU INFLUENCIA EN LA CALIDAD DEL FRACCIONAMIENTO DE MINERAL EN LA UNIDAD MINERA ANDAYCHAGUA - YAULI 2022", perteneciente al/la/los/las estudiante(s) Kener Deiveth Rivera Alvarado, de la E.A.P. de Ingeniería de Minas; se procedió con la carga del documento a la plataforma "Turnitin" y se realizó la verificación completa de las coincidencias resaltadas por el software dando por resultado 20 % de similitud (informe adjunto) sin encontrarse hallazgos relacionados a plagio. Se utilizaron los siguientes filtros:

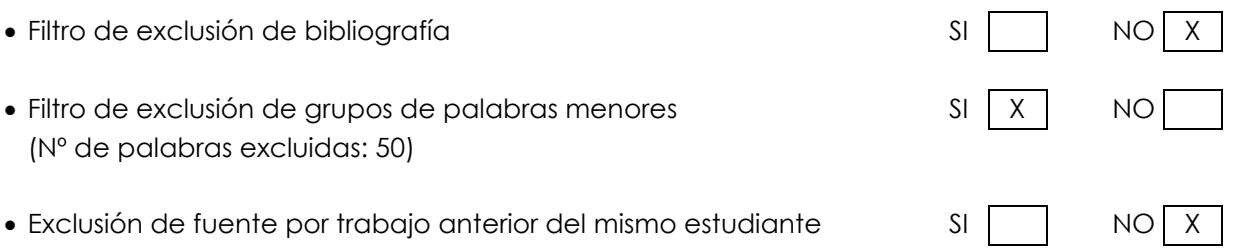

En consecuencia, se determina que la tesis constituye un documento original al presentar similitud de otros autores (citas) por debajo del porcentaje establecido por la Universidad.

Recae toda responsabilidad del contenido de la tesis sobre el autor y asesor, en concordancia a los principios de legalidad, presunción de veracidad y simplicidad, expresados en el Reglamento del Registro Nacional de Trabajos de Investigación para optar grados académicos y títulos profesionales – RENATI y en la Directiva 003-2016-R/UC.

Esperando la atención a la presente, me despido sin otro particular y sea propicia la ocasión para renovar las muestras de mi especial consideración.

Atentamente,

Asesor de tesis

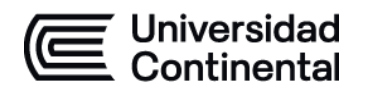

## **DECLARACIÓN JURADA DE AUTENTICIDAD**

Yo, Kener Deiveth Rivera Alvarado, identificado(a) con Documento Nacional de Identidad No. 71242083, de la E.A.P. de Ingeniería de Minas de la Facultad de Ingeniería la Universidad Continental, declaro bajo juramento lo siguiente:

- 1. La tesis titulada: "LA APLICACIÓN DEL DISEÑO DE MALLA DE PERFORACIÓN Y VOLADURA Y SU INFLUENCIA EN LA CALIDAD DEL FRACCIONAMIENTO DE MINERAL EN LA UNIDAD MINERA ANDAYCHAGUA - YAULI 2022", es de mi autoría, la misma que presento para optar el Título Profesional de Ingeniero de Minas.
- 2. La tesis no ha sido plagiada ni total ni parcialmente, para la cual se han respetado las normas internacionales de citas y referencias para las fuentes consultadas, por lo que no atenta contra derechos de terceros.
- 3. La tesis es original e inédita, y no ha sido realizado, desarrollado o publicado, parcial ni totalmente, por terceras personas naturales o jurídicas. No incurre en autoplagio; es decir, no fue publicado ni presentado de manera previa para conseguir algún grado académico o título profesional.
- 4. Los datos presentados en los resultados son reales, pues no son falsos, duplicados, ni copiados, por consiguiente, constituyen un aporte significativo para la realidad estudiada.

De identificarse fraude, falsificación de datos, plagio, información sin cita de autores, uso ilegal de información ajena, asumo las consecuencias y sanciones que de mi acción se deriven, sometiéndome a las acciones legales pertinentes.

 $\overline{\phantom{a}}$ 

11 de diciembre de 2023.

Kener Deiveth Rivera Alvarado

DNI. No. 71242083

# LA APLICACIÓN DEL DISEÑO DE MALLA DE PERFORACIÓN Y VOLADURA Y SU INFLUENCIA EN LA CALIDAD DEL FRACCIONAMIENTO DE MINERAL EN LA UNIDAD MINERA ANDAYCHAGUA - YAULI 2022

INFORME DE ORIGINALIDAD

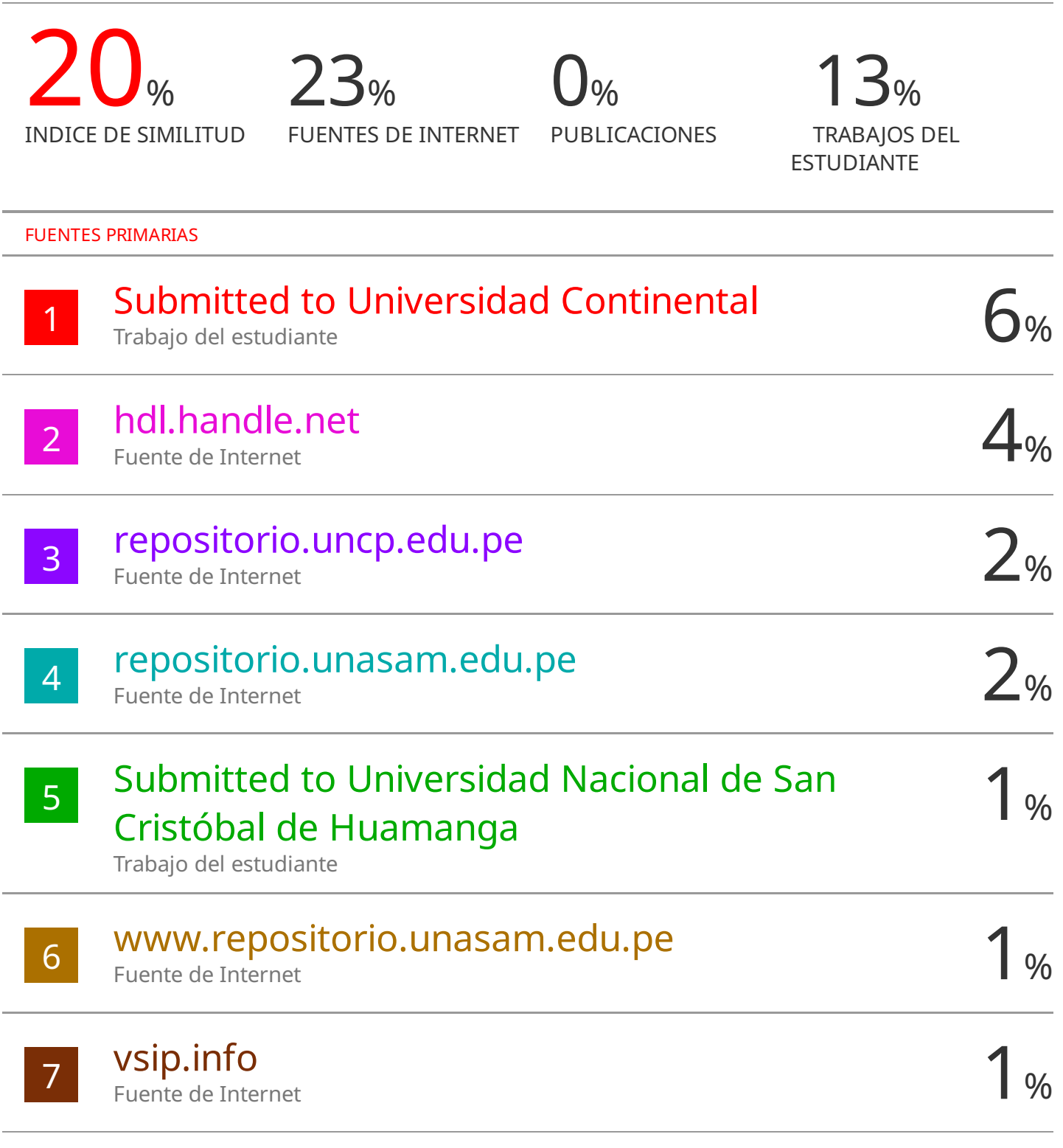

## edoc.pub

Fuente de Internet

8 1 weeks are meaning 1 % 9 repositorio.unsch.edu.pe 1% 10 vdocumento.com<br>
Fuente de Internet 11 Submitted to Universidad Nacional del Centro  $\langle 1 \rangle$ 12 repositorio.unsaac.edu.pe <1 % 13 repositorio.unh.edu.pe < 1 % 14 repositorio.unsa.edu.pe < 1 % Fuente de Internet Fuente de Internet del Peru Trabajo del estudiante Fuente de Internet Fuente de Internet Fuente de Internet

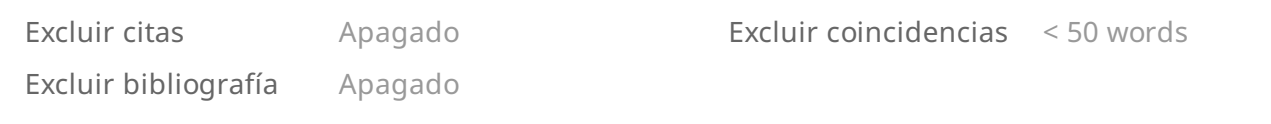

### <span id="page-6-0"></span>**DEDICATORIA**

Este trabajo, en primer lugar, está dedicado a mis padres, que durante todo este tiempo me acompañaron y guiaron para llegar a esta meta.

## ÍNDICE DE CONTENIDO

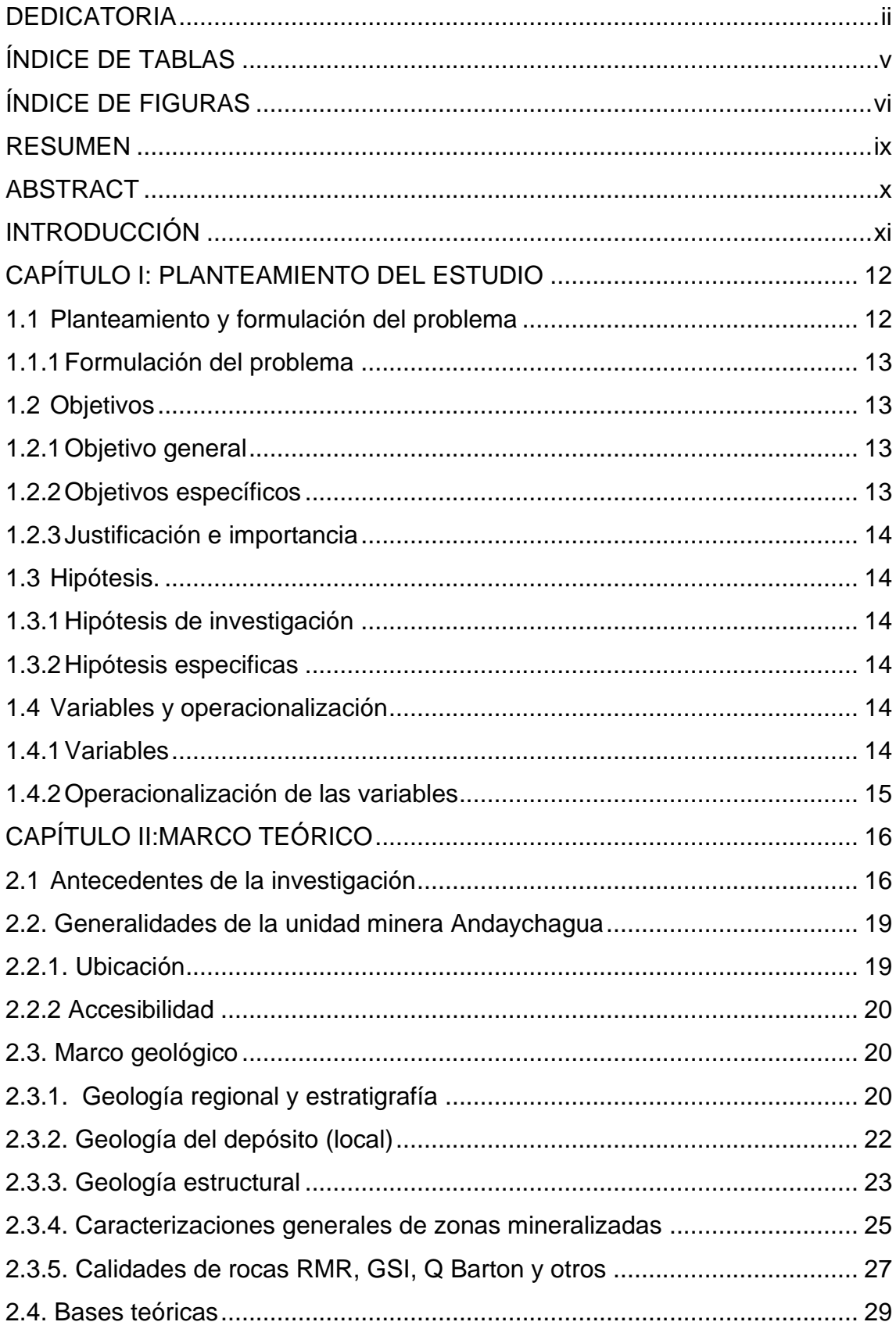

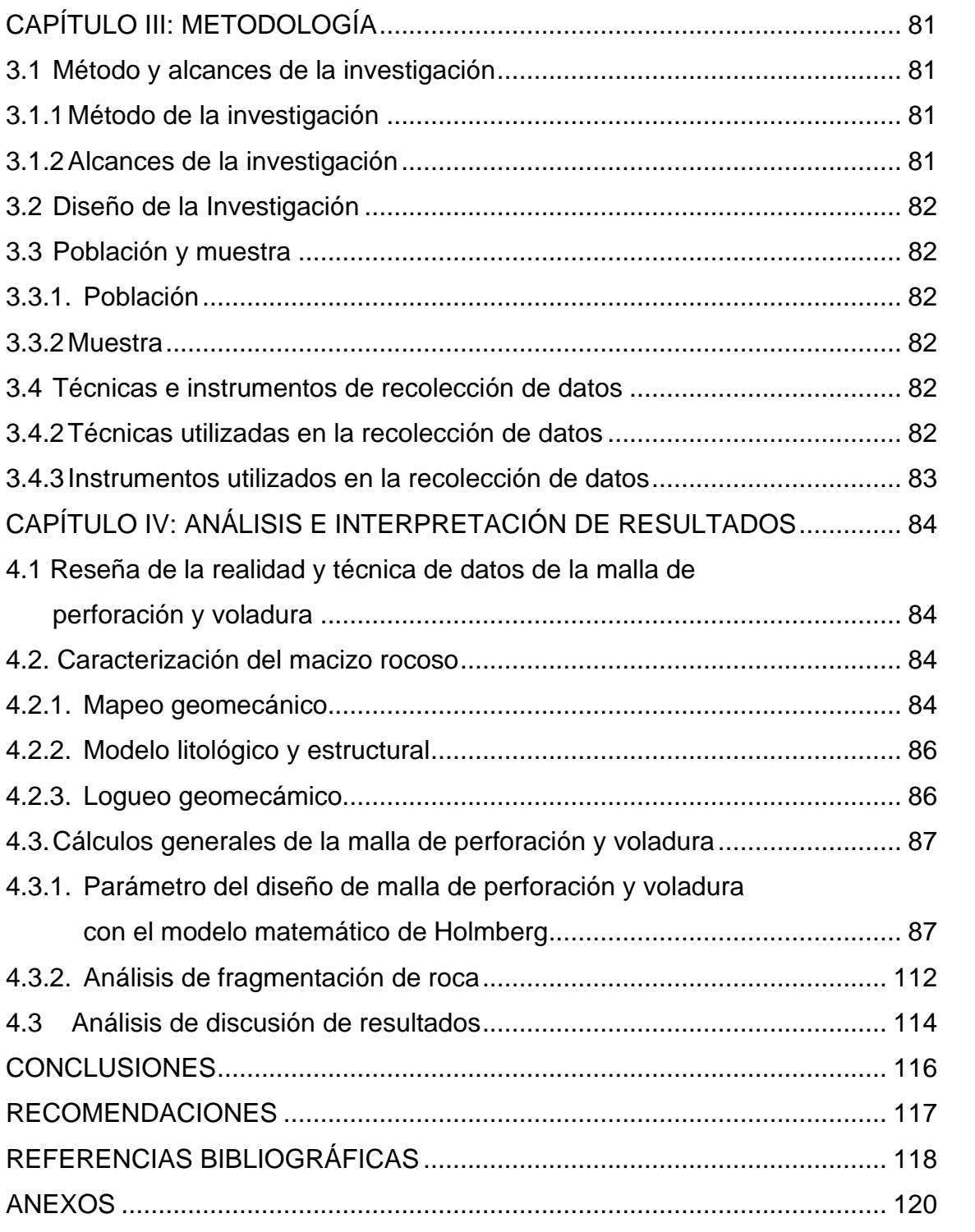

## <span id="page-9-0"></span>**ÍNDICE DE TABLAS**

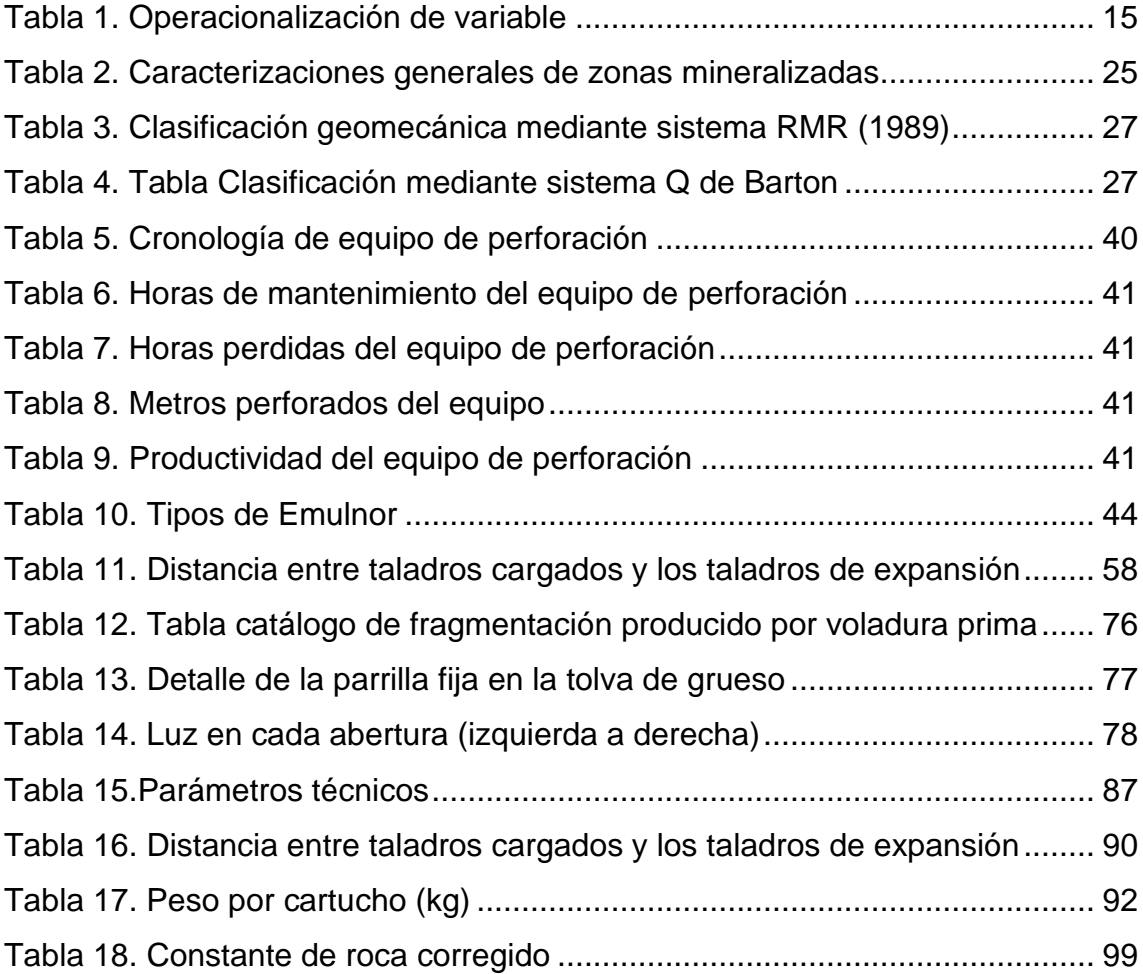

## **ÍNDICE DE FIGURAS**

<span id="page-10-0"></span>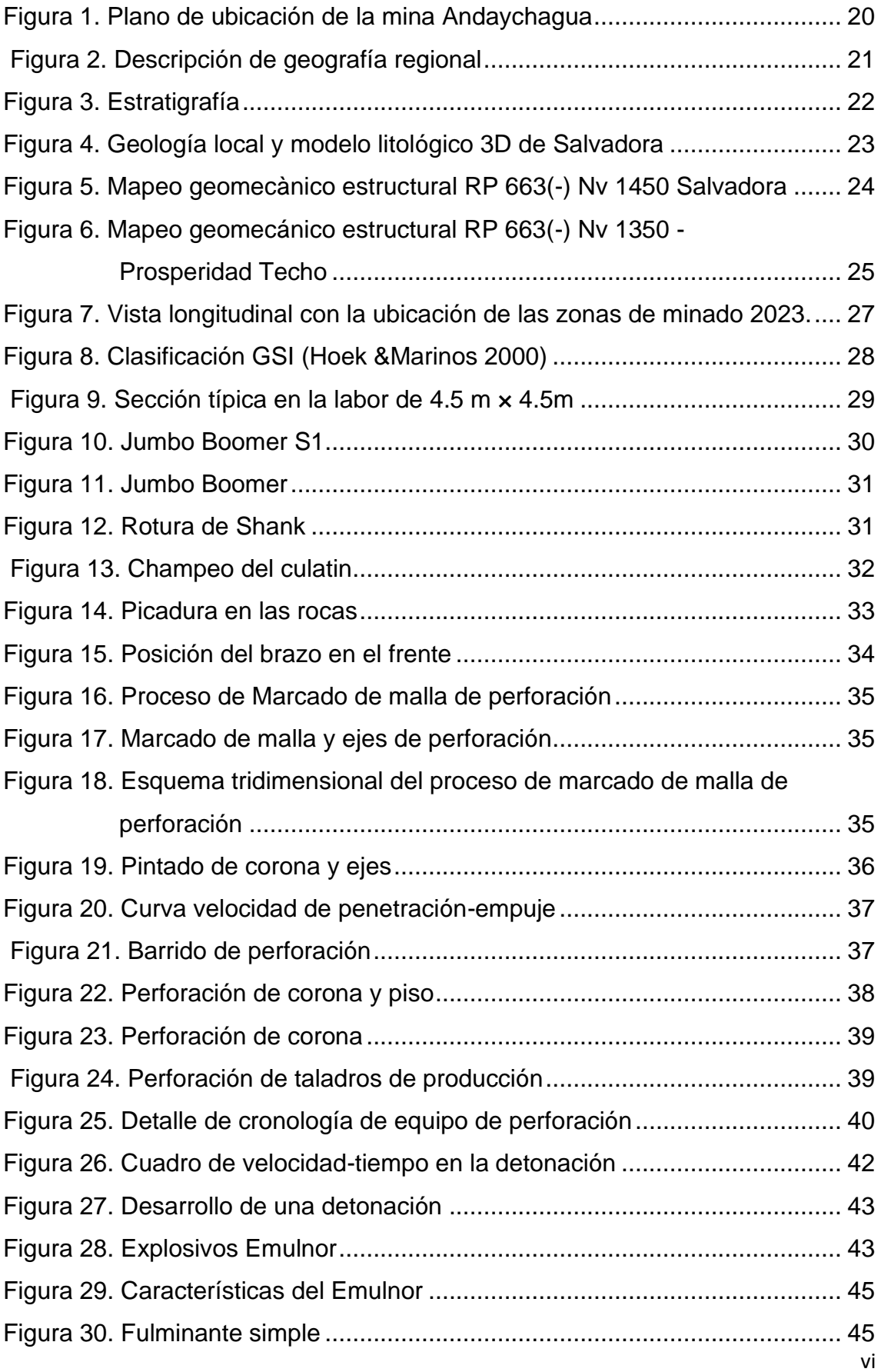

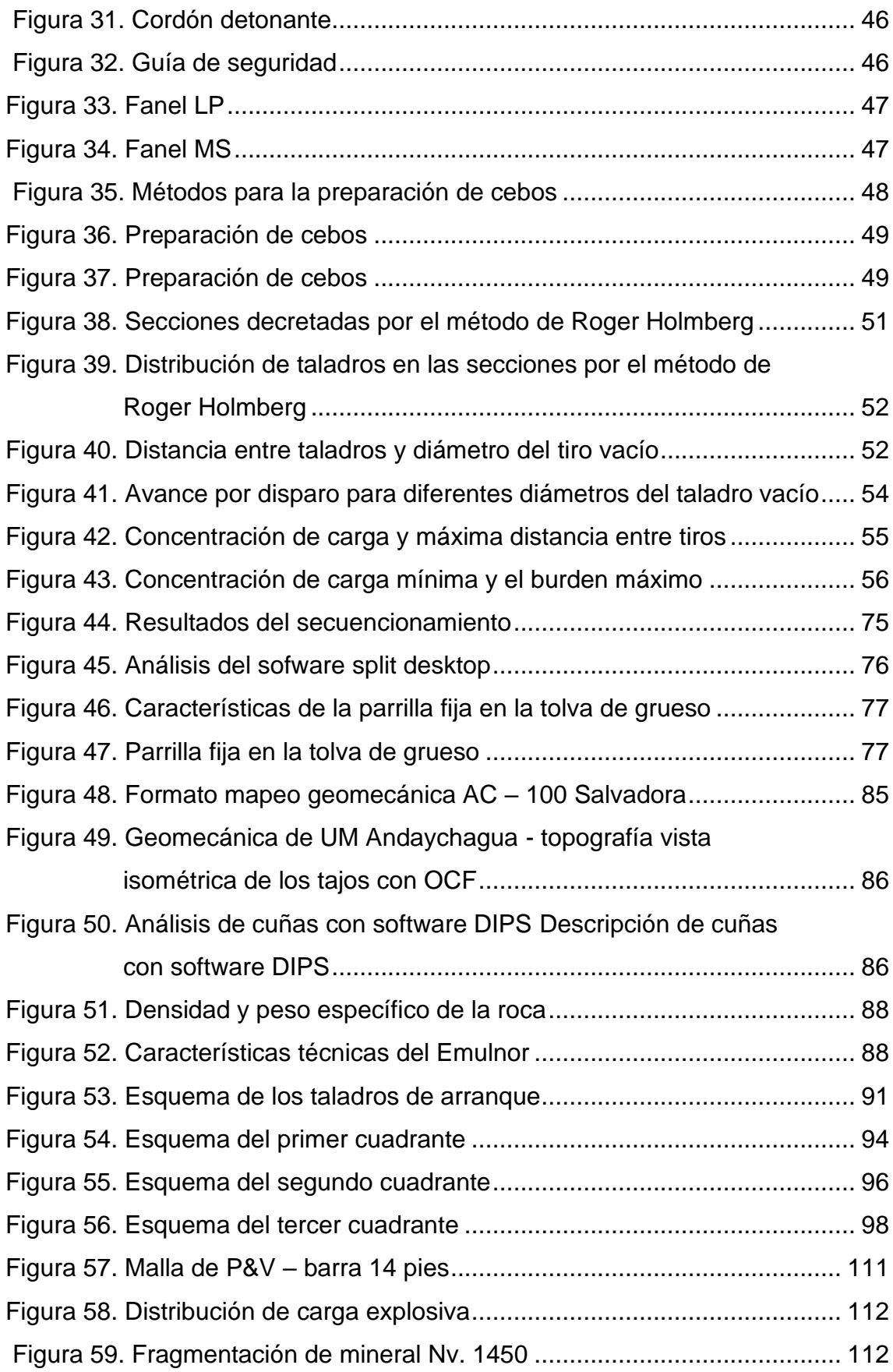

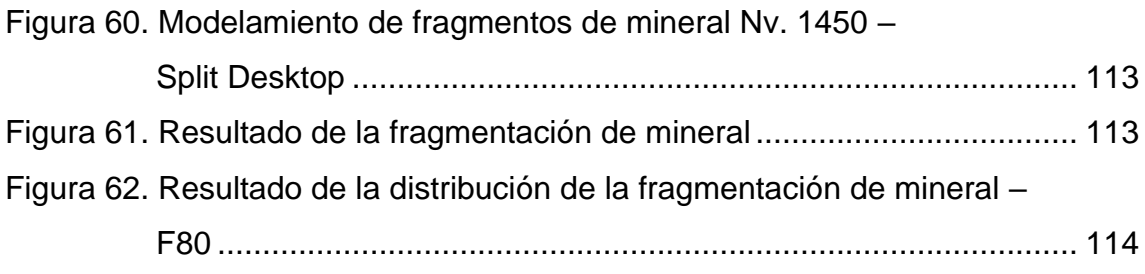

#### **RESUMEN**

<span id="page-13-0"></span>El presente trabajo de investigación está orientado a la mejora de la granulometría en el tajo de producción nivel 1450 veta salvadora en la unidad minera Andaychagua - Yauli mediante el diseño de malla de perforación y voladura aplicando el modelo matemático de Roger Holmberg, dicha galería presenta deficiencia en los resultados de voladura, afectando directamente el ciclo de minado.

Para el cálculo del nuevo diseño de malla de perforación y voladura aplicando el modelo matemático de Roger Holmberg, se caracteriza los parámetros físicos – mecánicos del macizo rocoso y el tipo de explosivo a emplear, lo que involucra condiciones geomecánicas y cantidad máxima de ítems de accesorios de voladura.

El correcto marcado de malla de perforación y la aplicación de técnicas de voladura controlada son puntos importantes para el desarrollo del presente trabajo. Al finalizar los distintos cálculos, se espera obtener resultados favorables como optimizar el programa de avance lineal, mejorar la voladura (m/disp), reducir el consumo de explosivo (kg/t), minimizar el porcentaje de sobrerotura, mejorar la granulometría y optimizar el ciclo de minado en general.

Se concluye que el nuevo diseño de malla de perforación y voladura aplicando modelo matemático de Roger Holmberg es una herramienta con gran aplicabilidad, versatilidad y de empleo sencillo, que supone el punto de inicio para desarrollar e implementar en los distintos frentes de avance en la unidad minera Andaychagua - Yauli; entrenando y capacitando al personal encargado para su ejecución.

**Palabras claves**: granulometría, diseño de malla, perforación, voladura, galería y método de cuadrados y rombos inscritos.

### **ABSTRACT**

<span id="page-14-0"></span>The present research work is aimed at improving the granulometry in the production pit level 1450 salvage vein in the Andaychagua - Yauli mining unit through the design of a drilling and blasting mesh applying the mathematical model of Roger Holmberg, said gallery has a deficiency on blasting results, directly affecting the mining cycle.

To calculate the new design of the drilling and blasting mesh by applying Roger Holmberg's mathematical model, the physical-mechanical parameters of the rock mass and the type of explosive to be used are characterized, which involves geomechanical conditions and maximum number of accessory items. blasting.

The correct marking of the drilling mesh and the application of controlled blasting techniques are important points for the development of this work. At the end of the different calculations, it is expected to obtain favorable results such as: optimizing the linear advance program, improving blasting (m/disp), reducing explosive consumption (kg/t), minimizing the percentage of overbreak, improving the granulometry and optimize the mining cycle in general.

It is concluded that the new design of the drilling and blasting mesh applying Roger Holmberg's mathematical model is a tool with great applicability, versatility and easy use, which represents the starting point to develop and implement on the different advance fronts in the unit. Andaychagua - Yauli mining; training and training the personnel in charge of its execution.

**Keywords**: granulometry, mesh design, drilling, blasting, gallery and method of inscribed squares and rhombuses.

### **INTRODUCCIÓN**

<span id="page-15-0"></span>La presente tesis titulada: «La aplicación del diseño de malla de perforación y voladura y su influencia en la calidad del fraccionamiento de mineral en la unidad minera Andaychagua - Yauli 2022» tiene por objetivo principal mejorar la granulometría del material volado en l en el tajo de producción nivel 1450 en la unidad minera Andaychagua mediante el diseño de una nueva malla de perforación y voladura aplicando el modelo matemático de Roger Holmberg.

El trabajo de tesis de investigación se ha estructurado en 4 capítulos:

El Capítulo I trata la metodología con el problema, la descripción de la realidad problemática, la cual corresponde al planteamiento y formulación del estudio, donde se encuentra incluido los objetivos y las hipótesis.

El Capítulo II corresponde al marco teórico, dando a conocer los antecedentes y la base teórica de la investigación, la definición de términos y la fundamentación teórica.

El Capítulo III se explica la metodología empleada; así mismo, las variables y el diseño de la investigación.

En el Capítulo IV se presentan los resultados del estudio; así mismo, trata sobre los resultados de la investigación, con la descripción de la realidad y procesamiento de datos, análisis e interpretación de la información, la discusión de los resultados. Finalmente se da a conocer las conclusiones y recomendaciones necesarias.

## **CAPÍTULO I PLANTEAMIENTO DEL ESTUDIO**

#### <span id="page-16-1"></span><span id="page-16-0"></span>**1.1 Planteamiento y formulación del problema**

La extracción subterránea de minerales de Zn, Pb y Ag en el área minera Andaychagua-Yauli reveló problemas con el diseño de la malla de perforación y voladura en un tajo de sección transversal de 4.5 m × 4.5 m; esto se debe a que los diseños se basan a la experiencia del operador de jumbo y la supervisión afectando negativamente y provocando efectos desfavorables en la calidad del fraccionamiento mineral; por lo tanto, incrementará el costo del proceso de rompe bancos, limpieza de frente, chancado primario en la operación de la concentradora, incrementará el costo en el *front-end* y retrasará el proceso de limpieza.

El proceso de chancado de mineral se inicia con el proyecto de perforación y voladura, y debido a su importancia, es necesario estandarizar el diseño de la malla de perforación y voladura, teniendo en cuenta los datos y parámetros reales (número de taladros, distribución de taladros, tipo de roca y cantidad de explosión).

Para mejorar estos resultados en la calidad de fraccionamiento de mineral, se debe diseñar la malla de perforación y voladura de manera óptima,

lo que permitirá menores costos de producción y costos de proceso más favorables con un avance satisfactorio en cada corte.

#### <span id="page-17-0"></span>**1.1.1 Formulación del problema**

#### a) Problema general

¿Cuál es la influencia de la aplicación del diseño de malla de perforación y voladura en la calidad del fraccionamiento de mineral en la unidad minera Andaychagua - Yauli 2022?

#### b) Problemas específicos

¿Cuál es la influencia de la distribución de los taladros en la calidad del fraccionamiento de mineral en la unidad minera Andaychagua - Yauli 2022?

¿Cuál es la influencia de la cantidad de explosivo en la calidad del fraccionamiento de mineral en la unidad minera Andaychagua - Yauli 2022?

¿Cuál es la influencia de la cantidad de taladros en la calidad del fraccionamiento de mineral en la unidad minera Andaychagua - Yauli 2022?

#### <span id="page-17-1"></span>**1.2 Objetivos**

#### <span id="page-17-2"></span>**1.2.1 Objetivo general**

Dar a conocer cuál es la influencia de la aplicación del diseño de malla de perforación y voladura en la calidad del fraccionamiento de mineral en la unidad minera Andaychagua – Yauli 2022.

#### <span id="page-17-3"></span>**1.2.2 Objetivos específicos**

Determinar cuál es la influencia de la distribución de los taladros en la calidad del fraccionamiento de mineral en la unidad minera Andaychagua - Yauli 2022.

Determinar cuál es la influencia de la cantidad de explosivo en la calidad del fraccionamiento de mineral en la unidad minera Andaychagua - Yauli 2022.

Determinar cuál es la influencia de la cantidad de taladros en la calidad del fraccionamiento de mineral en la unidad minera Andaychagua - Yauli 2022.

#### <span id="page-18-0"></span>**1.2.3 Justificación e importancia**

El soporte técnico de este proyecto de investigación es la distribución incorrecta en los diferentes frentes de producción y carga explosiva incorrecta, en taladros, en las diferentes líneas de producción de la mina Andaychagua, dando como resultado una mala calidad de fragmentación del mineral, por lo que existe interés en diseñar la perforación y voladuras con una nueva malla de perforación utilizando el modelo matemático de Roger Holmberg para mejorar la calidad de la fragmentación del mineral.

Esta obra permitirá reducir el costo del proceso de chancado en la operación concentradora de la mina Andaychagua; por lo tanto, no se realizará ningún procesamiento secundario para corregir el tamaño de partícula del mineral desde el frente de producción; se esperan resultados positivos en el ciclo minero.

#### <span id="page-18-1"></span>**1.3 Hipótesis.**

#### <span id="page-18-2"></span>**1.3.1 Hipótesis de investigación**

La aplicación del diseño de malla de perforación y voladura influye positivamente en la mejorar de la calidad del fraccionamiento de mineral en la unidad minera Andaychagua Yauli – 2022

#### <span id="page-18-3"></span>**1.3.2 Hipótesis especificas**

La distribución de los taladros influye positivamente en la mejorar de la calidad del fraccionamiento de mineral en la unidad minera Andaychagua Yauli – 2022.

La cantidad de explosivo influye positivamente en la mejorar de la calidad del fraccionamiento de mineral en la unidad minera Andaychagua Yauli – 2022.

La cantidad de taladros influye positivamente en la mejorar de la calidad del fraccionamiento de mineral en la unidad minera Andaychagua Yauli – 2022.

#### <span id="page-18-4"></span>**1.4 Variables y operacionalización**

#### <span id="page-18-5"></span>**1.4.1 Variables**

• Variable independiente: la aplicación del diseño de malla de perforación y voladura.

• Variable dependiente: calidad de fraccionamiento de mineral.

### <span id="page-19-0"></span>**1.4.2 Operacionalización de las variables**

<span id="page-19-1"></span>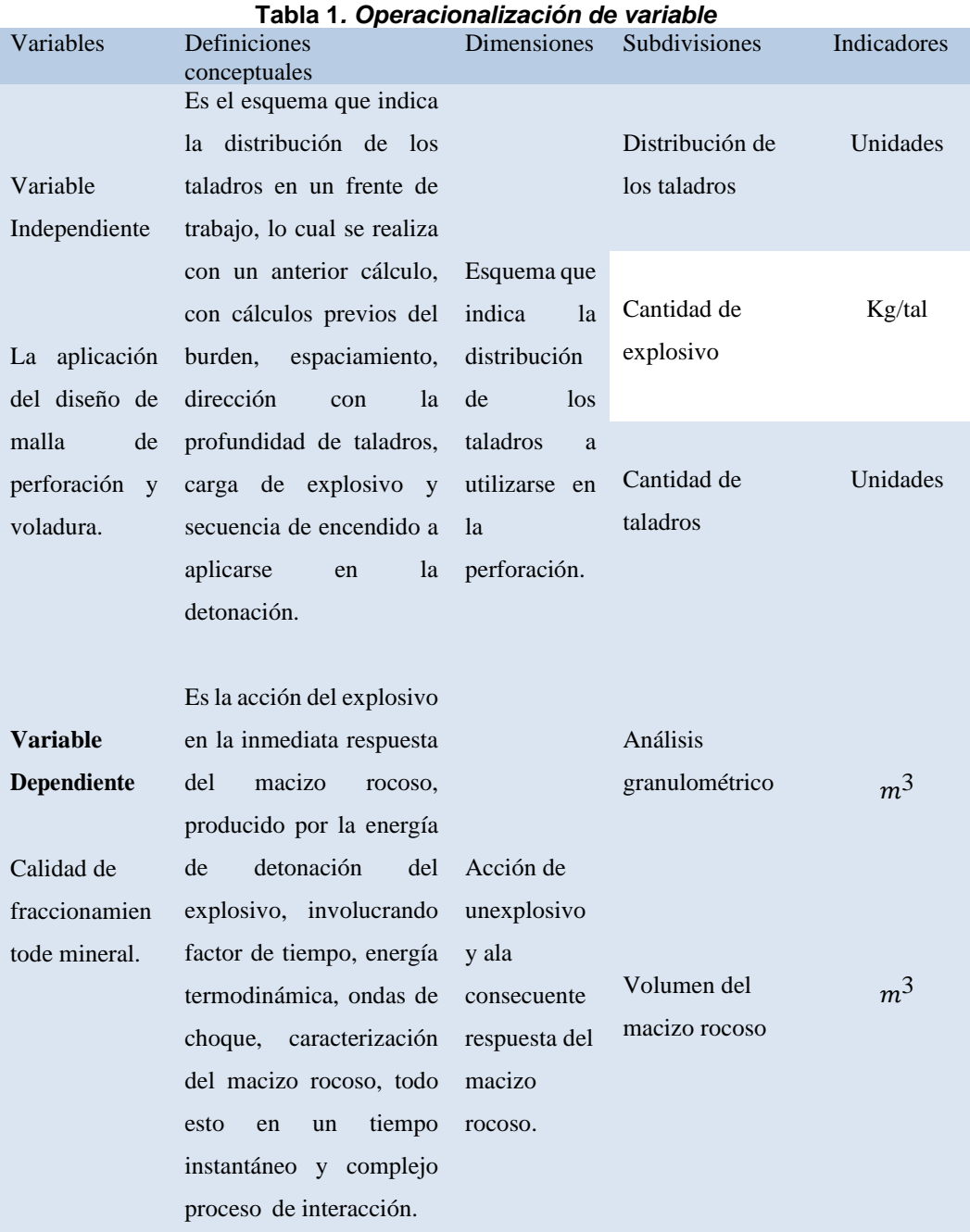

## **CAPÍTULO II MARCO TEÓRICO**

#### <span id="page-20-1"></span><span id="page-20-0"></span>**2.1 Antecedentes de la investigación**

- Tesis titulada: «*Diseño de malla de perforacion para optimizar la perforacion y voladura en zona caridad - unidad Huancapeti, CIA. Minera Lincuna S.A.C.- 2019*» presenta como problema general: ¿cómo poder mejorar la perforación y voladura implementando un diseño de malla de perforación en frentes de avance zona Caridad – unidad Huancapeti, Lincuna S. A. C., Huaraz - 2019? Asimismo, su objetivo a investigar fue determinar cómo influye el diseño de las mallas de perforación y voladura en frentes de avance zona Caridad-Unidad Huancapeti, CIA Minera Lincuna S.A.C. Huaraz – 2019. La hipótesis formulada fue que es posible diseñar una malla de perforación para obtener una voladura optima, utilizando las variables obtenidas de campo y en su tesis concluye que se restableció la voladura, el cual se ejecutaba en el área Caridad de la Mina Lincuna, esto para mejorar en la distribución de explosivos que llegan con una eficacia en la voladura en 91 % semejante a un crecimiento de 3.10 m. del promedio por disparo (1).
- Tesis titulada: «*Diseño de malla de perforación y voladura para mejorar fragmentación de mineral en sociedad minera el Brocal – 2021*» presenta como problema general: ¿de qué manera el diseño de malla de perforación y

voladura influye en la mejora de la fragmentación de mineral en Sociedad Minera El Brocal – 2021? Asimismo, su objetivo a investigar fue establecer de qué manera el diseño de malla de perforación y voladura influye en la mejora de la fragmentación de mineral en Sociedad Minera El Brocal. La hipótesis fue que el diseño de malla de perforación y voladura influye positivamente en la mejora de la fragmentación de mineral en Sociedad Minera El Brocal y en su tesis concluye que en los tajeos en los que se usa explosivo ANFO, se ha alcanzado un promedio de tamaños de los fragmentos de 6,75 pulgadas como el valor P80, siendo menor en 16 % del tamaño de fragmento propuesto que es de 8 pulgadas (2).

- Tesis titulada: «*Diseño de malla de perforación basado en los modelos geomecánicos para optimizar la voladura en minería subterránea - 2018*». El objetivo fue diseñar una malla de disparos tomando en cuenta estudios geomecánicos para mejorar las voladuras en piques de mina; nuevamente, la suposición general del estudio fue que el diseño de la cuadrícula de perforación basado en modelos geomecánicos podría influir de manera óptima en el análisis de los resultados de las voladuras. En última instancia, se concluyó que una buena voladura se puede optimizar de manera efectiva mediante el diseño de la cuadrícula de perforación con referencia a un modelo geomecánico que produciría una fragmentación adecuada, una buena estabilidad del trabajo, un buen progreso del trabajo y una buena proyección de roca para disparos posteriores (3).
- Tesis titulada: «*Diseño de voladura para la optimización de fragmentación en mineral y desmonte, mediante el control de vibraciones y velocidad de detonación en Mina San Rafael Minsur S.A*.». El objetivo es realizar un diseño de secuencia de voladuras basado en la clasificación geomecánica de RMR, el tipo de explosivos utilizados, la correcta distribución de explosivos y el desacoplamiento de energía para mejorar la eficiencia de fragmentación de roca en pozos de avance y pozos de desmonte en el método de pozo profundo. La hipótesis general fue que en el diseño de una voladura, el control de vibraciones y la velocidad de detonación tienen un efecto positivo en la

fragmentación del frente y su respectivo pozo ranurado. Se concluyó que, a partir del análisis de fragmentos fotográficos frontales, izquierdos y combinados, fue posible obteniendo un P80 de menos de 6,73 pulgadas, el explosivo Examon P de 64 mm de diámetro tiene una velocidad de detonación de 3640 m/s en la clase 4390 (4).

- Tesis titulada: «*Análisis y control de perforación y tronadura en Sub Level Open Stopping en cuerpos de alta ley, Codelco Chile División Andina*». El objetivo fue analizar y controlar la perforación y voladura de producción en el proceso de explotación abierta de cuerpos minerales de alta ley con el fin de promover la mejora del diseño y los resultados después del proceso de voladura para que el proceso pueda servir a la minería de cuerpos minerales en el futuro. La investigación concluyó que se podían analizar parámetros clave de perforación y voladura para generar un nuevo diseño, y se decidió aumentar el número de pozos perforados en la zona LBH en un 15 %, lo que resultó en un aumento del 20 % en el factor de carga para obtener una fragmentación suficiente, con un P80 de aproximadamente 0,52 m, que es un 10% por debajo del límite estimado (5).
- Tesis titulada: «*Implementación de Lean al proceso de perforación & tronadura del Rajo Sur - División El Teniente-Codelco Chile*». El objetivo general fue impulsar ganancias de eficiencia a través de la excelencia del proceso de perforación y voladura en la mina Rajo Sur, para lo cual se eligió la implementación de un Sistema de Gestión Lean a nivel departamental para reducir el tiempo de inactividad que afecta el rendimiento de la fase de perforación, la duración del acero y los costos de perforación. Al mismo tiempo, este documento tiene como objetivo crear buenas prácticas para asegurar la buena calidad de los materiales de voladura con el fin de mejorar, optimizar y asegurar el buen desempeño de los equipos de carga y transporte. La conclusión es que la implementación de un enfoque de excelencia operativa en la organización de la empresa, basado en factores críticos de éxito, utilizando equipos de perforación y voladura, crea una cultura de buenas prácticas para los operadores, previene pérdidas operativas y permite a los

empleados aumentar la conciencia y comprender la importancia de esta herramienta, donde es fundamental reducir los costos operativos para aumentar los ingresos de todos los chilenos (6).

- Artículo científico titulado: «*Análisis y diseño de la operación de perforación y voladuras en minería de superficie empleando el enfoque de la programación estructurada*». El objetivo es crear una interfaz donde se puedan ingresar parámetros como la densidad explosiva, el diámetro, el ángulo de inclinación del pozo, la RCU de la roca y las dimensiones del pozo o banco. Su conclusión es que el uso de programación estructurada para analizar y diseñar el proceso de operación de perforación y voladura ayudará a obtener información más detallada, ordenada, ordenada y específica en el menor tiempo y así podrá enriquecer los productos en el campo de la perforación y voladura de superficie (7).
- Tesis titulada: «*Optimización de los estándares de perforación y voladura en la ejecución de galerías y cruceros de UEA San Cristóbal de Minera Bateas SAC*». El objetivo es analizar en detalle el funcionamiento estratégico de la producción para lograr el desempeño de la obra. La conclusión es que un método de siete pasos para la mejora continua del corredor 315 E a fin de optimizar el estándar de perforación y voladura puede superar el problema del bajo empuje. los metros lineales de calzada e intersección y aumentarlo en un 16%, es decir, se puede aumentar de 1,30 m/plano a 1,55 m/plano. Además, se lograron ahorros de \$37,00/m del costo anterior (\$195,27/m) al implementar el estándar durante la perforación y voladura (8).

### <span id="page-23-1"></span><span id="page-23-0"></span>**2.2. Generalidades de la unidad minera Andaychagua 2.2.1. Ubicación**

Mina Andaychagua está ubicada en la zona Central del Perú, a 181 Kilómetros hacia el SE de Lima, sobre el flanco este de la cordillera occidental de los Andes centrales y a una altitud media de 4,600 m s. n. m., en el distrito de Huay-Huay, provincia de Yauli - La Oroya, Región de Junín

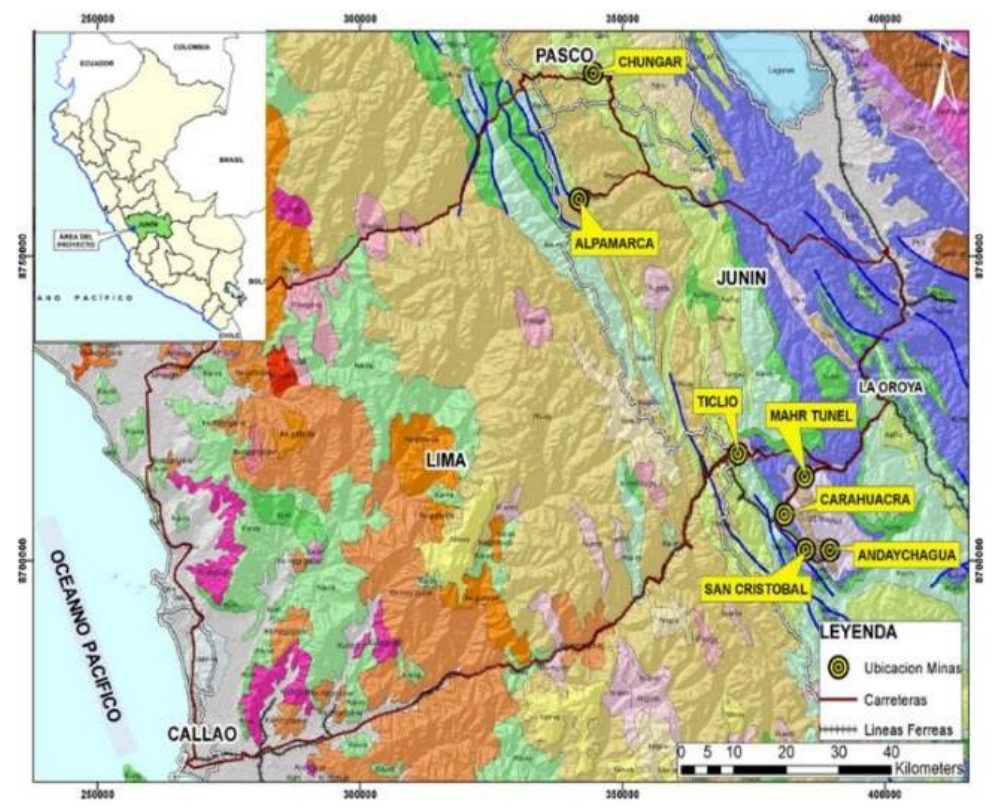

*Figura 1. Plano de ubicación de la mina Andaychagua*

#### <span id="page-24-3"></span><span id="page-24-0"></span>**2.2.2 Accesibilidad**

La unidad de producción Andaychagua es de fácil acceso utilizando la carretera Central cerca la localidad de Pachachaca parte un ramal de 45 km.; de Huari parte otro ramal de 33 Km. Andaychagua se encuentra a 8 km de Toldorrumi y a 33 km de Mahr Túnel. El distrito minero Andaychagua, está situado en la zona central del Perú, a 181 Kilómetros

#### <span id="page-24-1"></span>**2.3. Marco geológico**

#### <span id="page-24-2"></span>**2.3.1. Geología regional y estratigrafía**

El Domo de Yauli se ubica en la parte central de la cordillera occidental de los Andes. La mineralización toma diferentes formas, pero principalmente vetas ya que el 90 % pertenece a este. También es común encontrar en menor proporción mantos mineralizados, como ore clusters (cuerpos arracimados), chimeneas mineralizadas, brechas mineralizadas, mineralización diseminada y otras. Como la mineralización ha ocurrido en varios eventos y diversas rocas; se tiene numerosas texturas, tales como las texturas de relleno, remplazamiento, drusas, geoda y escarapelas.

La secuencia estratigráfica de Andaychagua muestra rocas sedimentarias y volcánicas cuyas edades varían desde el Devónico hasta el Cuaternario. Estas rocas han sido intensamente plegadas constituyendo diversas estructuras entre las cuales se distingue al Anticlinal de Chumpe, cuyo eje se orienta en forma paralela a la estructura general de los Andes.

La mineralización se presenta en vetas rellenando fracturas, los cuales atraviesan casi enteramente las filitas, volcánicos y calizas. Mantos y cuerpos y cuerpos mineralizados se emplazan principalmente en las calizas de la formación Pucará.

<span id="page-25-0"></span>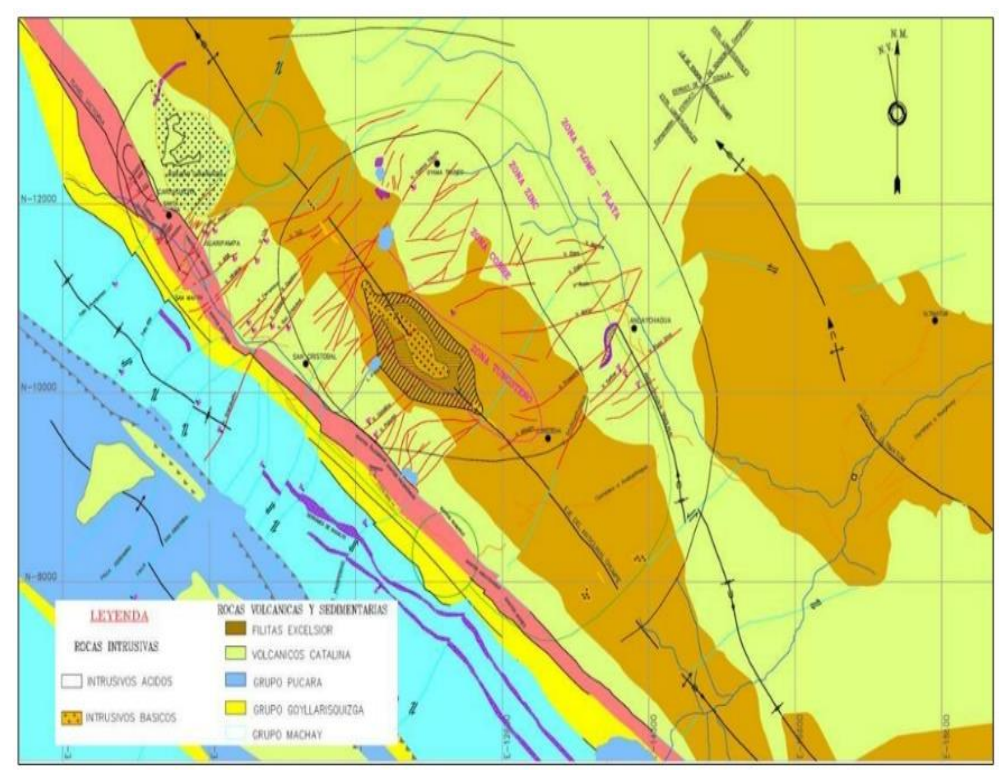

*Figura 2. Descripción de geografía regional*

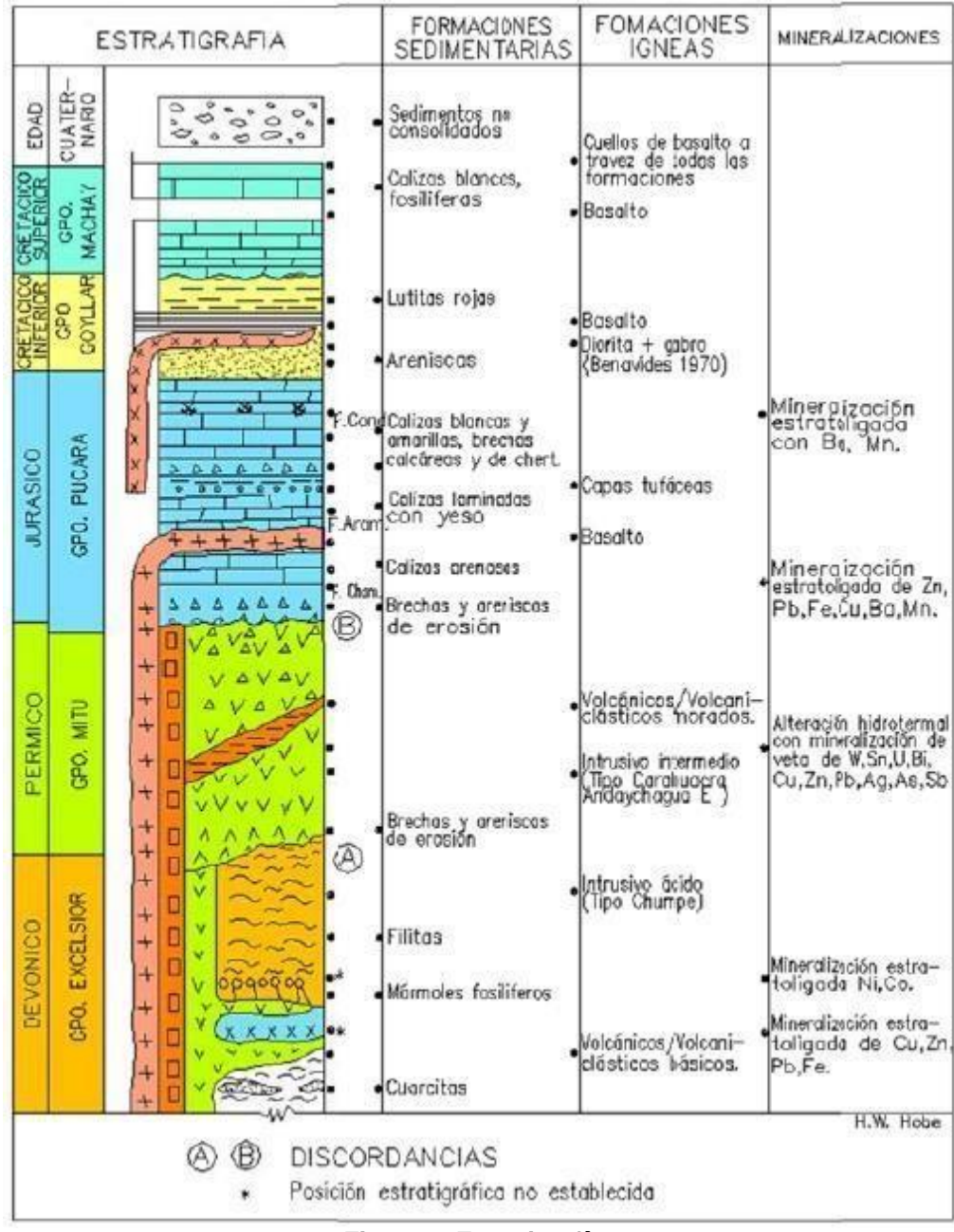

*Figura 3. Estratigrafía*

### <span id="page-26-1"></span><span id="page-26-0"></span>**2.3.2. Geología del depósito (local)**

La litología en toda el área de estudio consiste en filitas del grupo Excélsior y meta volcánicos (volcánicos metamórficos) del grupo Mitú. Las zonas más importantes actualmente son del cuerpo Prosperidad Techo, Salvadora y la zona de la veta Andaychagua (zona oeste y central).

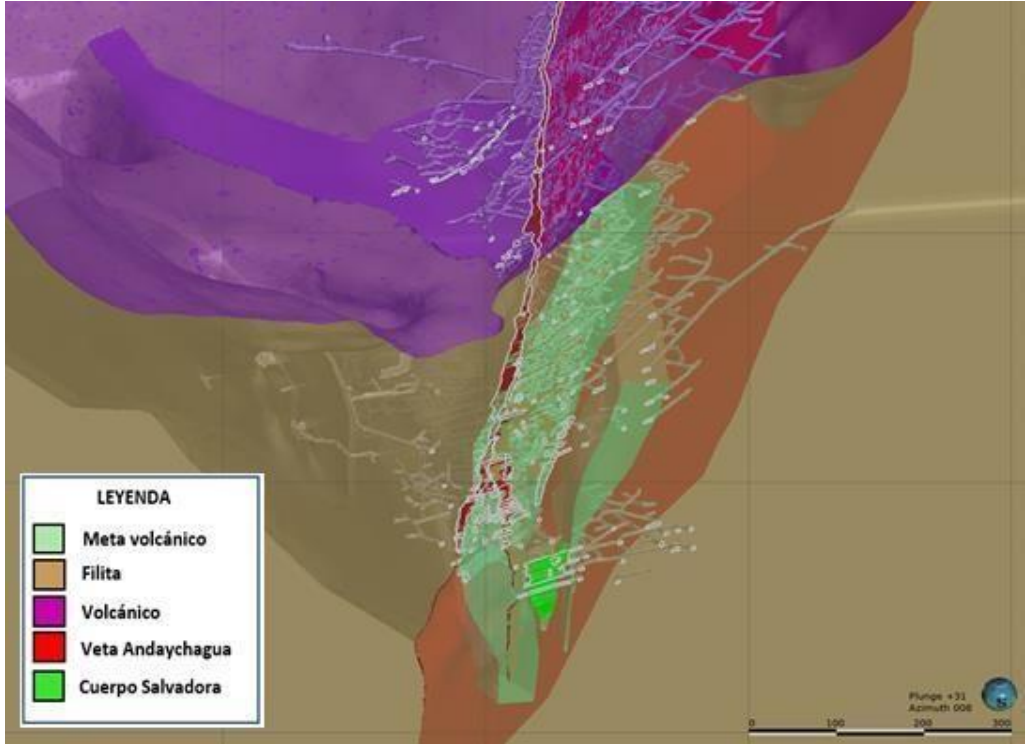

*Figura 4. Geología local y modelo litológico 3D de Salvadora*

#### <span id="page-27-1"></span><span id="page-27-0"></span>**2.3.3. Geología estructural**

A una escala regional, la unidad minera Andaychagua se emplaza dentro de lo que se considera el domo de Yauli, el que muestra un considerable plegamiento y dentro del cual los anticlinales de Chumpe y de Yauli son los más importantes (eje de rumbo entreN35°-40°W). Con relación a este plegamiento, se han desarrollado dos sistemas de fallamiento y fracturamiento: uno paralelo al eje del anticlinal y el otro perpendicular al mismo. En el primer caso, este sistema fue formado por esfuerzos compresivos que dieron lugar a fracturas longitudinales paralelas al eje del anticlinal de Chumpe, presentando una orientación N35°- 40°W. En el segundo caso, como consecuencia de la formación de las fracturas longitudinalesse dio lugar a la formación de un sistema de fracturas más o menos perpendicular adicho eje y limitadas por fracturas de cizallamiento oblicuas al mismo. Las fracturas tienen buzamiento 50°- 70°S y algunas veces poseen buzamiento de 50°- 85°N.

Las estructuras intermedias y menores son registradas en base a logueo geomecánico y mapeo estructural en campo. Localmente se presentan:

- Zonas de contacto, por donde generalmente se tiene una reducción de las propiedades mecánicas de la roca, con tramos alterados y presencia de agua.
- Zonas de foliación, que se encuentran en las excavaciones desarrolladas dentro de la filita, la foliación puede tener orientaciones paralelas a la labor, así como transversales y además puede estar plegada.
- Juntas, que se encuentran tanto en excavaciones en roca metavolcánico y filita.
- Fallas locales, con rellenos principalmente de material triturado (Gauge), material mineralizado y relleno bituminoso.

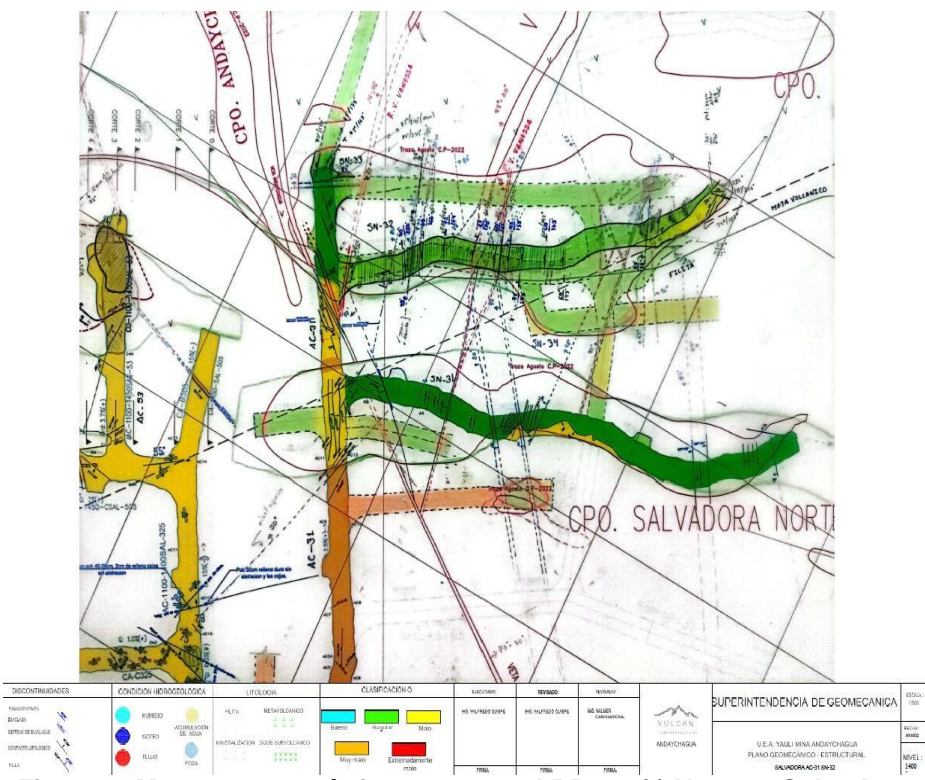

<span id="page-28-0"></span>*Figura 5. Mapeo geomecànico estructural RP 663(-) Nv 1450 Salvadora*

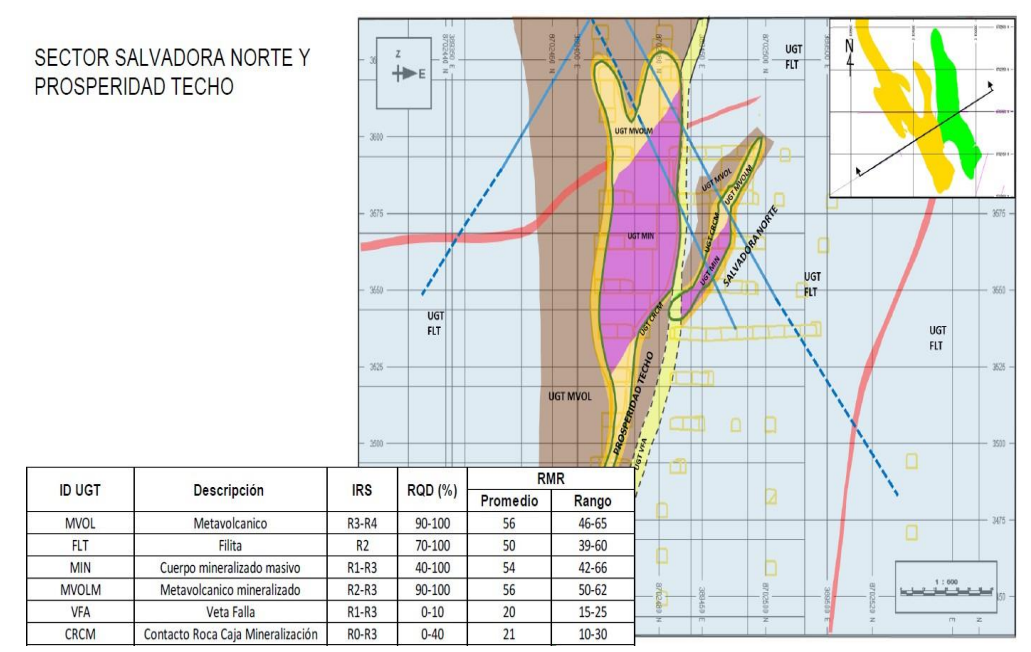

<span id="page-29-2"></span>*Figura 6. Mapeo geomecánico estructural RP 663(-) Nv 1350 - Prosperidad Techo*

#### <span id="page-29-0"></span>**2.3.4. Caracterizaciones generales de zonas mineralizadas**

La evaluación geomecánica está enfocada a las 12 estructuras mineralizadas que se encuentran comprometidos en block plan 2023: cuerpo Salvadora, cuerpo Salvadora Norte, cuerpo Prosperidad Techo, cuerpo Ramal Andaychagua, veta ramal Andaychagua, veta Andaychagua, veta Vanesa, veta Adriana, veta Prosperidad Este1, veta Split, Prosperidad Este y veta Lorena. Los estudios geomecánicas están adjuntos en el Anexo siguiente. La descripción de las características generales de cada una de ellas se resume de lasiguiente manera

<span id="page-29-1"></span>

| <b>Estructuras</b> | Método     | Etapa       | Características    | Características       |  |  |  |
|--------------------|------------|-------------|--------------------|-----------------------|--|--|--|
|                    | de         |             | geológicas         | geomecánicas          |  |  |  |
|                    | minado     |             |                    |                       |  |  |  |
| Cuerpo             | <b>SLS</b> | Explotación | Cuerpos masivos,   |                       |  |  |  |
| Salvadora          |            |             | verticales,<br>sub | Emplazado<br>en       |  |  |  |
|                    |            |             | con potencias que  | metavolcánico<br>de   |  |  |  |
|                    |            |             | van de 10 a 50 m.  | regular<br>buena<br>a |  |  |  |
| Cuerpo             | <b>SLS</b> | Preparación | Cuerpos masivos,   | calidad geomecánica   |  |  |  |
| Salvadora          |            |             | verticales,<br>sub | (RMR: 40 a 50).       |  |  |  |
| <b>Norte</b>       |            |             | con potencias que  |                       |  |  |  |
|                    |            |             | van de 10 a 20 m.  |                       |  |  |  |
|                    |            |             | Vetas de 2 a 10 m  | mineral<br>La<br>zona |  |  |  |

**Tabla 2***. Caracterizaciones generales de zonas mineralizadas*

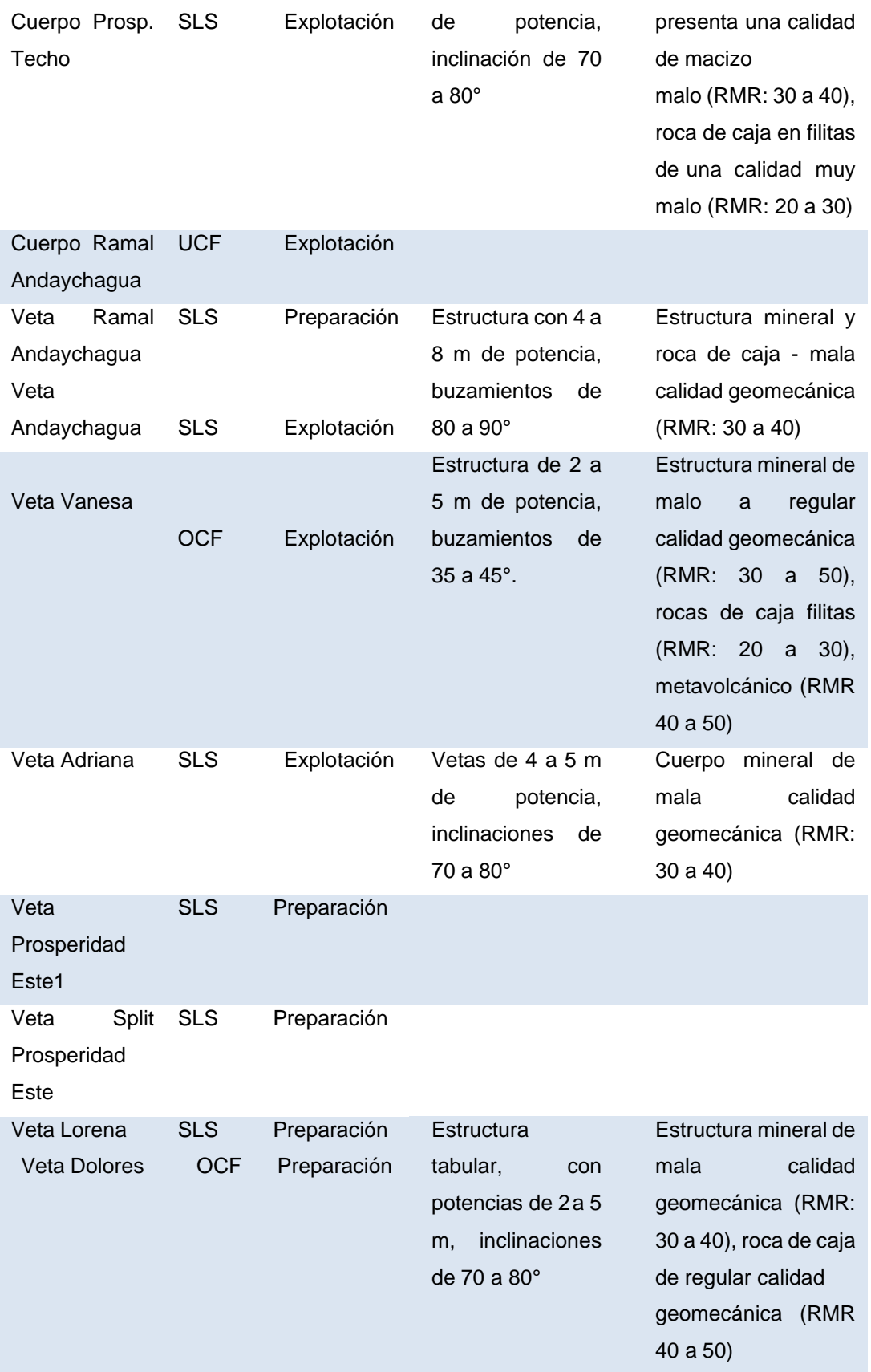

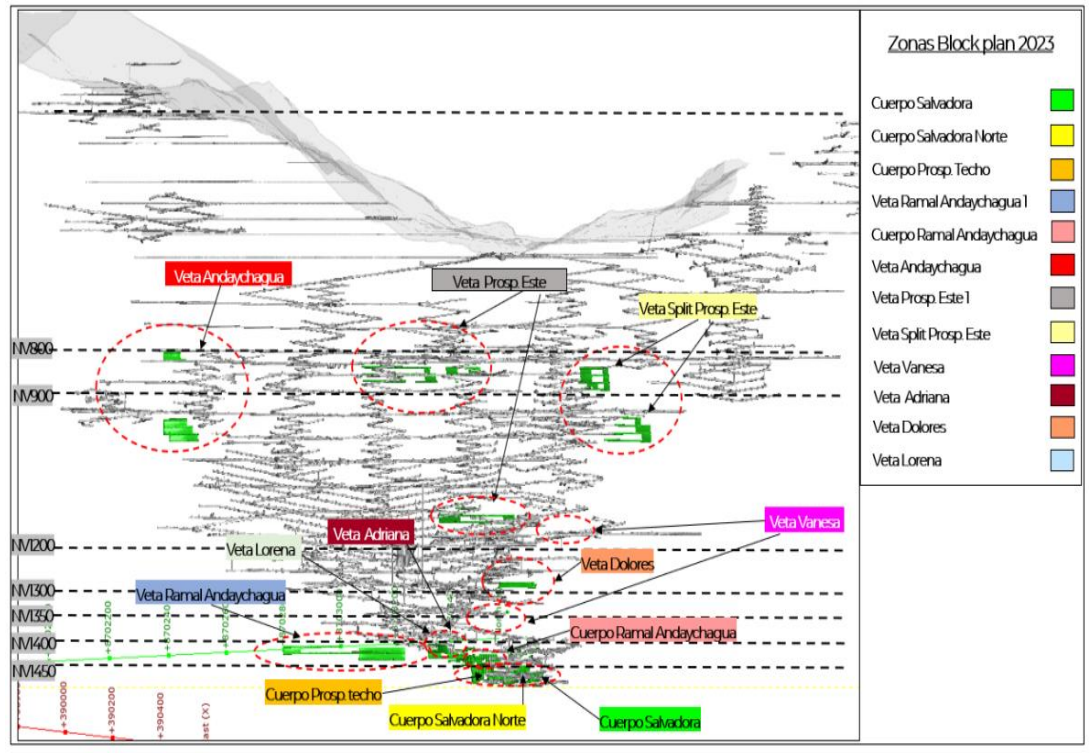

*Figura 7. Vista longitudinal con la ubicación de las zonas de minado 2023.*

#### <span id="page-31-3"></span><span id="page-31-0"></span>**2.3.5. Calidades de rocas RMR, GSI, Q Barton y otros**

Con el fin de clasificar la masa rocosa, se emplean los sistemas de clasificación RMR, Q de Barton y GSI. En las siguientes tablas

<span id="page-31-1"></span>

| Rango RMR | Calidad según RMR   | Color |
|-----------|---------------------|-------|
| > 50      | <b>Bueno</b>        |       |
| $40 - 50$ | Regular             |       |
| $30 - 40$ | Malo                |       |
| $20 - 30$ | Muy Malo            |       |
| $~<$ 20   | Extremadamente malo |       |

**Tabla 3.** *Clasificación geomecánica mediante sistema RMR (1989)*

**Tabla 4.** *Tabla Clasificación mediante sistema Q de Barton*

<span id="page-31-2"></span>

| Tipo de roca | <b>Clasificación</b> |         |  |  |  |
|--------------|----------------------|---------|--|--|--|
|              | Qmínimo              | Qmáximo |  |  |  |
| <b>Bueno</b> | 10                   | 40      |  |  |  |
| Regular      |                      | 10      |  |  |  |

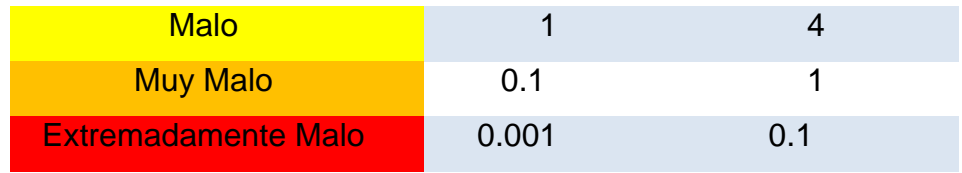

| INDICE DE RESISTENCIA GEOLOGICO GSI<br>(Hoek & Marinos, 2000). A partir de la litologia,<br>estructura y la condicion de superficie de las<br>discontinuidades, se estima el valor promedio<br>de GSI. No intente ser muy preciso. Escoger un<br>rango de 33 a 37 es mas realista que fijar<br>GSI=35. Tambien notar que esta tabla no se<br>aplica a mecanismos de falla controlado por<br>estructuras. Donde se presenten planos<br>estructuralmente debiles en una orientacion<br>desfavorable con respecto a la cara de la<br>excavacion, estos dominaran el comportamiento<br>del macizo rocoso. La resistencia al corte de las<br>superficies en rocas que son propensas a<br>deteriorarse como resultado de cambios en la<br>humedad, se reducira cuando exista presencia<br>de agua. Cuando se trabaje con rocas de<br>catergoria regular a muy mala, puede moverse<br>hacia la derecha para condiciones humedas. La<br>presion de poros se maneja con un analisis de<br>esfuerzos efectivos.<br><b>ESTRUCTURA</b> | CONDICIONES SUPERFICIALES | Muy rugoso. Superficies frescas sin meteorización<br>MUY BUENA<br><b>DISMINU</b> | superficies con oxido.<br>Rugoso, ligeramente meteorizada,<br>BUENO | izas, moderadamente meteorizadas y superficies<br>REGULAR<br>alteradas.<br>E CALIDAD DE SUPERFICIE | recubrimiento compacto o rellenos o fragmentos<br>Espejo de falla, altamente meteorizadas con<br>MALA | Espejo de falla, superficies altamente meteorizadas con<br>ecubrimiento de arcilla suave o rellenos<br>MUY MALA |
|----------------------------------------------------------------------------------------------------|---------------------------|----------------------------------------------------------------------------------|---------------------------------------------------------------------|----------------------------------------------------------------------------------------------------|----------------------------------------------------------------------------------------------------|----------------------------------------------------------------------------------------------------|
|                                                                                                    |                           |                                                                                  |                                                                     |                                                                                                    |                                                                                                    |                                                                                                    |
| Intacta o Masivo: Especímenes de<br>roca intacta o masivo in roca in situ<br>con pocas discontinuidades<br>ampliamente espaciadas.                                                                                                    | <b>DE ROCA</b>            | gó<br>80                                                                         |                                                                     |                                                                                                    | N/A                                                                                                   | N/A                                                                                                    |
| Levemente fracturado: Macizo<br>rocoso no disturbado, muy bien<br>entrelazado, constituido por bloques<br>cubicos formados por tres familias<br>de discontinuidades                                                                                                    | <b>DEPEDAZOS</b>          |                                                                                  | 70<br>60                                                            |                                                                                                    |                                                                                                    |                                                                                                    |
| Moderadamente Fracturado:<br>Entrelazado, macizo rocoso<br>parcialmente disturbado con bloques<br>angulosos de varias caras formado por<br>4 o mas familias de discontinuidades                                                                                                    | <b>ENTRELAZADO</b>        |                                                                                  |                                                                     | n                                                                                                  |                                                                                                    |                                                                                                    |
| Muy Fracturado/Disturbado/Agrietada:<br>Foleada con bloques angulosos formados $_{\overrightarrow{\text{III}}}$<br>por la interseccion de muchas familias de<br>discontinuidades. Persistencia de planos<br>de estratificacion o esquistocidad                                                                                                    | NUYE I                    |                                                                                  |                                                                     | 40                                                                                                 | BÒ                                                                                                    |                                                                                                    |
| Desintegrado: Pobremente entrelazado.<br>macizo altamente fracturado compuesto<br>de una mezcla de pedazos de rocas<br>angulosas y redondeadas                                                                                                    | DISMI                     |                                                                                  |                                                                     |                                                                                                    | 20                                                                                                    |                                                                                                    |
| Foliado/Laminado/Cizallado: Falta<br>de formacion de bloques debido al<br>pequeño espaciamiento o<br>esquitocidad débil o planos de corte                                                                                                    |                           | <b>N/A</b>                                                                       | <b>N/A</b>                                                          |                                                                                                    |                                                                                                    | 10                                                                                                    |

<span id="page-32-0"></span>*Figura 8. Clasificación GSI (Hoek &Marinos 2000)*

#### <span id="page-33-0"></span>**2.4. Bases teóricas**

#### **2.3.1. Preparación de la labor de avance**

Cuando se diseña una excavación minera debemos de contemplar el tema de los equipos que hay que utilizar, el diseño del dimensionamiento de una mina va a depender de si el diseño tendrá rapas principales, rampas auxiliares y esto todo enmarca a un diseño general. La sección típica en este caso siempre dará cobertura para todos los servicios que debe contener el labor para poder seguir avanzando y que cumpla todos los requisitos tanto legales (cumplimiento de la norma donde menciona la distancia de un equipo hacia un hastial, en el cual pueda pasar un personal) y técnicos (cumplimiento del dimensionamiento de los equipos adquiridos para desempeñar un buen trabajo bajo esas secciones de diseño típicas, por lo tanto está amarrado a los equipos que vamos usar, de acuerdo a las secciones de perforación nosotros vamos a escoger ciertos equipos que nos van tener buen rendimientos.

<span id="page-33-1"></span>Estas labores deben de estar estandarizadas, ventiladas y tener todos los servicios para que el personal pueda desempeñarse de forma segura y eficiente en las actividades encomendadas, siempre aplicando el tema de seguridad que va de la mano con los trabajos operativos.

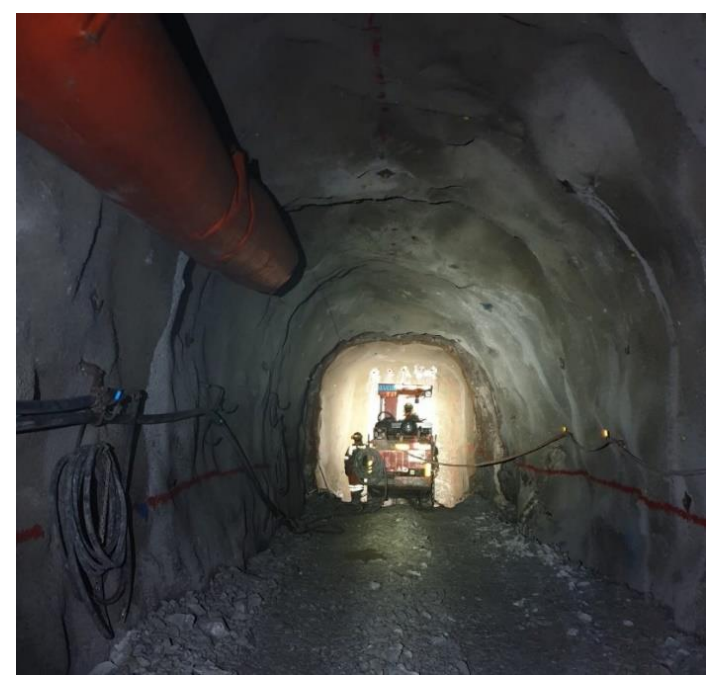

*Figura 9. Sección típica en la labor de 4.5 m × 4.5m*

#### **2.3.2. Inspección del equipo de perforación**

Se debe de tener bien en claro que existen herramientas de gestiones que permitirán hacer el seguimiento del desempeño de estos equipos. Cuando inspeccionamos un equipo se debe conocer ciertas fallas para poder determinar la operatividad o hacerle seguimiento al rendimiento de los equipos, entendamos que una falla en el equipo demorará el proceso productivo o proceso de avance que se lleva en la labor lineal.

a) Inspección de jumbos

- Orden de trabajo que esta direccionado al operador de la actividad a ejecutar.
- *Check list* de preuso del equipo, que identificar todas las falencias o anomalías que pueda detectar el operador al momento de realizar la inspección.
- IPERC, que es una herramienta muy importante para identificar de todos los peligros, evaluación y control de los riesgos en cada tarea asignada.
- Reporte de trabajo, en el que se encuentran todas las actividades desarrolladas más los reportes de fallas mecánicas que pueda tener y va a incidir en el rendimiento de los equipos.

<span id="page-34-0"></span>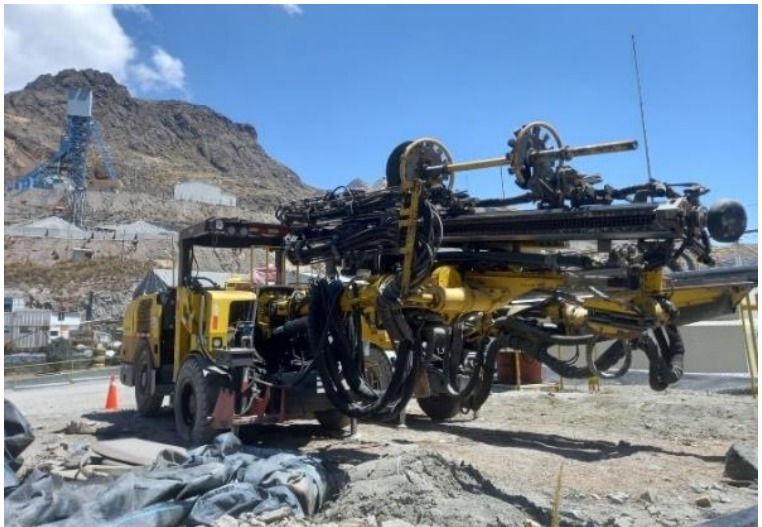

*Figura 10. Jumbo Boomer S1*

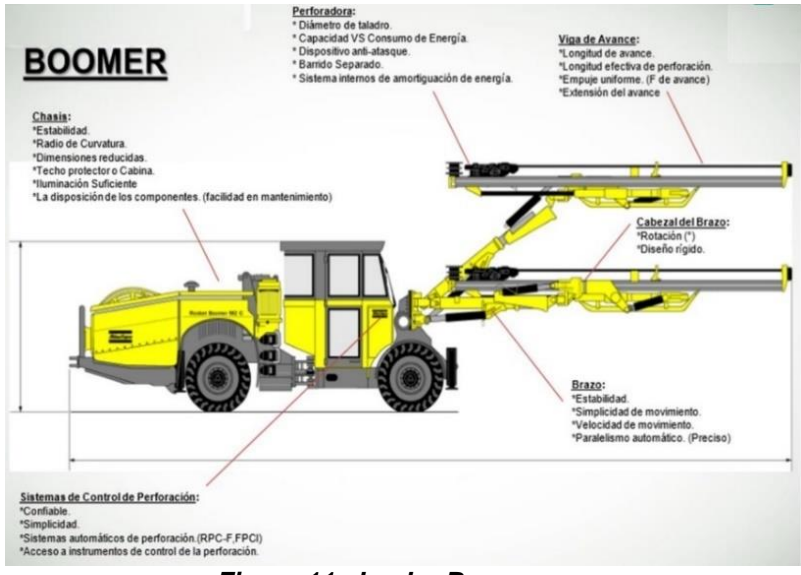

*Figura 11. Jumbo Boomer*

### <span id="page-35-0"></span>**2.3.3. Fallas en aceros de perforación**

a) Rotura de *shank* al inicio de la rosca

- Causas
- ✓ Esta se rompe generalmente cuando los equipos están fatigados. El boom o las articulaciones del equipo requieren un segundo mantenimiento, todo lo que viene a ser pines, bocinas y/o articulaciones y producirá un torque que va a incidir en la rotura del *shank* por el tema de desgaste del equipo, por lo tanto, ya no mantendrá estabilidad al momento perforar.
- Recomendaciones
- ✓ Asegurase que el boom del equipo este alineado.
- $\checkmark$  Sustituir los componentes desgastados.
- <span id="page-35-1"></span> $\checkmark$  Reducir la presión de avance, regule las presiones en función al tipo de roca.

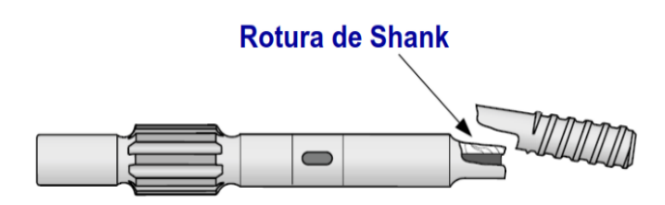

*Figura 12. Rotura de Shank*
- b) Champeo del culatin de shank
- Causas
- ✓ Cuando se champea o achata el culatín, esta se produce debido al desgaste del buje o pistón que está golpeando o transfiriendo en trabajo mecánico hacia toda la columna de perforación que está dañado.
- Recomendaciones
- ✓ Sustituir los componentes desgastados de la máquina perforadora.
- ✓ Mejorar el servicio del equipo y la máquina perforadora.

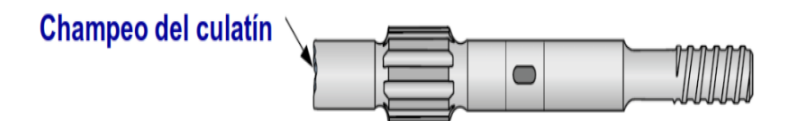

*Figura 13. Champeo del culatin*

- c) Picaduras y/o desgaste de las roscas
- Causas
- $\checkmark$  Esta es debido a un recalentamiento de las roscas o consecuencias a las fallas de conexión o también se puede dar porque estamos trabajando con brocas desgastadas, estamos haciendo una sobre perforación es decir excesiva perforación en vacío, hay que identificar para tomar una acción correctiva no solo con el equipo sino también con el operador.
- Recomendaciones
- $\checkmark$  Regular las presiones (reduca la presión de percusión y aumente la presión de avance).
- ✓ No realizar percusiones si la broca no esté pegada a la roca, uso reducido de la percusión cuando se tiene superficies desiguales.
- ✓ Afilar las brocas cuando tengan un desgaste de la 1/3 parte de su diámetro (de cada inserto).

Picaduras en las roscas *Figura 14. Picadura en las rocas*

### **2.3.4. Controles en la perforación**

Un control muy importante que determinará para que el avance sea efectivo es el paralelismo y cuando se elabora un paralelismo se ejecuta a través de los guiadores, el emboquillado de ese taladro debe ser correcto, si en el emboquillado del taladro no es el adecuado se tendrá una desviación en el recorrido de la perforación, por más guiadores que tenga. Por ello, es fundamental trabajar con los operadores en el tema de la apertura del emboquillado del taladro, siempre con las presiones en baja y una vez que pasen a 1 o 2 pies de la perforación ya debemos de empezar con una perforación en pleno.

### a) Emboquillado

Cuando la viga de perforación *dowen* no está pegado hacia la roca y no controlamos las presiones en baja vamos a tener ese problema de desviación de los taladros.

La viga de perforación *dowen* debe estar posicionado o pegado hacia la roca, esto permitirá que toda la viga de perforación no esté sacudiendo; ya que, esto originará que toda la columna de perforación esté posicionado o anclado correctamente, luego controlar las presiones.

Iniciar la perforación a media potencia de la máquina, emboquillado violento ocasionará la destrucción de la broca.

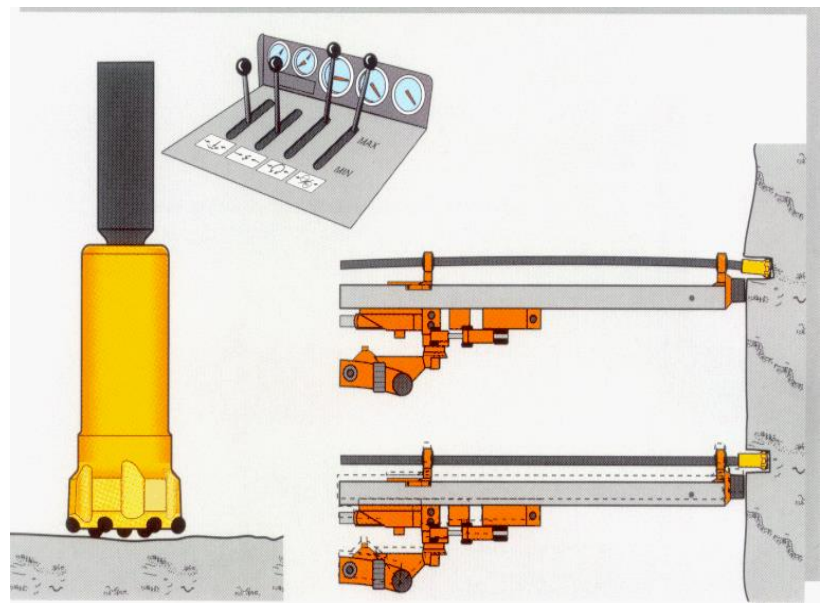

*Figura 15. Posición del brazo en el frente*

## **2.3.5. Proceso de marcado de malla y ejes de perforación**

Este proceso es vital, ya que incide en las operaciones mineras como tal para cumplir la actividad. Primero se debe sacar la gradiente y eje de perforación para que determine nuestra sección de perforación, se pintará la malla para seccionar toda el área de perforación y poder tener un área de arranques, ayudas, cuadradores, piso y corona. El trabajo de utilizar un escantillón es vital para que se pueda pintar correctamente una malla de perforación.

Este control se debe ejecutar para evitar la desviación por posicionamiento del equipo y controlar el tema de sobre excavación por perforación:

- Sobre excavación por perforación, por la desviación o mal posicionamiento de la columna de perforación o viga de perforación.
- Sobre excavación por el uso inadecuado de la carga explosiva, donde se está sobre dimensionando la carga explosiva en todo el perfil del frente.

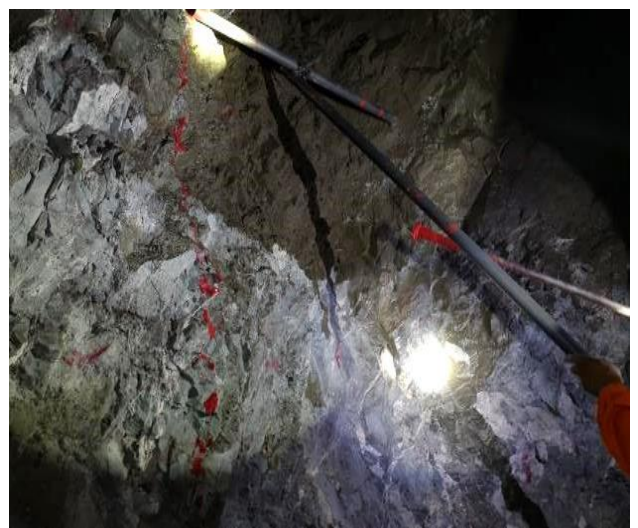

*Figura 16. Proceso de Marcado de malla de perforación*

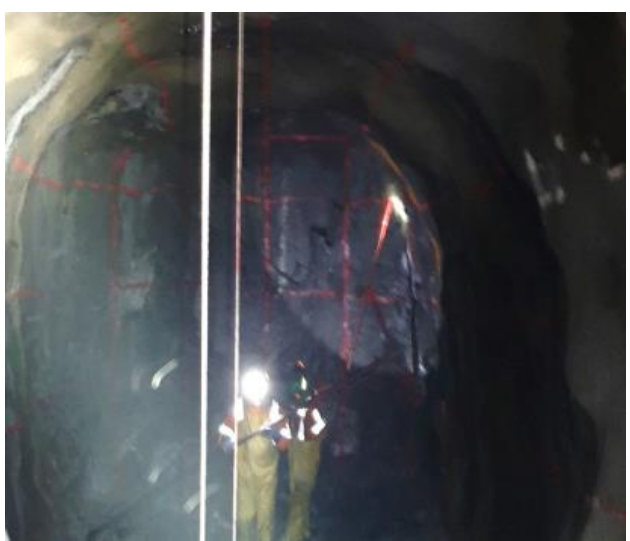

*Figura 17. Marcado de malla y ejes de perforación*

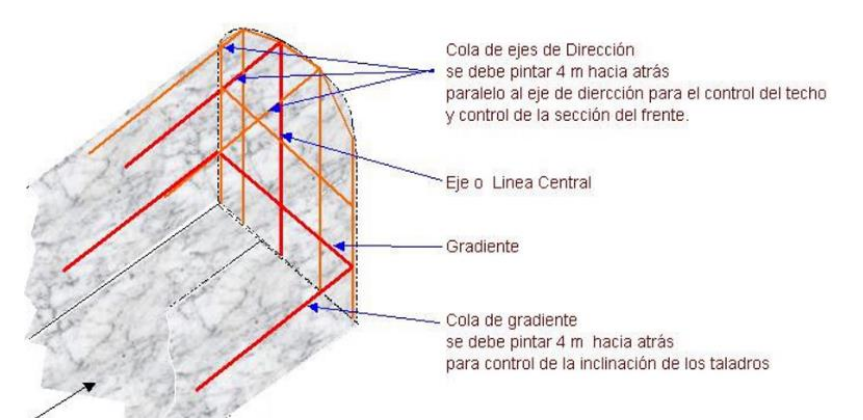

*Figura 18. Esquema tridimensional del proceso de marcado de malla de perforación*

Nota: el operador de Jumbo debe tener en cuenta las colas de la gradiente y de dirección para el control del paralelismo en la perforación y evitar sobre roturas.

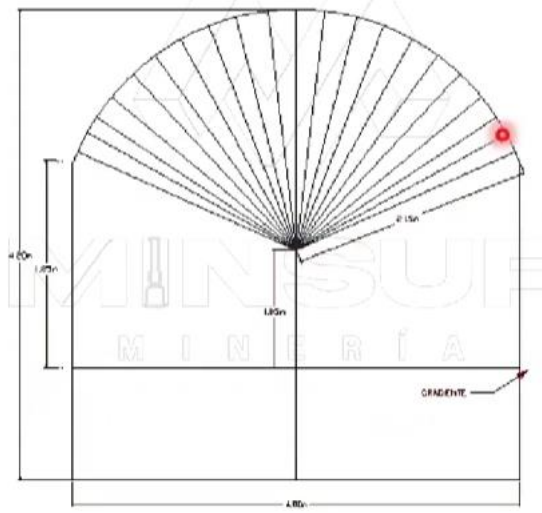

*Figura 19. Pintado de corona y ejes*

## **2.3.6. Proceso de perforación**

### a) Perforación

Viene a ser la primera operación en la preparación de una voladura, que tiene como propósito realizar un taladro donde se va alojar el explosivo y los accesorios de voladura al final este explosivo va actuar haciendo una rotura.

## b) Método rotopercutivo

Perforadoras OTH, jumbos frontoneras son equipos OTH ello indica que el martillo se encuentra en la cabeza.

Es necesario también saber que el empuje es obligatorio para que la broca este siempre en contacto con la roca, pero esta presión no debe de ser ni excesivo ni baja.

- A menor empuje, cuando se tiene baja presión de empuje o perforación; por lo tanto, se tendrá un mayor consumo y calentamiento de barreno.
- A mayor empuje, cuando se tiene mayor presión de empuje o perforación, se tendrá vibraciones y desviación de taladro.

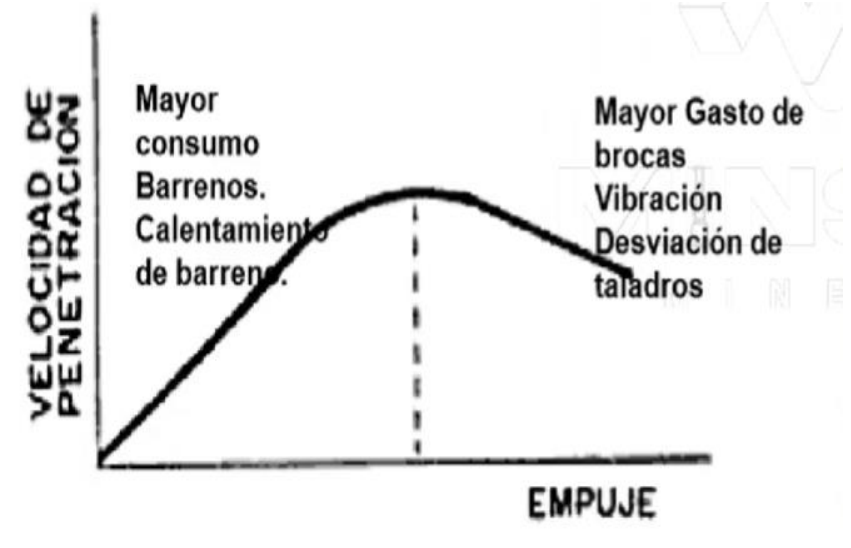

*Figura 20. Curva velocidad de penetración-empuje*

• Es muy importante también analizar que se tendrá como objetivo evacuar los detritus y mantener limpio el fondo del taladro con aire y/o agua.

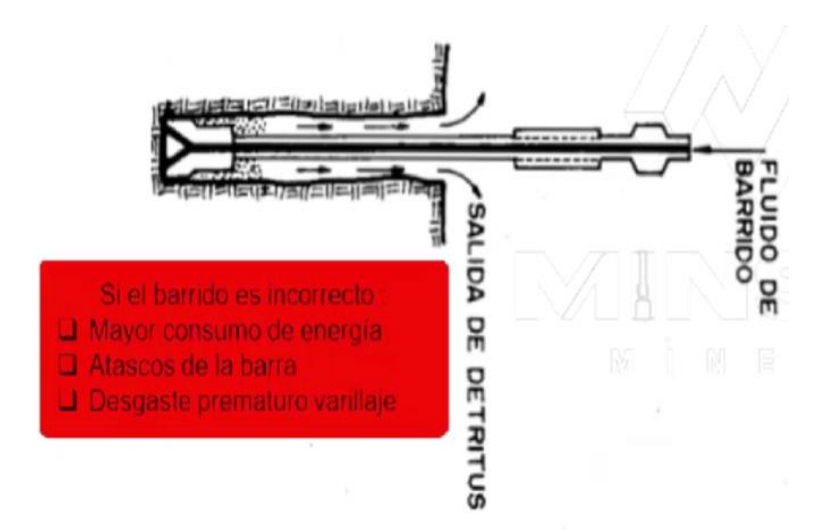

*Figura 21. Barrido de perforación*

Para hallar el caudal del barrido se usa las siguientes formulas:

• **Ecuación 1**

Velocidad ascensional

$$
V_a = 9.55 \times \frac{\rho_r}{\rho_r + 1} \times d_p^{0.6}
$$

• **Ecuación 2**

Caudal de barrido

$$
Q = \frac{V_a \times (D^2 - d^2)}{1.27}
$$

Donde:

 $V_a$ : Velocidad ascensional (m/s)

Q: Caudal  $(m^3/m$ in)

D: Diámetro broca (m)

d: Diámetro barreno (m)

 $\rho_r$ : Densidad de la roca (gr/ $cm^3)$ 

 $d_p$ : Diámetro de detrito (mm)

### c) Perforación de corona y piso

Cuando se perfora el piso y la corona se sabe que, obligatoriamente, habrá una ligera desviación promedio de 3°; ya que, está en 4 metros es un promedio de 18 cm que debe elevarse con tal de alcanzar una altura suficiente para la siguiente tanda de perforación, debido a que la perforadora con respecto va a tener una distancia que debemos de dar cobertura. Si estos ángulos se exageran los resultados serán negativos por sobrerotura.

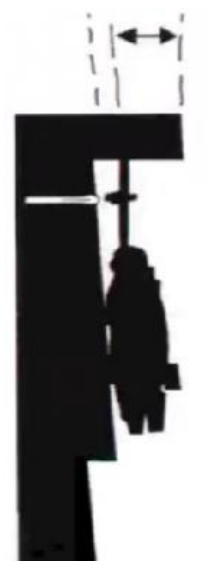

*Figura 22. Perforación de corona y piso*

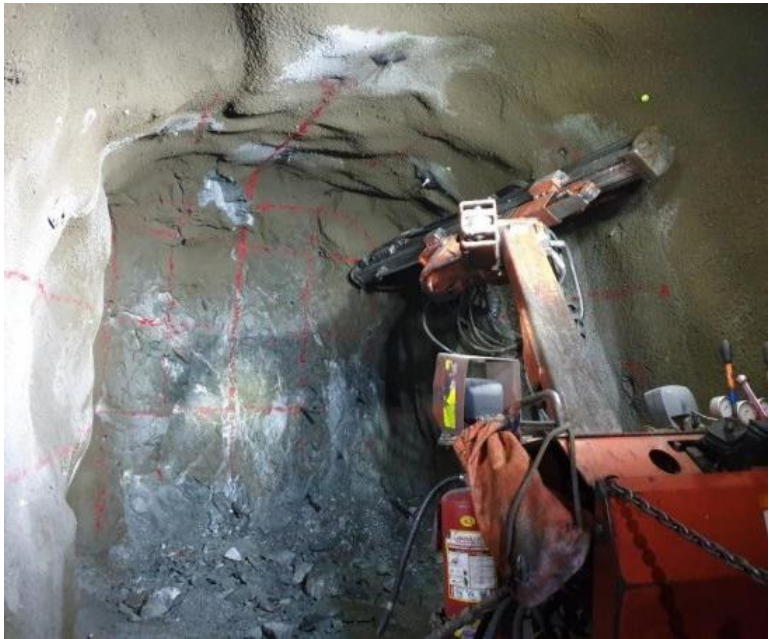

*Figura 23. Perforación de corona*

d) Perforación de arraste y taladro de producción

Bajo la malla diseñada se perforará un arranque que tiene que irrumpir el diseño, es necesario utilizar guiadores que alcancen la longitud estimada, teniendo en cuenta el paralelismo.

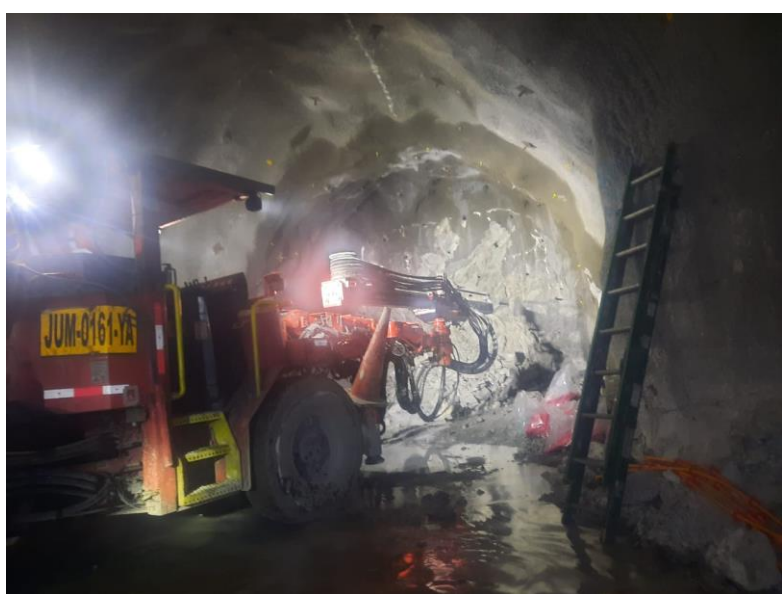

*Figura 24. Perforación de taladros de producción*

- e) KPI´S de perforación de frente sección 4.5 x 4.5
- Detalle de horas cronológicas trabajadas

Se puede visualizar que esta jumbo ha sido programado para perforar una labor y el tiempo que le ha tomado para culminar esta labor es 5.33 horas y a la vez está distribuida en:

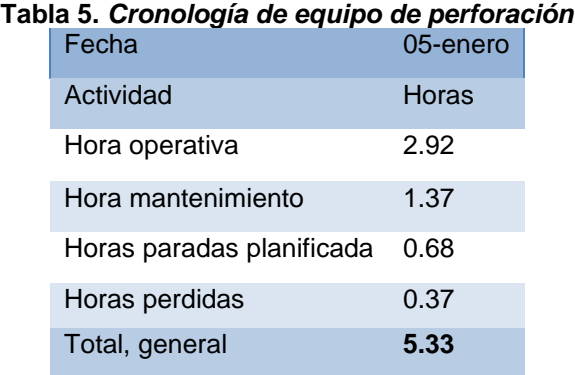

*Nota.* El control del Jumbo se inició desde las 7:00 a.m. hasta las 12:00 p.m.

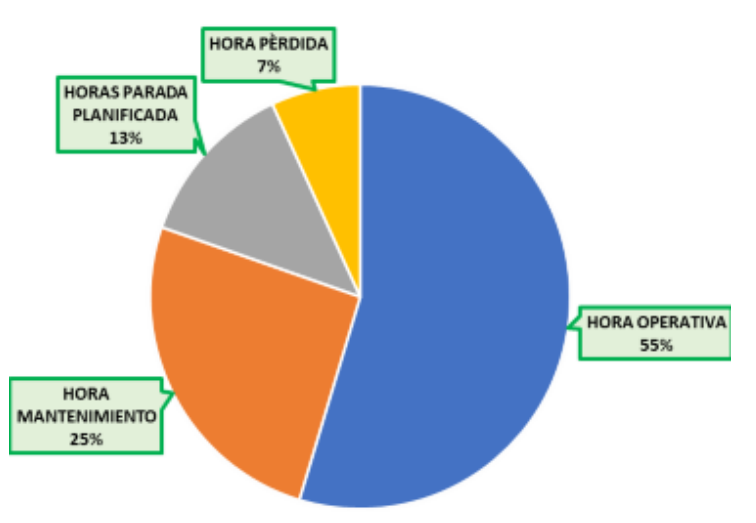

*Figura 25. Detalle de cronología de equipo de perforación*

• Detalle de horas mantenimiento

El equipo estaba en mantenimiento desde la 7:00 a.m. hasta 8:37 a.m. de tiempo correctivo

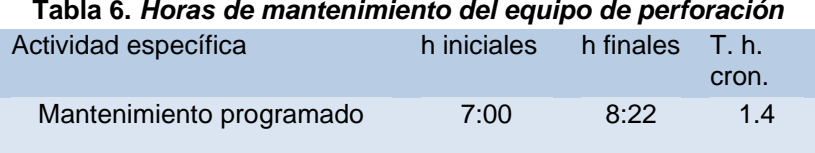

*Nota.* A las 8:22 a. m se concluyó el mantenimiento programado.

• Detalle de horas perdidas:

El equipo se traslada a la labor y tendrá tiempos perdidos; asimismo, espera que el equipo termina de limpiar o raspa el frente y nuestro equipo está parado a la espera de la labor estos tiempos son perdidos.

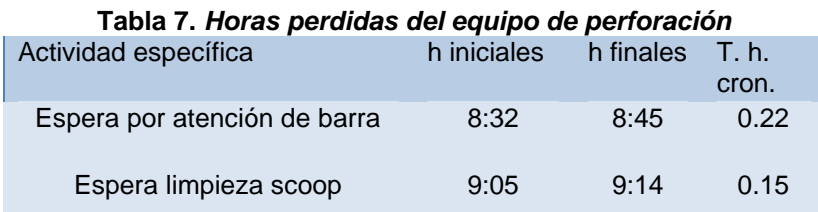

*Nota.* En la guardia se perdió 0.37 Horas

• Resumen de metros perforados

En este caso, se tendrá la cantidad de taladros que van a perforar en esas 2.92 horas para sacar un rendimiento con respecto a la longitud total de perforación que es de 123 m. en una sección de 4.5x4.5

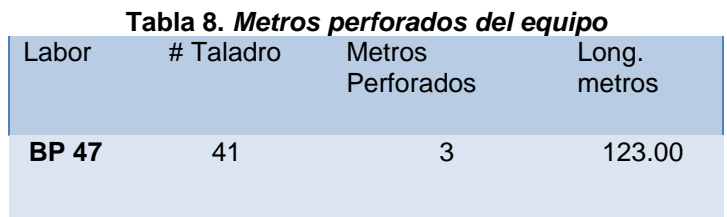

• Productividad (MP/HR) (horas cronológicas)

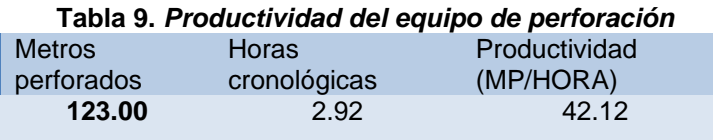

*Nota.* Se perforó 41 taladros para un total de 123 metros, la productividad (MP/HORA) está calculado en base a todas las actividades operativas ejecutadas durante la perforación del frente.

### **2.3.7. Proceso de detonación de explosivos**

Esta se iniciará en un punto, esta detonación se va a desarrollar como proceso de deflagración, pero será tan corto que con explosivos rompedores pasará muy fácil a detonar y habrá un periodo de transición para que la detonación se vuelva estable o adquiera su velocidad de detonación que se cataloga en su ficha técnica.

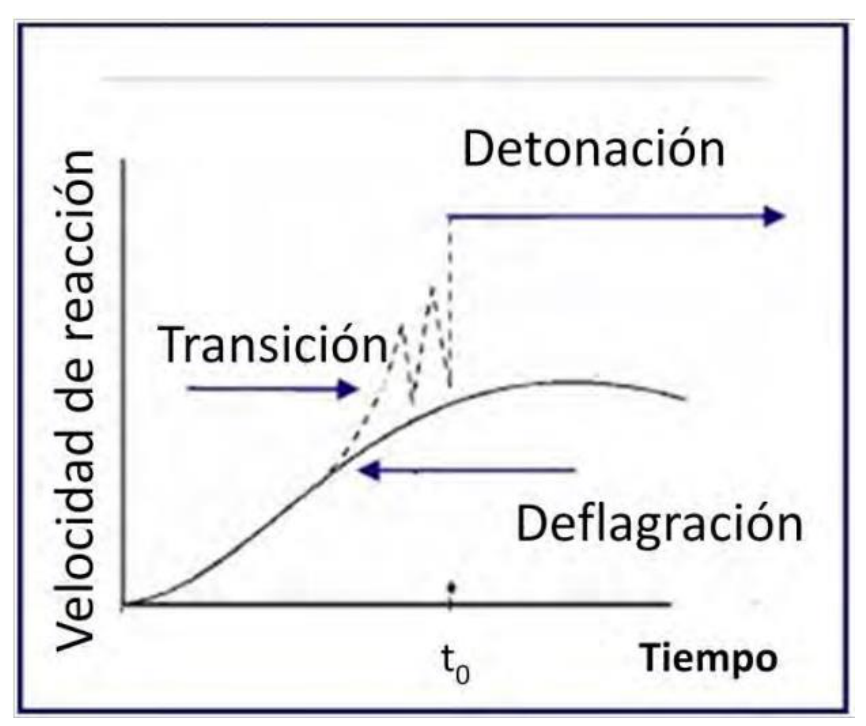

*Figura 26. Cuadro de velocidad-tiempo en la detonación*

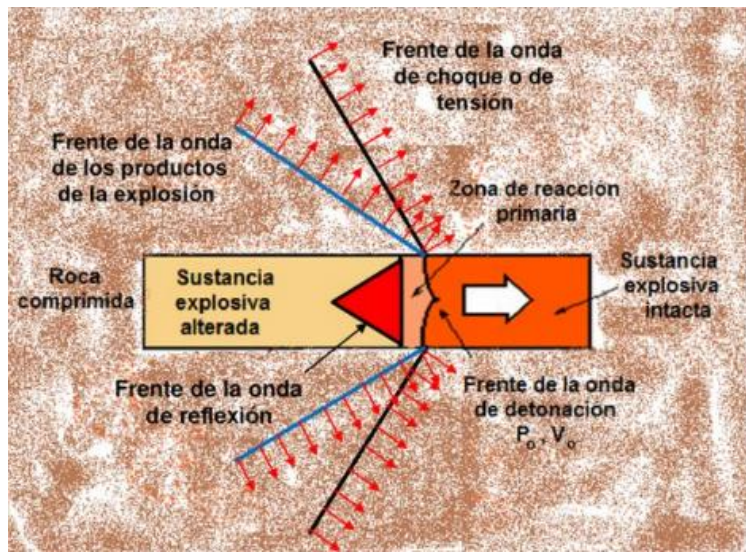

*Figura 27. Desarrollo de una detonación*

2.3.8. Accesorios de voladura

## a) Explosivos

El uso del EMULNOR y EMULFAN están orientados a trabajos de mina en explotación desarrollos, canteras, tanto en taladros secos y con presencia de agua, y de acuerdo con la dureza de la roca. Estos explosivos generan mayor onda de choque u onda de detonación, por lo cual estos explosivos van a tener un mejor desempeño en rocas duras.

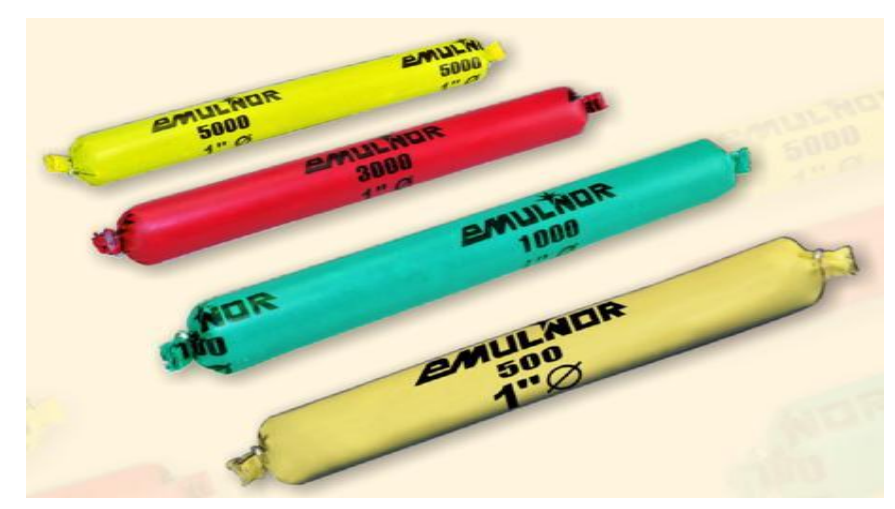

*Figura 28. Explosivos Emulnor*

- Ventajas de las emulsiones
- $\checkmark$  Son 100 % resistentes al agua.
- ✓ Por su balance de oxígeno, genera menos gases tóxicos residuales, permitiendo el reingreso de personal en un menor tiempo.
- $\checkmark$  No provoca dolores de cabeza.
- ✓ Por su reología permite un fácil acomodo de su masa en las paredes del taladro.
- $\checkmark$  Se presenta en una diversidad de potencias y dimensiones.
- $\checkmark$  Son más seguros frente a los estímulos de golpe, choque, fricción, fuego e impacto

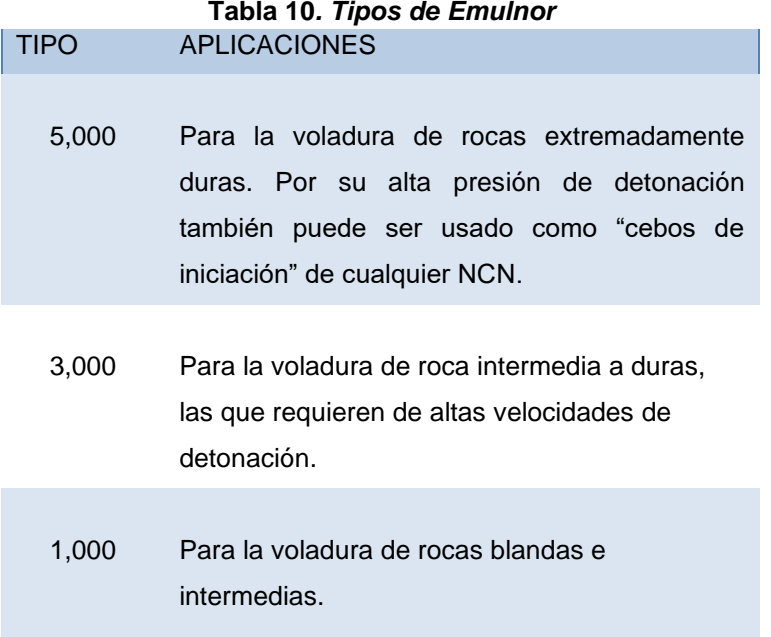

|                                                                   | <b>EMULNOR 500</b> | <b>EMULNOR 1000</b> | <b>EMULNOR 3000</b> | <b>EMULNOR 5000</b> |
|-------------------------------------------------------------------|--------------------|---------------------|---------------------|---------------------|
| Densidad relativa (g/cm3)                                         | 0.9                | 1.13                | 1.14                | 1.16                |
| Confinado<br>Velocidad de detonacion (m/s)<br><b>Sin Confinar</b> | 4400               | 5800                | 5700                | 5500                |
|                                                                   | 3500               | 4500                | 4400                | 4200                |
| Presion de detonacion (kbar)                                      | 44                 | 95                  | 93                  | 88                  |
| Energía(kcal7kg)                                                  | 628                | 785                 | 920                 | 1010                |
| Volumen normal de gases (L/kg)                                    | 952                | 920                 | 880                 | 870                 |
| Potencia relativa en peso (%)                                     | 63                 | 85                  | 100                 | 105                 |
| Potencia relativa en volumen (%)                                  | 75                 | 120                 | 145                 | 155                 |
| Sensibilidad al fulminante                                        | $N^{\circ}8$       | $N^{\circ}8$        | $N^{\circ}8$        | $N^{\circ}8$        |
| Resistencia al agua                                               | <b>Excelente</b>   | <b>Excelente</b>    | Excelente           | Excelente           |
| Categoria de humos                                                | Primera            | Primera             | Primera             | Primera             |

*Figura 29. Características del Emulnor*

### b) Iniciadores

### • Fulminante simple

Consiste en un casquillo cilíndrico de aluminio cerrado en uno de los extremos, cuyo interior va cargado en una determinada cantidad de explosivos, ácido de plomo / triconato y PENT de alta sensibilidad a la chispa, al fuego, al choque y al rozamiento. Que estalla instantáneamente con la llama transmitida por la guía o mecha de polvora. Con potencia N° 06 y N°08; se emplea para inicia y detonar a la dinamita y otros altos explosivos.

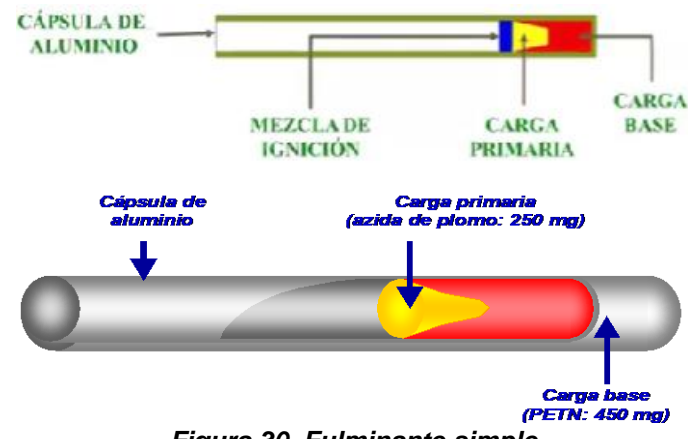

*Figura 30. Fulminante simple*

## c) Cordón detonante

Es un accesorio de voladura, que posee características como: Alta velocidad de detonación, facilidad de manipuleo y seguridad. Está formado por un núcleo

de PENTRITA (PETN), el cual está recubierto con fibras sintéticas y forrado con un material plástico.

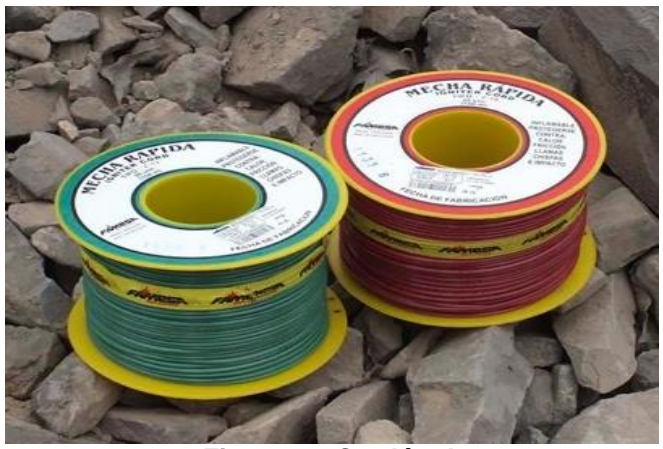

*Figura 31. Cordón detonante*

- d) Guía de seguridad
- Mecha lenta

La iniciación de la guía de seguridad es un método anticuado, la tendencia a usarla es cada vez menor, sin embargo, en las operaciones pequeñas, este método es el más simple y económico.

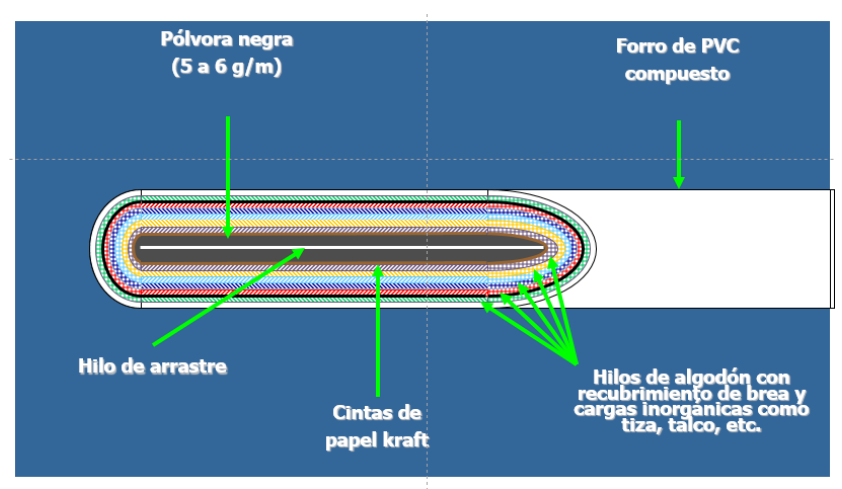

*Figura 32. Guía de seguridad*

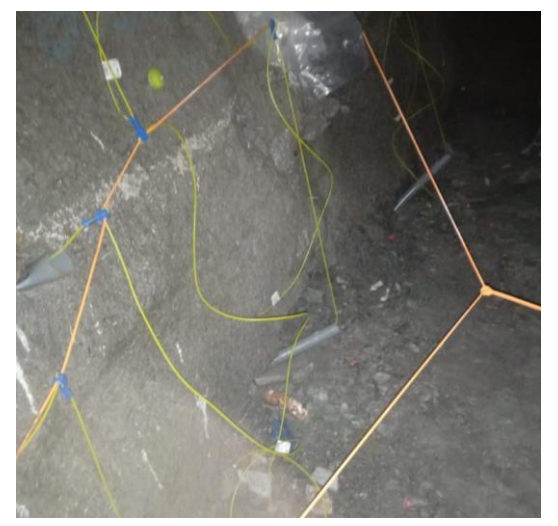

*Figura 33. Fanel LP*

• Mecha rápida

Es un cordón flexible que contiene dos alambres de cobre, uno de los cuales está envuelto en toda su longitud por una masa pirotécnica especial, recubiertos con una capa plástica, cuya finalidad es impermeabilizarla, el otro alambre es para mantenerla fija sin desprenderse durante la combustión, para no causar una iniciación no prevista en el circuito de enmallado con la mecha rápida al desprenderse de su posición fija inicial.

Su objetivo es iniciar la combustión de la mecha de seguridad a través del conector con una secuencia lógica de formación de las caras libres.

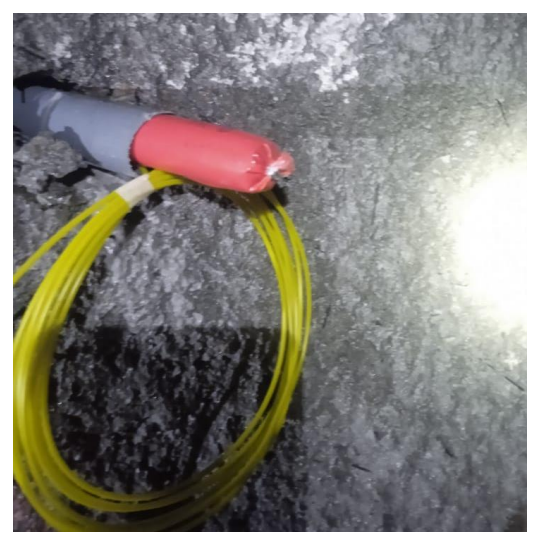

*Figura 34. Fanel MS*

## **2.3.9. Preparación del cebo o primario**

Se debe de realizar un trenzado por la emulsión.

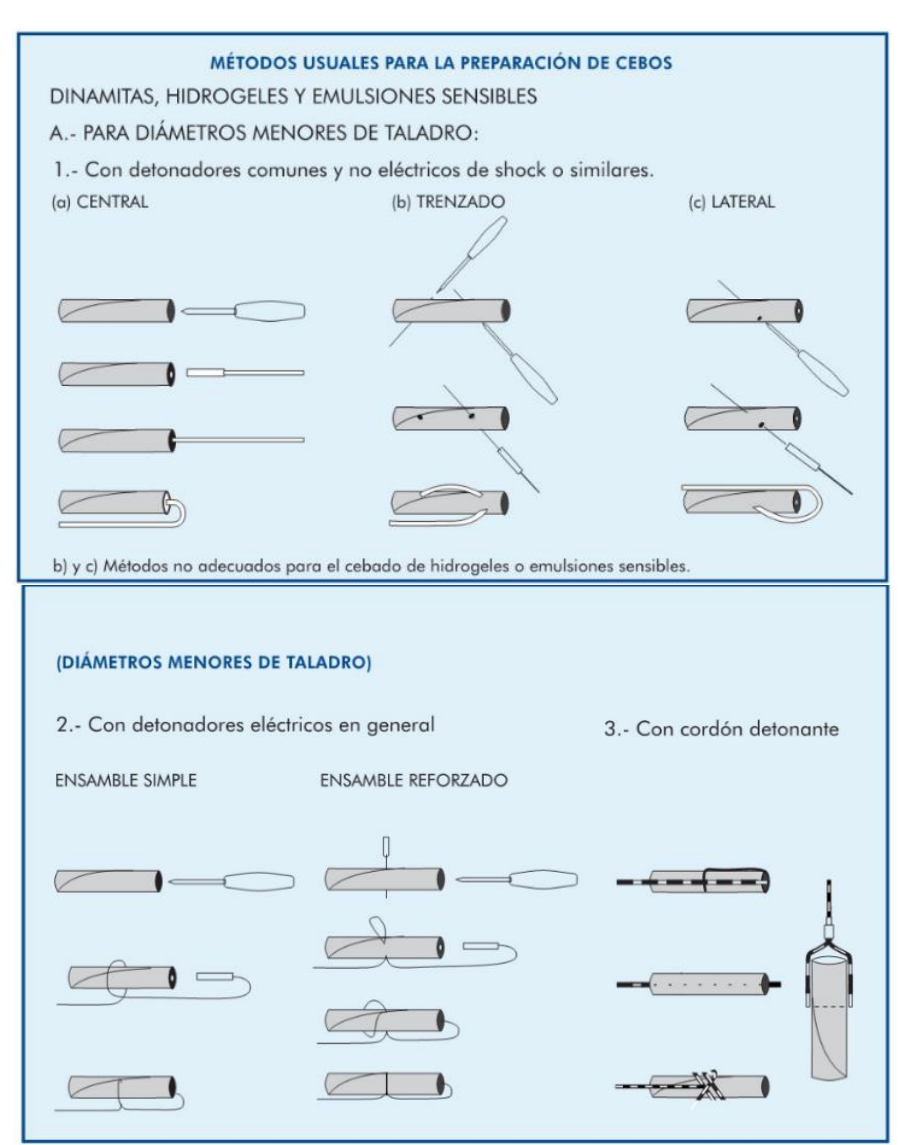

*Figura 35. Métodos para la preparación de cebos*

NOTA. No inicio la mezcla explosiva, debido a que las EMULSIONES al ser una masa flexible se debe realizar un encebado adecuado y al no hacerlo, no se inició la carga explosiva debido, ya que el encebado debe ser axialmente en una forma trenzada como se recomienda.

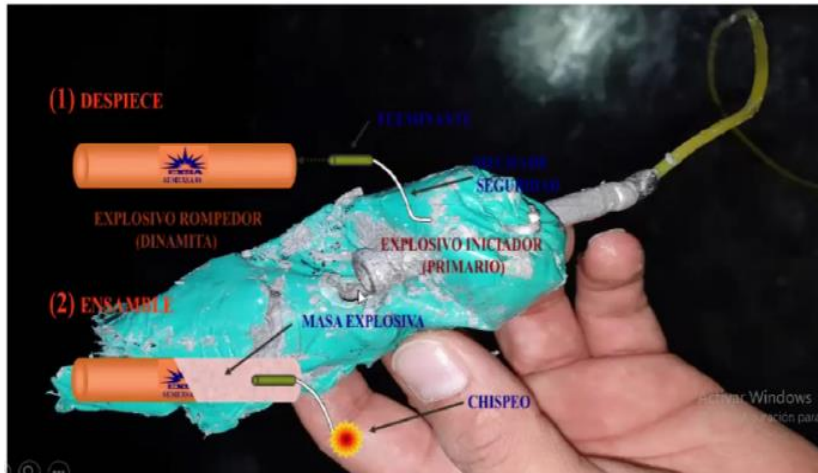

*Figura 36. Preparación de cebos*

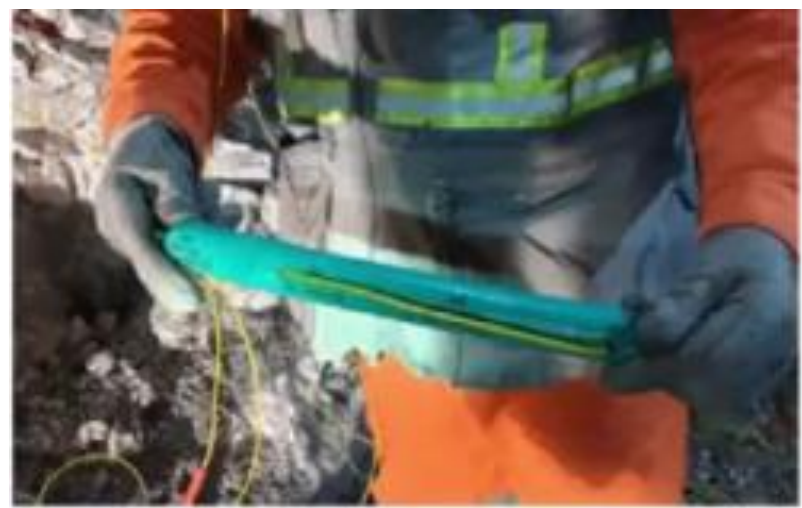

*Figura 37. Preparación de cebos*

## **2.3.10. Proceso de carguío y presión de detonación**

a) Taladro de producción:

Son taladros diseñados para alojar carga explosiva de mayor rendimiento, sometiendo a la roca a una mayor energía de tensión o energía de burbuja de acuerda al tipo de roca en una fragmentación óptima.

## b) Taladro de voladura controlada

Son taladros periféricos que delimitan la zona a excavar, por tal razón el control de la carga explosiva está determinada por un explosivo que otorgue menor energía de tensión y de burbuja.

Esta se realiza para cuidar todo el perfil de la excavación voladura precorte, donde todo el perfil sale primero y después sale los taladros de producción. Voladura controlada con carga desacoplada y espaciadas que se conoce generalmente como las cañas de voladura donde colocamos explosivo encartuchado espaciados y amarrados con *pentacord* que iniciará a toda esa columna explosiva, obviamente con un explosivo de bajo poder rompedor que va generar un control en el daño.

#### c) Presión de detonación

La presión de detonación en los emulsiones o explosivos bombeable ya tienen una presión fija, de acuerdo a la densidad de gasificación del nitrito que va sensibilizar a la masa explosiva a la emulsión matriz, va tener diferentes densidades y va alcanzar diferentes presiones de detonación. Cuando un explosivo detona, se libera una presión instantánea en onda de choque denominada "potencia rompedora".

• **Ecuación 3**

Presión de detonación

$$
Pd = \frac{0.25 \times \rho \times VOD^2}{1000000}
$$

Donde:

Pd: Presión de detonación (Gpa).

 $\rho$ : Densidad (g/cc)

VOD: Velocidad de detonación (m/s).

### **2.4. Teorías básicas de la investigación**

### **2.4.1. Modelo matemático de Roger Holmberg**

Este método ayuda a planificar la perforación y voladura, lo que ayuda con los cálculos en minería subterránea y túneles más grandes, en 5 secciones A – sección de corte (Cut), B – sección de tajeo (Stoping Section), C – sección de alza (stoping), D – sección de contorno (Contour) y E – sección de Arrastre (Lifters), cada una de estas secciones son tratados de forma especial respectivamente.

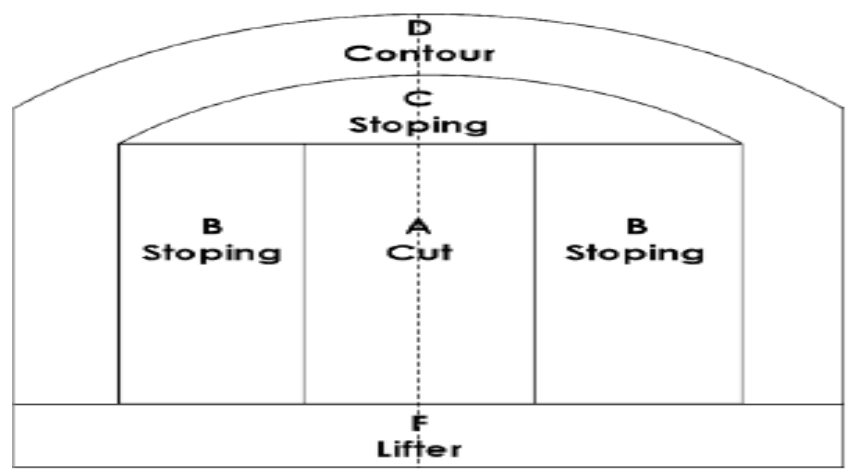

*Figura 38. Secciones decretadas por el método de Roger Holmberg Tomada de método matemático de Roger Holmberg*

Los cálculos generales de la carga de choque según el método propuesto por el científico Roger Holmberg se realizan mediante el siguiente cálculo:

- ✓ Cálculo para decidir el desarrollo avance.
- $\checkmark$  Estimación del corte (Cut).
- $\checkmark$  Primer cuadrante.
- $\checkmark$  Segundo cuadrante.
- $\checkmark$  Tercer cuadrante.
- ✓ Cuarto cuadrante.
- $\checkmark$  Estimación del arrastre.
- ✓ Cálculos del taladro de contorno (Piso).
- $\checkmark$  Cálculos de los taladros de contorno (paredes).
- $\checkmark$  Estimación de la zona de tajeo (stoping)

La metodología de diseño de la geometría y cargas de este tipo de Corte se basa en formulas empíricas obtenidas a partir de investigaciones y experiencias realizadas en Suecia por Langefors, actualizadas en 1982 por Holmberg y simplificadas por Oloffsson en 1990.

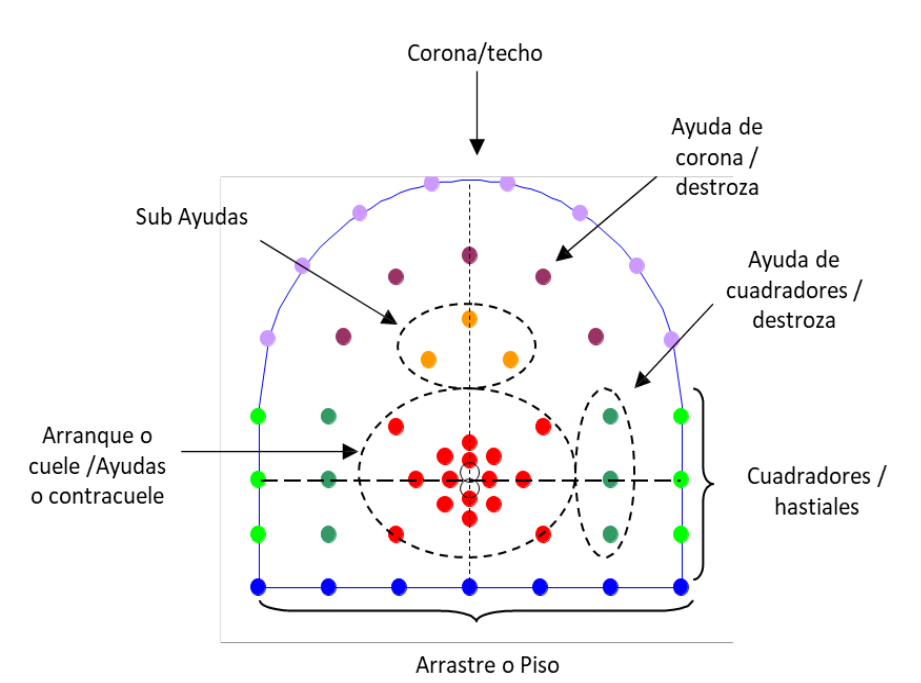

*Figura 39. Distribución de taladros en las secciones por el método de Roger Holmberg*

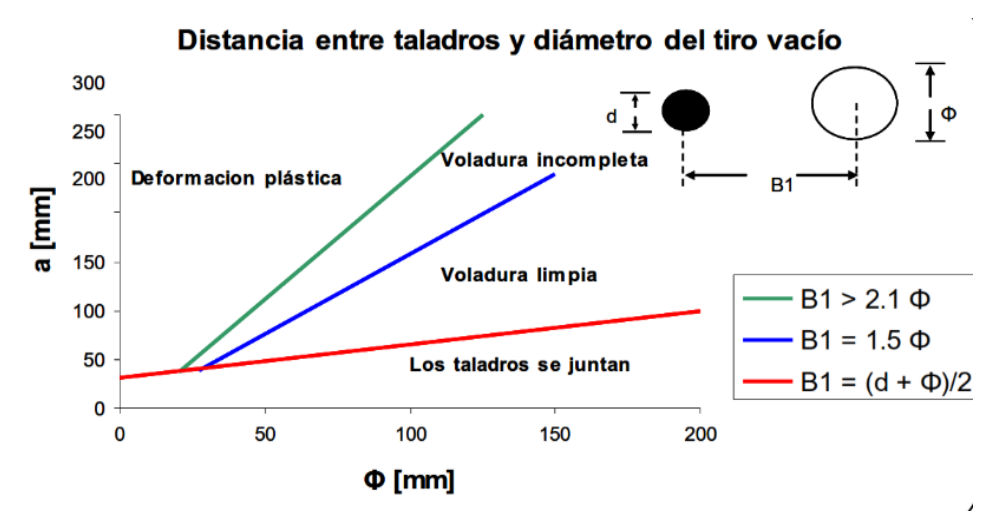

*Figura 40. Distancia entre taladros y diámetro del tiro vacío*

La distancia entre taladro y el diámetro del taladro vacío será un diámetro equivalente. Dependerá que es 1 solo taladro o son más de 1 ahí se calculará un diámetro equivalente, esta será comparado con el diámetro de taladro de producción por lo que se debe de determinar un espaciamiento o una distancia que se conoce como *burden*, en el cual va a actuar las propiedades del explosivo para generar un daño o una rotura en el área.

Este método de Roger Holmberg clasifica una malla de perforación en ciertas zonas y en cada zona va aplicando ecuaciones diferentes, lo que tendrá como dato principal el diámetro del taladro de producción y diámetro equivalente, la potencia relativa por peso del explosivo que vamos a utilizar y la constante roca que está determinado respecto a la densidad.

Los taladros del arranque tienen mayor carga explosiva y tienen una relación de *burden* y espaciamiento menor cosa que el explosivo pueda trabajar y generar el área que estamos buscando.

Con respecto a los taladros del techo esta relación el *burden* ha de ser mayor cosa que genere menor daño en el perfil final de roca.

- Parámetros de relación entre diámetro y área del *burden*
- $\checkmark$  Para B1 > 2.1 Φ

Mucho dimensionando en el espaciamiento entre taladros va genera que las presiones dinámicas hacia el material rocoso, no llega a fragmentar la roca, solo llega a producir una deformación plástica de la roca.

 $\checkmark$  Para 2.1 Φ > B1 > 1.5 Φ

Se producirá una rotura incompleta, por que indudablemente seguimos teniendo un espaciamiento o *burden* considerable.

 $\checkmark$  Para 1.5 Φ > B1 > (d + Φ) / 2

El explosivo va a generar las tensiones dinámicas la cuales se conservarán un área, esto va inducir que se produzca una voladura limpia o una voladura completa y una fragmentación más eficiente.

#### $\checkmark$  Para B1 < (d + Φ) / 2

Si nosotros acercamos demasiado los taladros de alivio con taladro de producción esta distancia que viene ser el *burden* y como existe una desviación propiamente en la perforación en promedio de 3°, va a tener a juntarse o separarse provocando una voladura deficiente, con malos resultados en el rendimiento final. Si en caso tienden a juntarse los taladros van a cruzar y pueden generar una detonación (el taladro continuo detona e induce al siguiente taladro a que esa masa explosiva es sometida a tensiones y presiones altas por lo cual inhibe sus propiedades explosivas del material, por lo tanto, se produce una muerte por presión cuando se usan emulsiones).

NOTA: No es recomendable acercar demasiado, por ello existe un parámetro, y el parámetro indica que entre 1.5 y debe mantenerse entre la sumatoria (d + Φ) / 2, según el modelo que propone Roger Holmberg. Se definirá como óptima posición, para lograr una voladura limpia o completa, con buen resultado de avance y con el menor riesgo que los taladros se junten, cuando:  $B1 = 1.5$  Φ [mm]

Roger Holmberg también aplica sus ábacos para la interpretación de sus ecuaciones, nos indica que existe una relación de rendimiento del avance con respecto a la longitud de la perforación y va amarrado además con el diámetro equivalente del taladro vacío o el taladro que va apertura como cara libre.

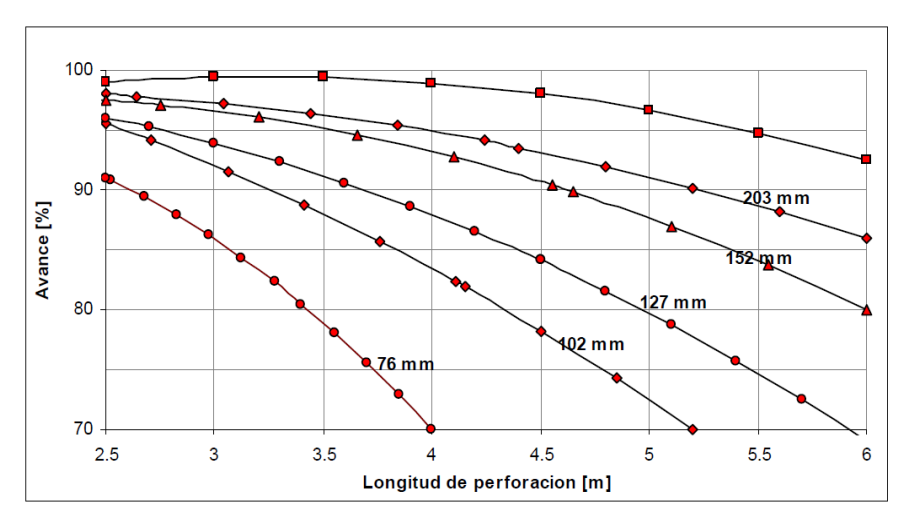

*Figura 41. Avance por disparo para diferentes diámetros del taladro vacío*

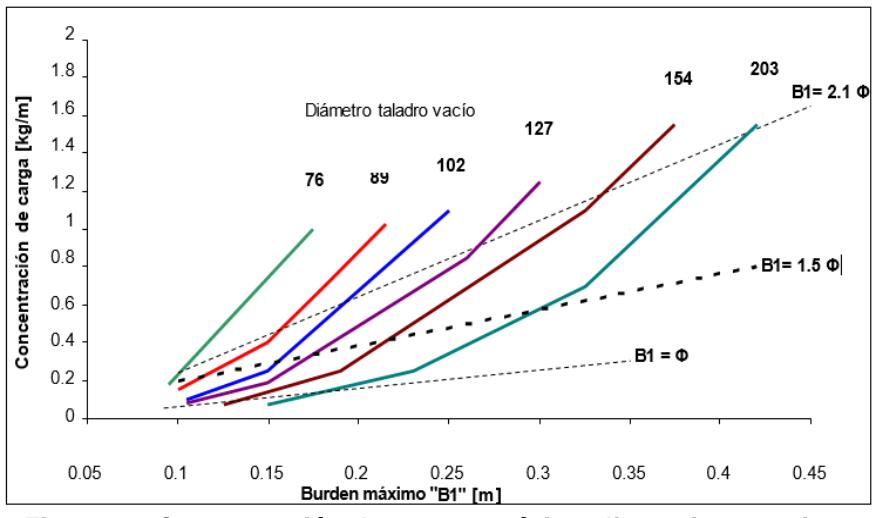

*Figura 42. Concentración de carga y máxima distancia entre tiros*

Se tiene un diámetro vacío de 102 mm y una relación de *burden* respecto al diámetro de producción de B1=2.1 Φ.

Asimismo, este *burden* (B) y espaciamiento (W) tienen una relación entre ambos la cual nos grafica en siguiente ábaco ejemplo:

- ✓ Si la relación del B=0.5w indica que el taladro que produce la voladura está muy cerca a la cara libre, debido a ello la resistencia de ese material rocoso a ser roto es mínima por ello vamos a necesitar una concentración de carga o densidad de carga es de 0.4 kg/m para un *burden* de 0.8 promedio.
- ✓ Si espaciamos el *burden* con relación al espaciamiento B=1.5w, donde el espaciamiento es menor *burden* mayor, por lo que se tendrá una mayor resistencia, mayor área donde ese taladro de producción tiene que trabajar donde los procesos de detonación o el proceso de fragmentación, tiene que haber una concentración de carga explosiva que sea capaz de fragmentar o producir el proceso fragmentación de en toda esa área que cobertura ese *burden* entonces esto indica que si está muy alejado ese espaciamiento respecto al *burden* se va tener una concentración de carga para que pueda romper el área que queremos volar.

NOTA: Muchas veces en algunas labores no guarda la relación de *burden,* espaciamiento. Es recomendable que el espaciamiento debe ser mayor que el *burden* para obtener un buen proceso de fragmentación.

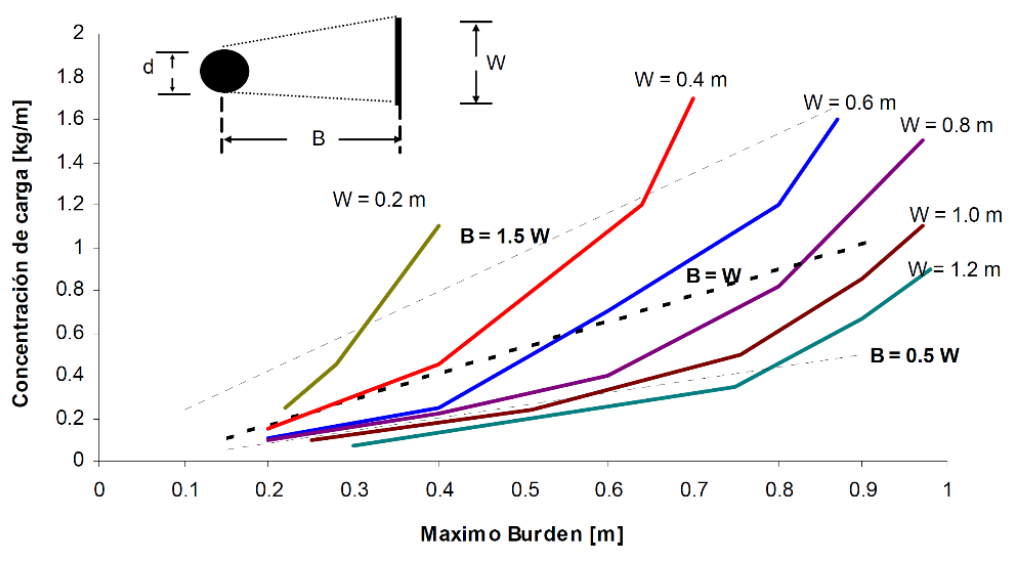

*Figura 43. Concentración de carga mínima y el burden máximo*

La operación más importante en el proceso de voladura en túneles es la creación de la cara libre en el frente del túnel. Roger Holmberg presenta en sus ábacos siempre va relacionado a la creación de la primera cara libre con relación al *burden* y espaciamiento, los cálculos típicos de carga explosiva de acuerdo con el método postulado por Holmberg se llevan a cabo mediante los siguientes algoritmos en varias zonas:

- $\checkmark$  Zona que determina el arranque o avance
- ✓ Zona de corte que es I. II, III y IV cuadrante, que son las subayudas del arranque.
- $\checkmark$  Zona de taladros de arrastre, que son los taladros de piso.
- ✓ Zona de taladro de contorneo, que son los taladros de paredes.
- $\checkmark$  Zona de taladro de tajeo, que son las destrosas que van a hacer las subayudas de los taladros periféricos

El éxito o fracaso de la voladura de rocas en tunelería o en una labor minera está en función directa de la creación de caras libres; esto significa: que el arranque o corte (de la primera sección que se va a romper o sección A) debe ser cuidadosamente diseñado de acuerdo con el tipo de roca, tipo de explosivo y viendo el diseño que nos propone Holmberg. La disposición y secuencia de retardos en el corte son muy importante esto va a incidir en la proyección de la carga explosiva, fragmentación de la carga explosiva y el éxito del avance; así mismo, debemos dar un tiempo adecuada en la detonación de la carga explosiva en el cual todo el proceso de voladura y proceso fragmentación esta generado por la onda de choque.

El proceso de la onde de choque se traslada hacia las paredes en la que genera las presiones dinámicas de la roca que va a producir la fragmentación y posteriormente, luego viene el proceso de la expansión de los gases que va a terminar de completar tanto la fragmentación como la proyección de la carga explosiva en el frente que se va a volar.

# **2.4.2. Cálculo de malla de perforación modelo matemático de Roger Holmberg**

### **a) Cálculo del arranque**

Comparación de explosivo (Si no tenemos la ficha técnica)

• Ecuación 4

Potencia relativa en peso

$$
PRP = \frac{5}{6} \left( \frac{Q}{Q_0} \right) + \frac{1}{6} \left( \frac{V}{V_0} \right)
$$

Donde:

PRP: Presión relativa en peso del explosivo.

Qo: Calor de explosión (%).

Q: Calor de explosión estándar (%).

Vo: Volumen de gases liberado.

V: Volumen de gases liberado estándar.

Hallando el valor "c"

Constante de roca se tiene que interpolar a través de la densidad

 $(0.4 - 0.3)/(2.69 - 2.34) = (c - 0.3)/(2.79 - 2.34)$ 

Donde:

C: Constate roca.

- $\checkmark$  Tipo de corte
- Ecuación 4

Diámetro equivalente

$$
\emptyset e = D_0 \times \sqrt{N}
$$

Donde:

Øe: Diámetro equivalente (m).

Øp: Diámetro de taladros de producción (m).

Do - Øa: Diámetro de taladros de alivio (m).

N: Número de taladros vacíos – alivio (und).

- $\checkmark$  Simulación de avance (m)
- Ecuación 5

Simulación de avance

$$
H = 0.15 + (34.1 \,\text{Øe}) - (39.4 \,\text{Øe}^2)
$$

• Ecuación 6

Avance efectivo

$$
I = 0.95 \times (H)
$$

- $\checkmark$  Cálculo del burden equivalente (m)
- ✓ Ecuación 7

Burden equivalente de arranque

$$
Be=1,7 \times \emptyset e
$$

#### **Tabla 11***. Distancia entre taladros cargados y los taladros de expansión* Diámetro del taladro cargado (mm) Diámetro del taladro rimado (mm) Distancia "B" (mm) 45 mm 76  $102$  1.5 $\emptyset$ e - 2.0 $\emptyset$ e 127 64 mm 76  $102$  2.0 $\emptyset$ e - 2.5 $\emptyset$ e 127

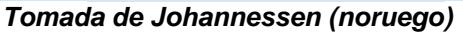

- $\checkmark$  Cálculo del burden practico (m)
- **Ecuación 8**

Burden practico de arranque

$$
Bp'=Be-Ep
$$

Cálculo de la desviación del taladro (m)

Ajuste por la desviación de perforación afectado por la desviación angular.

• Ecuación 9

Error de perforación

$$
Ep = \alpha \times H + \beta
$$

Donde:

- α: Desviación Por Perforación (m).
- β: Desviación Por Empate (m).

H: Avance (m).

- $\checkmark$  Cálculo del ancho de apertura o espaciamiento (m)
- Ecuación 10

Espaciamiento de arranque

$$
A_0 = Bp \times \sqrt{2}
$$

- ✓ Cálculo de la densidad de carga (kg/tal)
- Ecuación 11

Densidad de carga de arranque

$$
Dq = \frac{55D_0 \left[\frac{Be}{\emptyset e}\right]^{\frac{3}{2}} \left[Be - \frac{\emptyset e}{2}\right] \left[\frac{C}{0.4}\right]}{PRP \ Explosivo \ Usado}
$$

Donde:

Do (Øp): Diámetro del taladro de producción (m).

Be: Burden equivalente.

∅e: Diámetro equivalente

C: Constante de roca

PRP (potencia relativa por peso) explosivo usado

- $\checkmark$  Carga x taladro
- Ecuación 12

Carga de taladro de arranque

$$
Ct = (H - 10 \times \emptyset p) \times Dq
$$

• Ecuación 13

Cálculo de taco de taladro de arranque

$$
Taco = 10 \times \emptyset e
$$

• Ecuación 14

Número de cartuchos de arranque

$$
N^{\circ}c = \left(\frac{Ct}{\text{peso } x \text{ cartucho}}\right)
$$

NOTA: Porque en el arranque debemos usar el explosivo de mayor confinamiento y mayor carga

### **b) Cálculo del primer cuadrante**

- ✓ Cálculo del burden máximo (m)
- Ecuación 15

Burden máximo primer cuadrante

$$
Bmax = 8.8 \times 10^{-2} \sqrt{\frac{Dq \times A_0 \times PRP \, Explosivo \, Usado}{d \times C}}
$$

Donde:

Dq: Densidad de carga d (Øp): Diámetro del taladro de producción C: Constante de roca Ao: Ancho de apertura PRP: Explosivo usado

- $\checkmark$  Cálculo de la desviación de taladro (m)
	- Ecuación 16 Error de perforación primer cuadrante

$$
Ep = \alpha \times H + \beta
$$

Donde:

α: Desviación por perforación (m).

β: Desviación por empate (m).

H: Avance (m).

- $\checkmark$  Cálculo del burden practico (m)
	- Ecuación 17 Burden practico primer cuadrante

$$
Bp1 = BmaxEp
$$

- $\checkmark$  Cálculo del ancho de apertura A1 o espaciamiento (m)
- Ecuación 18

Espaciamiento primer cuadrante

$$
A1 = \left[\frac{Bp + Bp'}{\sqrt{2}}\right] \times \sqrt{2}
$$

Donde:

Bp´: Burden práctico de arranque (m).

- $\checkmark$  Cálculo de la densidad de carga Dql (kg/tal)
- Ecuación 19

Densidad de carga primer cuadrante

$$
Dq1 = \frac{32.3 \times d \times C \times Bmax}{PRP \, Explosivo \, Usado \, \times \sin\left[\tan^{-1}\left(\frac{A_0}{2 \times Bmax}\right)\right]^{1.5}}
$$

Donde:

Do (Øp): Diámetro del taladro de producción (m)

C: Constante de roca Bmax: Burden máximo PRP (potencia relativa por peso) explosivo usado Ao: Ancho de apertura

- ✓ Carga x taladro
- Ecuación 20

Carga de taladro primer cuadrante

$$
Ct = (H - 10 \times \emptyset p) \times Dq1
$$

N° Cartuchos

• Ecuación 21

Número de cartuchos primer cuadrante

$$
N^{\circ}c = \left(\frac{Ct}{peso\ x\ cartuche}\right)
$$

## **c) Cálculo en el segundo cuadrante**

 $\checkmark$  Cálculo del burden máximo (m)

• Ecuación 22

Burden máximo segundo cuadrante

$$
Bmax = 8.8 \times 10^{-2} \sqrt{\frac{Dq \times A_1 \times PRP \, Explosivo \, Usado}{d \times C}}
$$

Donde:

Dq: Densidad de carga d (Øp): Diámetro del taladro de producción C: Constante de roca A1: Ancho de apertura

PRP: Explosivo usado

- $\checkmark$  Cálculo del burden practico (m)
- Ecuación 23 Burden practico segundo cuadrante

$$
Bp2=Bmax\text{-}Ep
$$

- $\checkmark$  Cálculo del ancho de apertura A2 o espaciamiento (m)
- Ecuación 24

Espaciamiento segundo cuadrante

$$
A_2 = \left[\frac{\frac{B_{\emptyset}}{\sqrt{2}} + B_1}{\sqrt{2}} + B_2\right] \times \sqrt{2}
$$

✓ Cálculo de la densidad de carga DqII (kg/tal)

NOTA: A medida que los taladros se van alejando la densidad de carga es menor porque va a tener mayor cara libre para hacer la ruptura.

• Ecuación 25

Densidad de carga segundo cuadrante

$$
Dq2 = \frac{32.3 \times d \times C \times Bmax}{PRP \, Explosivo \, Usado \, \times \sin\left[\tan^{-1}\left(\frac{A_0}{2 \times Bmax}\right)\right]^{1.5}}
$$

Donde:

Do (Øp): Diámetro del taladro de producción (m). C: Constante de roca Bmax: Burden máximo PRP (potencia relativa por peso) explosivo usado Ao: Ancho de apertura

- ✓ Carga x taladro
- Ecuación 26

Carga de taladro segundo cuadrante

$$
Ct = (H - 10 \times \emptyset p) \times Dq
$$

## N° Cartuchos

NOTA: Utilizamos menores diámetros disminuimos el acoplamiento del taladro, pero en longitud me cobertura mayor área.

• Ecuación 27

Número de cartuchos segundo cuadrante

$$
N^{\circ}c = \left(\frac{Ct}{\text{peso } x \text{ cartucho}}\right)
$$

- d) Cálculo en el tercer cuadrante
- $\checkmark$  Cálculo del burden máximo (m)
- Ecuación 28

Burden máximo tercer cuadrante

$$
Bmax = 8.8 \times 10^{-2} \sqrt{\frac{Dq \times A_2 \times PRP \, Explosivo \, Usado}{d \times C}}
$$

Donde:

Dq: Densidad de carga

d (Øp): Diámetro del taladro de producción

C: Constante de roca

A2: Ancho de apertura

PRP: Explosivo Usado

- $\checkmark$  Cálculo del burden practico (m)
- Ecuación 29

Burden practico tercer cuadrante

$$
Bp3 = BmaxEp
$$

- $\checkmark$  Cálculo del ancho de apertura A3 o espaciamiento (m)
- Ecuación 30

Espaciamiento tercer cuadrante

$$
A3 = \left[\frac{\left(\frac{(Bp'/\sqrt{2} + B_1)}{\sqrt{2}} + B_2\right)}{\sqrt{2}} + B_3\right]x\sqrt{2}
$$

- $\checkmark$  Cálculo de la densidad de carga Dq3 (kg/tal)
- Ecuación 31

Densidad de carga tercer cuadrante

$$
Dq3 = \frac{32.3 \times d \times C \times Bmax}{PRP \, Explosivo \, Usado \, \times sin\left[tan^{-1}\left(\frac{A_2}{2 \times Bmax}\right)\right]^{1.5}}
$$

Donde:

D (Øp): Diámetro del taladro de producción (m) C: Constante de roca Bmax: Burden máximo PRP (potencia relativa por peso) explosivo usado

Ao: Ancho de apertura

- $\checkmark$  Carga x taladro
- Ecuación 32

Carga de taladro tercer cuadrante

$$
Ct = (H - 10 \times \textcircled{p}) \times Dq
$$

N° Cartuchos

NOTA: Utilizamos menores diámetros disminuimos el acoplamiento del taladro, pero en longitud me cobertura mayor área.

• Ecuación 33

Número de cartuchos tercer cuadrante

$$
N^{\circ}c = \left(\frac{Ct}{peso\ x\ cartucho}\right)
$$

- e) Cálculo para los taladros de arrastre
- ✓ Cálculo de la constante de roca corregida

$$
Barrastre \leq 0.6H
$$

• Ecuación 34

Constante de roca corregido

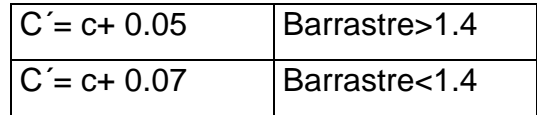

- $\checkmark$  Cálculo del burden máximo de arrastre (m)
- Ecuación 35

Burden máximo arrastre

$$
Bmax = 0.9 \sqrt{\frac{Dq \times PRP \, Explosivo \, Usado}{C' \times f \times^E/_B}}
$$

Donde:

Dq: Densidad de carga

f: Factor de fijacion

C´: Constante de roca corregido

E/B: Relación de E/B para el arrastre

- PRP: Explosivo usado
- $\checkmark$  Cálculo de la desviación de taladro (m)
- Ecuación 36

Burden práctico arrastre

$$
Bp = Bmax - Hseny - Ep
$$

Donde:

Hseny: Desviación de inclinación de perforación 3%

- ✓ Cálculo del número de taladros en el arrastre
- Ecuación 37

Número de taladros de arrrastre

 $N=\left[\frac{ancho\ de\ tunel+2Hseny}{Bmax\ Amatra}\right]$  $\frac{6 \text{ at } \text{t} \cdot \text{at } + 2 \text{ at } + 2}{\text{Bmax} \cdot \text{at } + 2}$ 

- ✓ Cálculo del espaciamiento entre taladros
- Ecuación 38

Espaciamiento arrastre

$$
E = \left[\frac{ancho\ de\ tune\ 1+2Hseny}{N-1}\right]
$$

NOTA: Espaciamiento máximo se ajusta con la abertura disponible

- ✓ Cálculo del espaciamiento de las esquinas
- Ecuación 39

Espaciamiento de las esquinas arrastre

$$
Ep = E - Hseny
$$

- $\checkmark$  Cálculo de la densidad de carga Dq arrastre (kg/m)
- Ecuación 40

Densidad de carga arrastre

$$
DqArrastre = \frac{32.3 \times d \times C \times Bp}{PRP \; Explosivo \; Usado \; \times \sin\left[tan^{-1}\left(\frac{A}{2 \times Bp}\right)\right]^{1.5}}
$$

Donde:

Do (Øp): Diámetro del taladro de producción (m)

C: Constante de roca

Bp: Burden práctico

PRP (potencia relativa por peso) explosivo usado

A: Ancho de labor

- ✓ Carga x taladro
- Ecuación 41

Carga de taladro arrastre

$$
\mathcal{C}t = (H - 10 \times \emptyset p) \times Dq
$$

N° Cartuchos

• Ecuación 42

Número de cartuchos arrastre

$$
N^{\circ}c = \left(\frac{Ct}{peso\ x\ cartucho}\right)
$$

NOTA: Taladro de piso es similar que un taladro de arranque, este modelo indica que estos taladros van a trabajar como taladro de banqueo donde se
entiende que se tiene aperturado todo el corte y va ser la resistencia va ser menor en eso puntos, por ello la carga explosiva que se ha requerido en esos taladros de piso también ha de ser menor.

- f) Cálculo para los taladros de corona voladura controlada
- ✓ Espaciamientos de los taladros en la corona
- Ecuación 43

Espaciamientos de los taladros en la corona.

 $E_c = K x d$ 15≤K≤16

Donde:

Ec: Para una voladura de recorte o contorno d (Øp): Diámetro del taladro de producción K: Valor de K

E/B: Relación de E/B para la corona

- $\checkmark$  Cálculo del burden máximo (m)
- Ecuación 44

Burden máximo corona

$$
Bmax = \frac{Ec}{E/B}
$$

- $\checkmark$  Cálculo de la desviación de taladro (m)
- Ecuación 45

Burden practico corona

$$
Bp = Bmax - Hseny - Ep
$$

Donde:

Hseny: Desviación de inclinación de perforación 3 %

- ✓ Cálculo del número de taladros en la corona
- Ecuación 46

Número de taladros corona

$$
N = \left[\frac{ancho\ de\ tunel+2Hseny}{Bmax\ Corona} + 2\right]
$$

- ✓ Cálculo de la densidad de carga mínima dq
- Ecuación 47 Longitud de carga de fondo corona

$$
L_r=1.25xB_{max}
$$

• Ecuación 48

Longitud de carga de columna explosiva corona

$$
L_c = [L_r]x0.50
$$

Donde:

Lr: Longitud de carga de fondo

Lc: Longitud de carga de Columna explosiva

Lct: Total de metros cargados en el taladro

• Ecuación 49

Densidad de carga mínima corona

$$
D_q=90d^2
$$

Donde:

d (Øp): Diámetro del Taladro de Producción N° Taladros

• Ecuación 50

Número de taladros corona

$$
N^{\circ}c = \frac{Lct}{8 \times 0.0254}
$$

NOTA: 8" longitud del explosivo que estamos cargando en la corona convertido en metros, explosivo de baja potencia

- ✓ Cálculo de la densidad de carga dq
- Ecuación 51

Densidad de carga corona

$$
Dq = \frac{N^{\circ}c \times peso \times cartucho}{Lct}
$$

N° Cartuchos

• Ecuación 52

Número de cartuchos corona

 $Ct = N^{\circ}c \times peso\ x\ cartucho$ 

- g) Cálculo para los taladros para ayudas de corona o destroza ancho de corte
- ✓ Cálculo de ancho de corte
- Ecuación 53

Ancho de corte

$$
Ad = Al-Barrastre-Bcorona
$$

Donde:

Al: Altura de labor

Barraste: Burden de arrastre

- B corona: Burden Corona
- $\checkmark$  Cálculo del burden máximo (m)
- Ecuación 54

Burden máximo ayuda corona

$$
Bmax = 0.9 \sqrt{\frac{Dq \times PRP \, Explosivo \, Usado}{C' \times f \times^E/_B}}
$$

Donde:

Dq: Densidad de carga

f: Factor de fijación

C: Constante de roca

E/B: Relación de E/B para el hastial

 $\checkmark$  Cálculo de la desviación de taladro (m)

NOTA: Ajuste por la desviación de perforación afectado por la desviación angular.

• Ecuación 55

Burden practico ayuda corona

$$
Bp = Bmax - Hseny - Ep
$$

Donde:

Hseny: Desviación de inclinación de perforación 3%

- ✓ Cálculo del número de taladros
- Ecuación 56

Número de taladros de ayuda corona

$$
N^{\circ}t = \left[\frac{Ad}{Bmax \times \frac{E}{B}} + 2\right]
$$

- ✓ Cálculo del espaciamiento entre taladros
- Ecuación 57

Espaciamiento ayuda corona

$$
\mathsf{E}\mathsf{=}\left[\frac{\text{Ancho de tune }l-2xB\text{ has }tilde{l}}{N-1}\right]
$$

- ✓ Cálculo de la densidad de carga dq
- Ecuación 58

Densidad de carga ayuda corona

$$
Dq = \frac{32.3 \times d \times C \times Bp}{PRP\ Explosivo\ Usado \times sin\left[tan^{-1}\left(\frac{Ad}{2 \times Bp}\right)\right]^{1.5}}
$$

Donde:

Do (Øp): Diámetro del taladro de producción (m)

C: Constante de roca

Bp: Burden práctico

PRP (potencia relativa por peso) explosivo usado

Ad: Ancho de corte

- $\checkmark$  Carga x taladro
- Ecuación 59

Carga de taladro ayuda corona

$$
Ct = \frac{H - 10d\ (\emptyset p)}{Dq\ ayuda\ corona}
$$

N° Cartuchos

• Ecuación 60

Número de cartuchos ayuda corona

$$
N^{\circ}c = \left(\frac{Ct}{\text{peso }x \text{ cartucho}}\right)
$$

h) Cálculo para los taladros para las paredes (hastiales)

✓ Cálculo de ancho de corte

Ancho de corte hastial

$$
Hd = Al-Barrastre - A\ arco
$$

Donde:

Hd: Ancho de corte

Al: Altura de Labor

Ba: Burden de arrastre

A arco: Altura de bóveda

- $\checkmark$  Cálculo del burden máximo (m)
- ✓ Ecuación 61

Burden máximo hastial

$$
Bmax = 0.9 \sqrt{\frac{Dq \times PRP \, Explosivo \, Usado}{C' \times f \times^E \, / \, B}}
$$

Donde:

Dq: Densidad de carga

f: Factor de fijación

C: Constante de roca

E/B: Relación de E/B para el hastial

 $\checkmark$  Cálculo de la desviación de taladro (m)

NOTA: Ajuste por la desviación de perforación afectado por la desviación angular.

✓ Ecuación 62

Burden practico hastial

$$
Bp = Bmax - Hseny - Ep
$$

- ✓ Cálculo del número de taladros en los hastiales
- ✓ Ecuación 63

Número de taladros de hastial

$$
N^{\circ}t = \left[\frac{Hd}{Bmax \times E/B} + 2\right]
$$

✓ Cálculo del espaciamiento entre taladros

✓ Ecuación 64 Espaciamiento hastial

$$
\mathbf{E} = \begin{bmatrix} \frac{Hd l}{N^{\circ} t - 1} \end{bmatrix}
$$

- ✓ Cálculo de la densidad de carga dq
- $\checkmark$  Ecuación 65

Densidad de carga hastial

$$
Dq = \frac{32.3 \times d \times C \times Bp}{PRP\ Explosivo\ Usado \times sin\left[tan^{-1}\left(\frac{Ad}{2 \times Bp}\right)\right]^{1.5}}
$$

Donde:

Do (Øp): Diámetro del taladro de producción (m)

C: Constante de roca

Bp: Burden práctico

PRP Explosivo usado

Ad: Ancho de corte

 $\checkmark$  Carga x taladro

✓ Ecuación 66

Carga de taladro hastial

$$
\mathcal{C}t=(H-10\times \emptyset p)\times Dq
$$

N° Cartuchos

 $\checkmark$  Ecuación 67

Número de cartuchos hastial

$$
N^{\circ}c = \left(\frac{Ct}{peso\ x\ cartucho}\right)
$$

- i) Cálculo para los taladros para ayudas de las paredes (hastiales)
- $\checkmark$  Cálculo de ancho disponible

$$
Ad = Al - Hd - 2Bp\,\,paredes
$$

Donde:

Al: Altura de labor

Ba: Burden practico hastial

Hd: Ancho de corte

#### **2.4.3. Evaluación de resultados de la voladura**

a) Fragmentación de voladura de frentes de avance

En un frente de avance debe de haber una fragmentación idónea, la medición o el P80 es el producto de la voladura, que va a estar influenciado por el secuenciamiento que se va a dar en el tema de salidas, tipo de explosivo, etc. Por lo tanto, en mineral se busca una fragmentación uniforme para que los molinos trabajen de una manera eficiente.

### b) Secuencionamiento

LP: al salir en tiempos más retardados ya no sé produce un soplo de aire, lo que evitará mayor proyección; por lo tanto, será más rápido la limpieza, pero tiene mayor fraccionamiento.

MS: disparo con curva MS la carga será proyectada o demasiada onda aérea, lo que generará daños a la manga de ventilación, luminarias, etc. Asimismo, el *scoop* demorará más tiempo en limpiar la carga, pero vamos a tener una carga altamente fina.

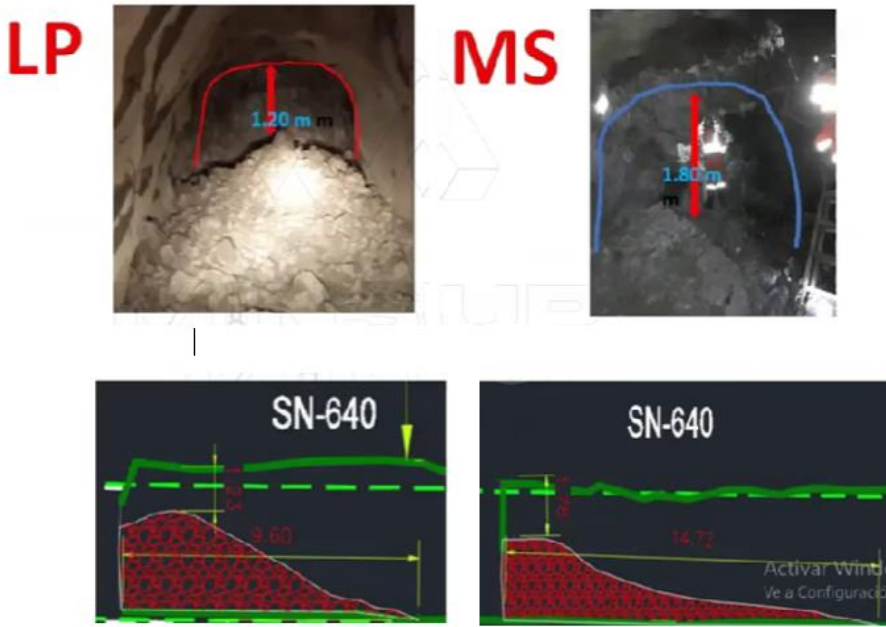

*Figura 44. Resultados del secuencionamiento*

c) Split Desktop

Es un estándar aprobado por la industria para la determinación del tamaño de la roca la cual va a determinar mi P80.

## • **Análisis de fragmentación**

Para el control de la fragmentación de hace uso de esferas de escalamiento y la aplicación de *sofware split* desktop que aplica el algoritmo de Kuz-RAM Kuznetsov y Rosin Rammler para determinar el P80 de la fragmentación.

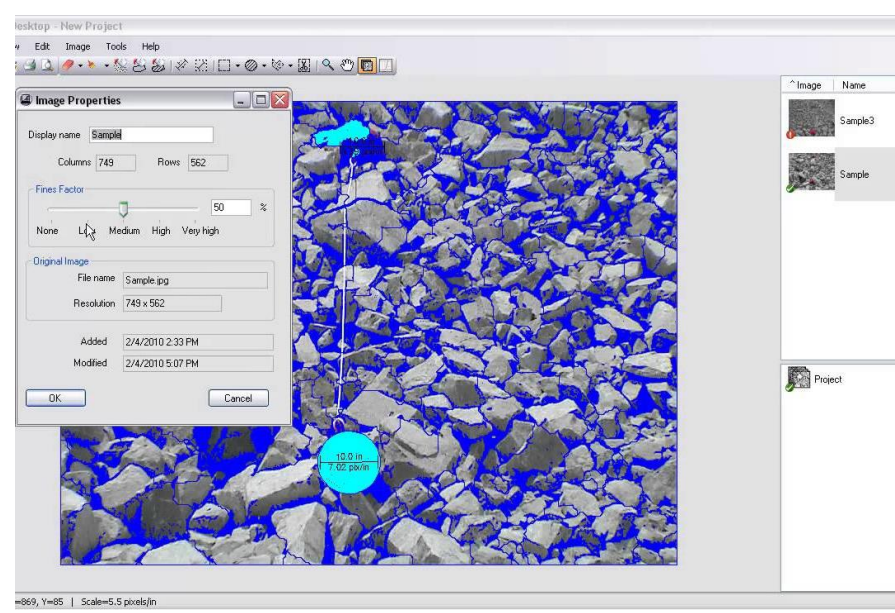

*Figura 45. Análisis del sofware split desktop*

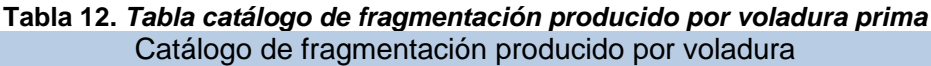

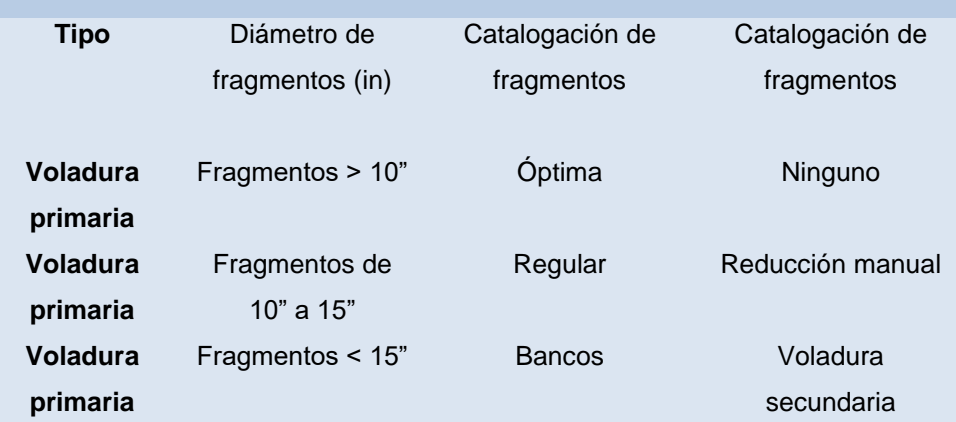

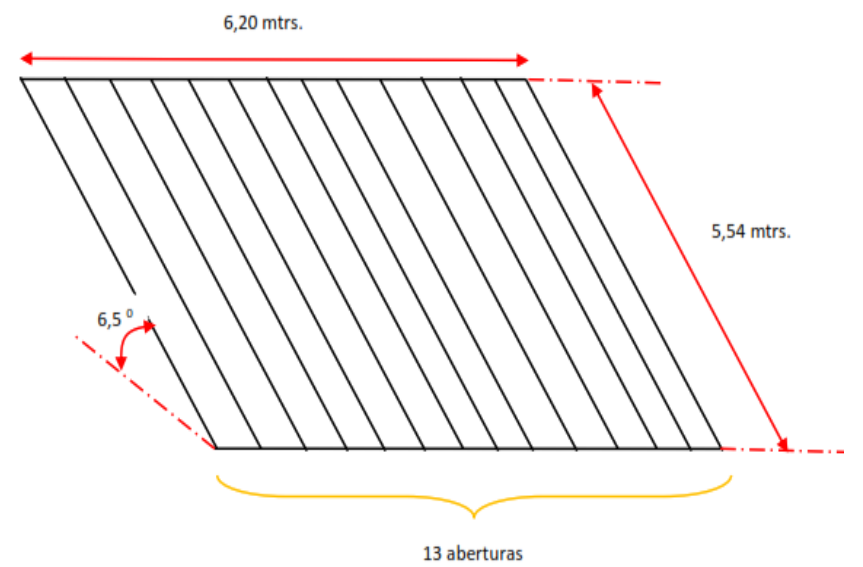

*Figura 46. Características de la parrilla fija en la tolva de grueso*

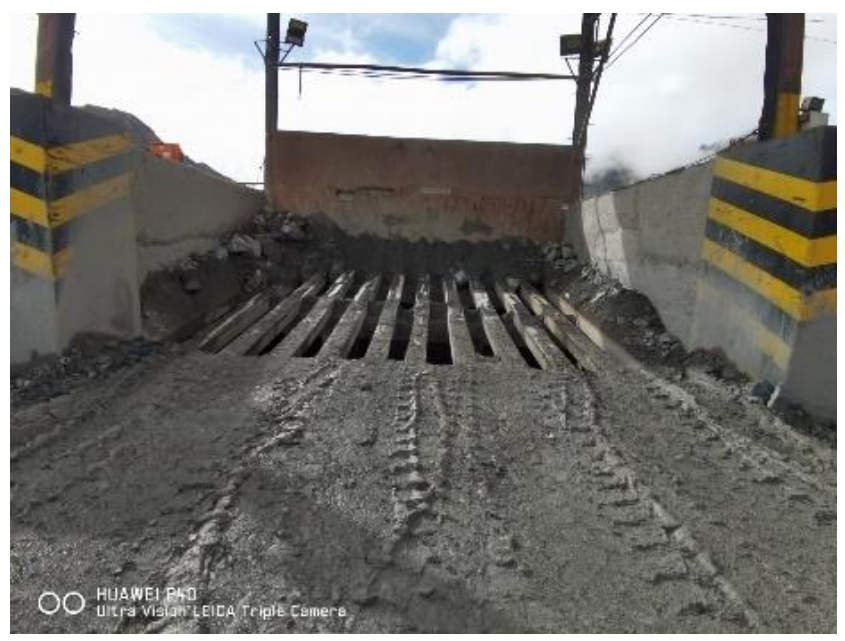

*Figura 47. Parrilla fija en la tolva de grueso*

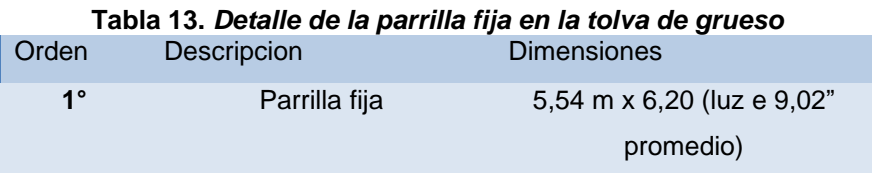

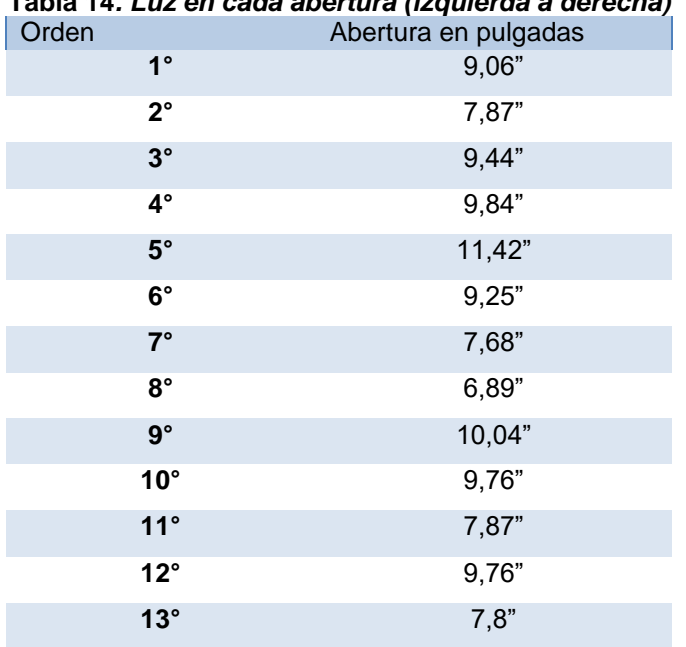

**Tabla 14***. Luz en cada abertura (izquierda a derecha)*

Promedio de abertura en la parrilla fija (luz) = 9,02"

Se dosificará a través de echaderos, si estos echaderos tienen parrillas se cumplirá como determinante mi P80, por lo tanto, se cataloga la fragmentación.

## **2.5. Definición de términos básicos**

- Alzas. Son taladros distribuidos en el techo, denominados taladros e corona. En voladura recorte o Smooth blasting se dispara juntos alzas y cuadradores, en forma instantánea y al final de toda la ronda denominados en general (taladros periféricos).
- Arranque o cueles. Son los taladros que se disparan primero, para formar la cavidad inicial, las cuales se cargan de 1.3 y 1.5 más que los demás taladros.
- Arrastre. Son los que corresponden a los taladros distribuidos en el piso del túnel o galería, estos taladros se disparan al final de toda la ronda.
- Ayudas. Taladros ubicados alrededor del arranque y forman las salidas hacia la cavidad inicial. De acuerdo con la dimensión del frente los taladros de ayuda

varían en dimensiones y cantidad. (contracules). Segunda y tercera ayudas (taladros de destrozo o franqueo).

- Burden. También denominado piedra que es la distancia desde el pie o eje del taladro cargado a la cara libre más cercana. También la distancia entre filas de taladros en una voladura.
- Corte quemado. Grupo de taladros de un mismo diámetro perforados cercanamente algunos no contienen carga explosiva las cuales actúan como cara libre para la interacción de detonación de la carga explosiva.
- Cuadradores. Son los taladros que se ubican en la parte lateral (hastiales) del frente, que forman los lados del túnel.
- Espaciamiento. Distancia entre los taladros, perpendicular al burden normalmente fluctúa entre 1 y 1.8 por la distancia del burden, el agrietamiento primario paralelo a la cara libre puede permitir un espaciamiento mayor.
- Explosivo. Compuesto químico que reacciona en forma instantánea generando altas presiones y temperatura. Sustancia que por alguna causa externa (roce, calor, percusión, etc.) se transforma en gases; liberando presión, calor, en un tiempo instantáneo.
- Fragmentación de roca. Proceso de conminución del macizo rocoso, donde es reducido el tamaño del mineral y homogenizado.
- Frente. Lugar en donde realiza actividades mineras el personal, equipos mineros para desarrollar el diseño de malla de perforación y voladura, consiguiendo un avance de una galería o túnel.
- Malla. Es la forma en la que se distribuyen los taladros de una voladura, considerando básicamente a la relación de burden y espaciamiento y su dirección con la profundidad de taladros.
- Perforación. Es la primera operación unitaria en la preparación de una voladura. Su propósito es el de abrir en la roca huecos cilíndricos destinados a alojar al explosivo, agentes de voladura y accesorios (iniciadores); denominados taladros o blast holes.
- Voladura. Proceso, en el cual las presiones generadas por explosivos confinados dentro de los taladros perforados en la roca originan una zona de alta concentración de energía que produce dos efectos dinámicos: fragmentación y desplazamiento.
- Voladura controlada. Es la reducción del factor de detonación en perímetro para reducir la sobre rotura y costos de sostenimiento después del disparo.

# **CAPÍTULO III METODOLOGÍA**

### **3.1 Método y alcances de la investigación**

### **3.1.1 Método de la investigación**

a) Método general o teórico de la investigación

El método para utilizar es el método científico. Según Carrasco (9) la investigación científica es un proceso que su finalidad es interpretar hechos de la realidad, con el propósito de describirlos, definirlos y predecirlos en un tiempo y espacio determinado del desarrollo, para buscar el camino y encontrar la solución al problema planteado.

### **3.1.2 Alcances de la investigación**

a) Tipo de investigación

Es aplicada, según Castro (10) fortalece la aplicación del conocimiento científico, producto de la investigación básica. Ya que; el problema primordial es dar solución a problemas prácticos. Además, busca la aplicación sobre una realidad circunstancial antes que el desarrollo de teorías lo cual pretende conseguir y comprender para actuar y para hacer; ejemplos: aplicación de los principios y leyes de la degradación de recursos naturales para su control."

## b) Nivel de investigación

El nivel es descriptivo. Según Castro (10) las características y propiedades del objeto de investigación, cual responde ¿cómo es? describe fenómenos sociales o clínicos en una circunstancia temporal y geográfica. Teniendo como finalidad describir desde el punto de vista estadístico su propósito es estimar parámetros.

## **3.2 Diseño de la Investigación**

## **3.2.1. Tipo de diseño de investigación**

a) El diseño general es descriptivo.

El nivel es descriptivo

El tipo del diseño es causal. Según Castro (10) se utiliza cuando se determinar el grado de influencia de la variable dependiente sobre la variable dependiente.

Diagrama: M O ∙ Donde: M: Muestra u objeto en que se realizara el estudio

O: Observaciones de la muestra.

## **3.3 Población y muestra**

### **3.3.1. Población**

Conjunto de tajos de producción de mineral de la unida minera Andaychagua.

### **3.3.2 Muestra**

La muestra es el nivel 1400 a 1500, veta Salvadora – unidad minera Andaychagua – CIA Volcán S.A.A

### **3.4 Técnicas e instrumentos de recolección de datos**

La técnica de recolección de datos se realizará a través de la encuesta donde se utiliza un conjunto de actividades ya normalizados; por el cual se analiza y recolecta datos de una muestra o población.

## **3.4.2 Técnicas utilizadas en la recolección de datos**

- Búsqueda de información: utilizando la técnica de investigación bibliográfica en diferentes tesis sobre nuestro tema, para tener sustento acerca del diseño de malla de perforación y voladura en tajos.
- Observación. Se puede observar que la fragmentación del mineral volado no es homogénea en la unidad minera de Andaychagua.
- Entrevistas no estructuradas. Se realiza a través de conversaciones proponiendo preguntas dirigidas al operador de guardia, con la intención de busca opiniones sobre el diseño de malla aplicado.

## **3.4.3 Instrumentos utilizados en la recolección de datos**

- Herramientas
- ✓ Observaciones
- ✓ Entrevistas
- $\checkmark$  Check list.
- Equipos
- ✓ Equipo fotográfico
- ✓ Microsoft Office (Excel)
- ✓ AutoCAD
- ✓ Split Desktop

## **CAPÍTULO IV ANÁLISIS E INTERPRETACIÓN DE RESULTADOS**

## **4.1 Reseña de la realidad y técnica de datos de la malla de perforación y voladura**

La CIA Volcán S.A.A. U.M. Andaychagua es una mina de mediana a alta minería por su producción anual de plomo, plata y zinc, con una producción para el 2022 de 772 mil toneladas métricas. Se trabaja con los métodos SARC, de corte y relleno ascendente, de banqueo y relleno; con el nuevo método de minado se profundizará hasta el nivel 1450, también se incrementará las leyes del zinc para el año 2023.

### **4.2. Caracterización del macizo rocoso**

Dentro de nuestra investigación el diseño geomecámico se tendrá datos de entrada y evolución geomecánica.

### **4.2.1. Mapeo geomecánico**

Se detalla la calidad y las características del macizo rocoso en sistemas RMR y/o Q de Barton con formatos de mapeo y planos geomecánicas para observar el tipo de roca y las principales discontinuidades.

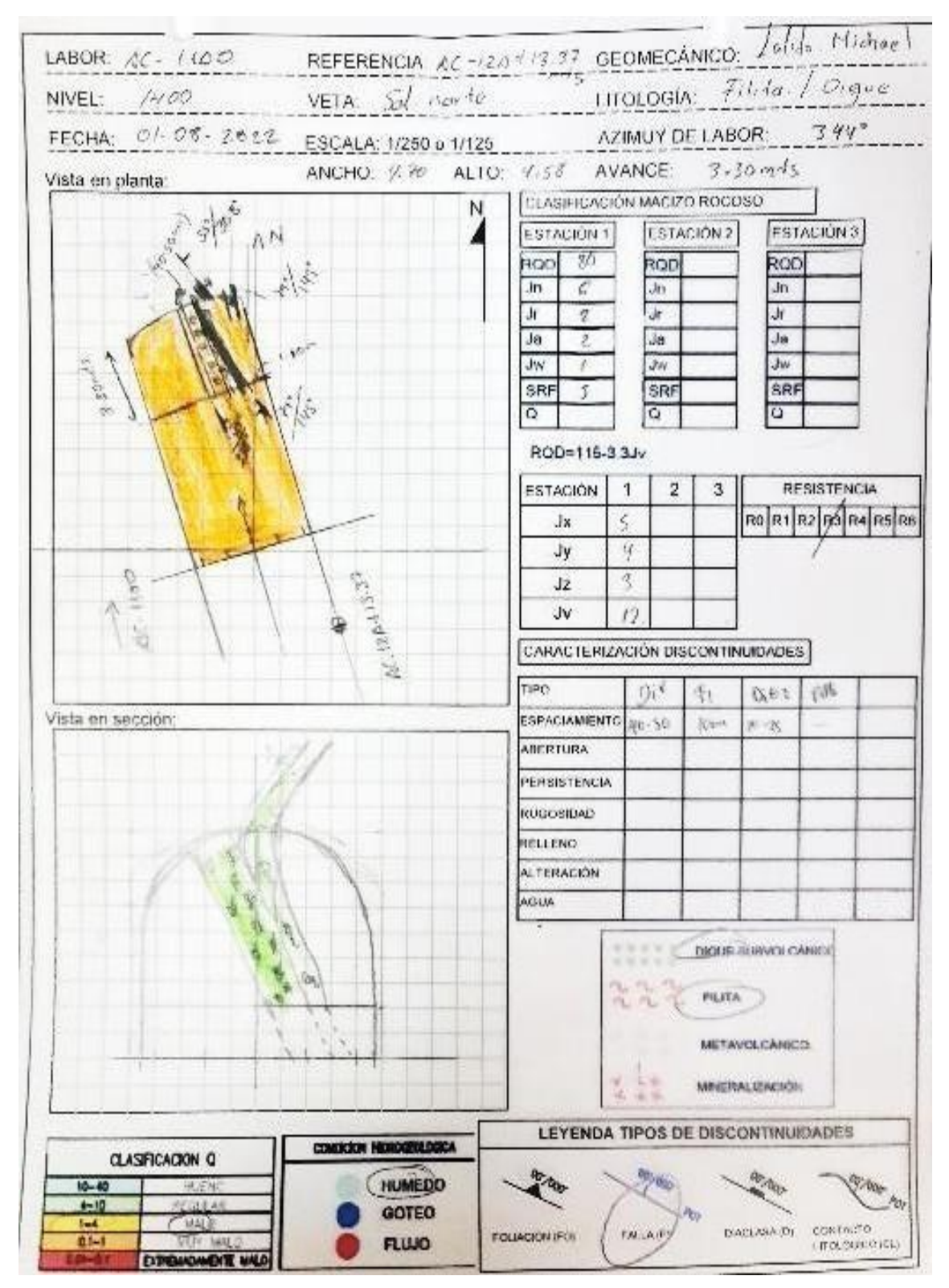

*Figura 48. Formato mapeo geomecánica AC – 100 Salvadora*

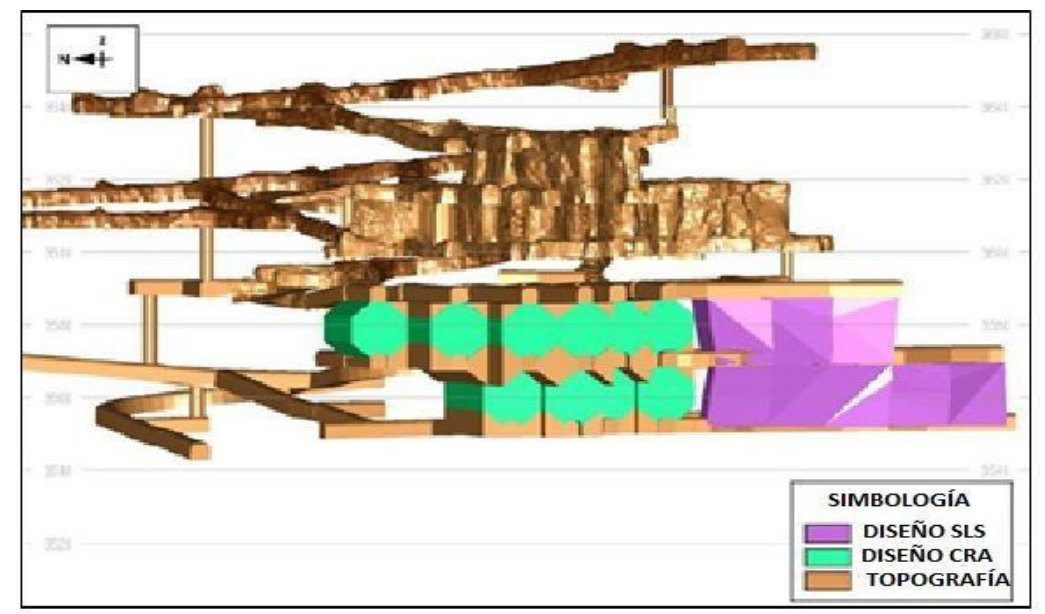

*Figura 49. Geomecánica de UM Andaychagua - topografía vista isométrica de los tajos con OCF*

## **4.2.2. Modelo litológico y estructural**

Información litológica y estructural, para definir el comportamientoestructural en los frentes de las excavaciones

## **4.2.3. Logueo geomecámico**

Esta información es esencial para poder definir previamente condiciones geomecánicas del macizo rocoso dentro del laboreo minero y poder definirlas recomendaciones y controles, se encuentra disponible en formato digital, base de datos y en proyecciones 3D(sondajes), donde se tienen los modelos para definir zonas de contacto y dominios geomecánica.

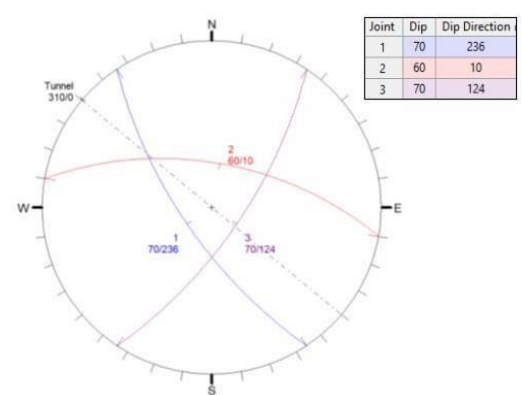

*Figura 50. Análisis de cuñas con software DIPS Descripción de cuñas con software DIPS*

# **4.3.Cálculos generales de la malla de perforación y voladura 4.3.1. Parámetro del diseño de malla de perforación y voladura con el modelo matemático de Holmberg**

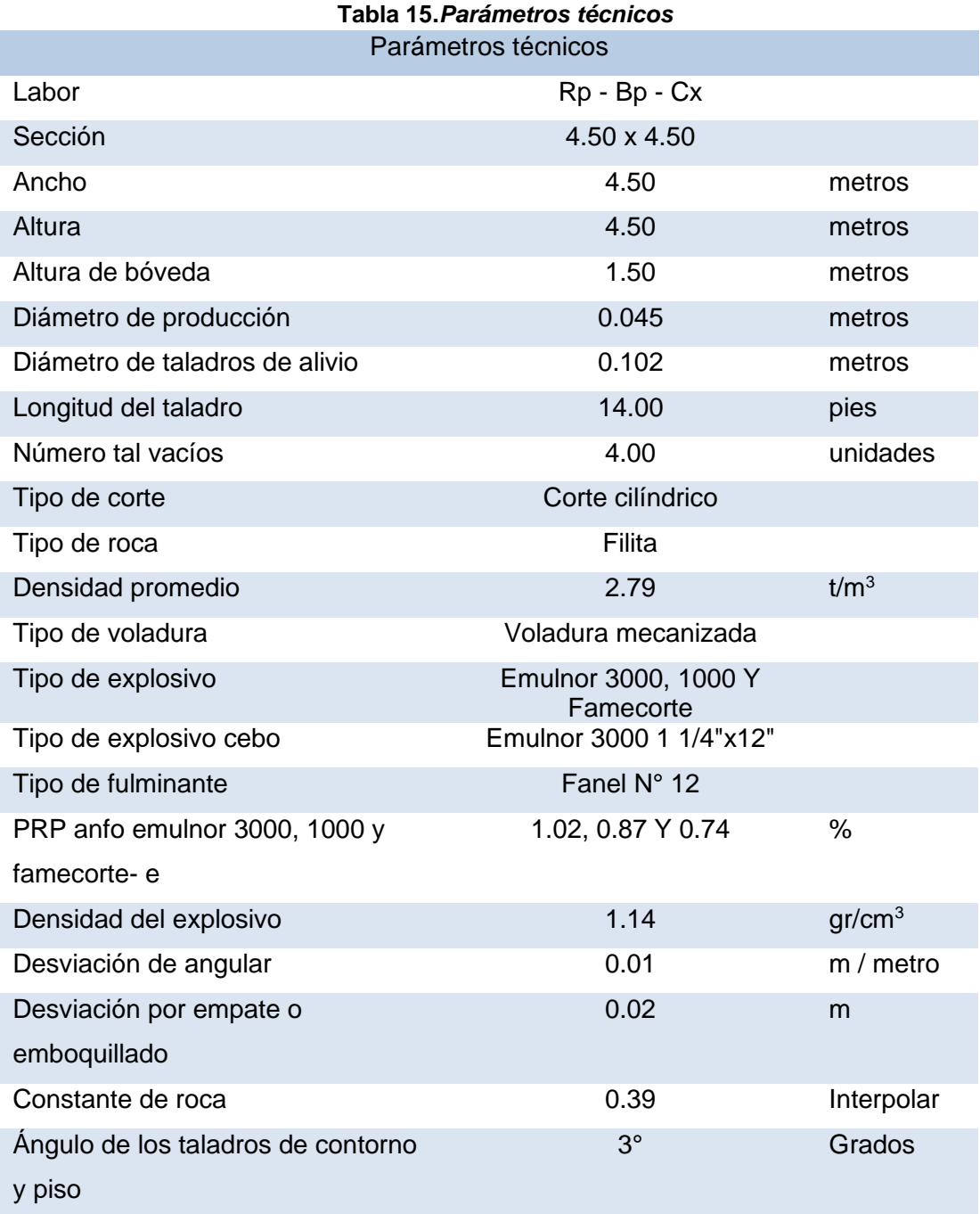

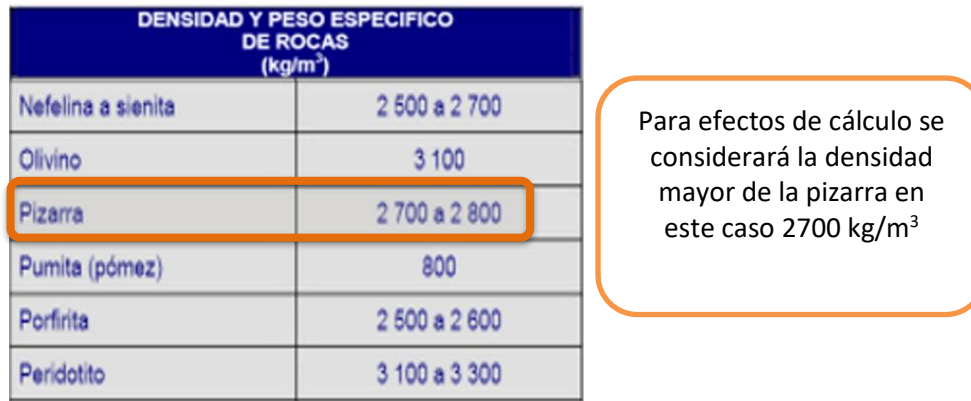

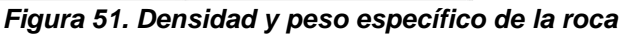

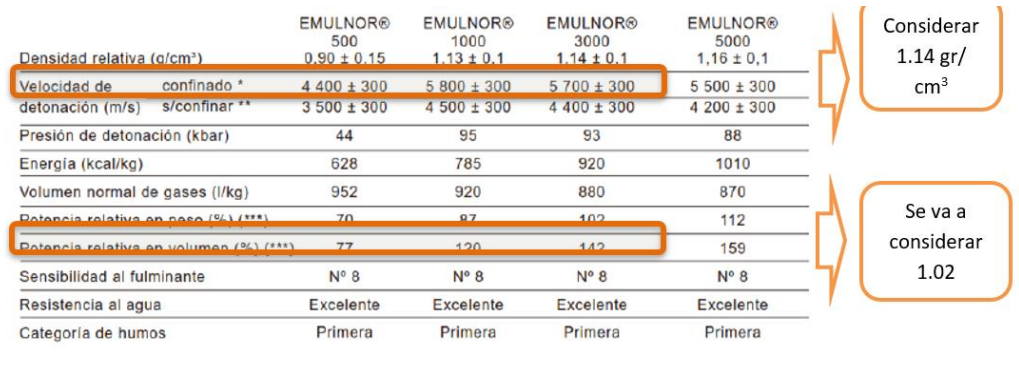

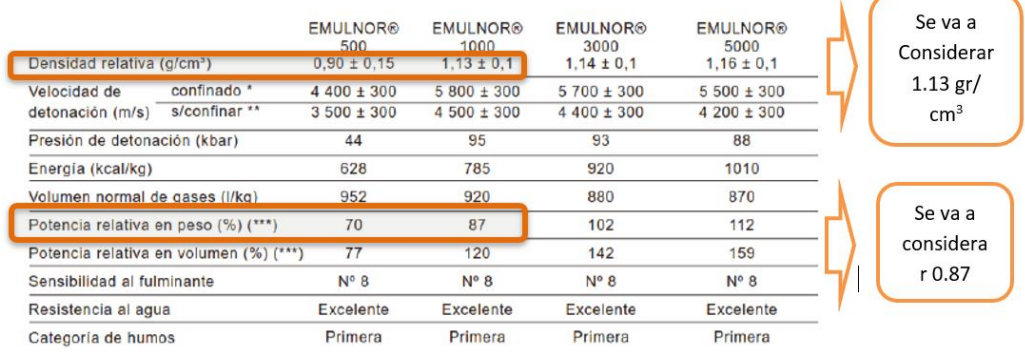

*Figura 52. Características técnicas del Emulnor*

### **a) Cálculo del arranque**

Hallando el valor "c"

Constante de roca se tiene que interpolar a través de la densidad

$$
(0.4-0.3)/(2.69-2.34)=(c-0.3)/(2.79-2.34)
$$

Donde:

C: Constate roca.

✓ Tipo de corte elegido a diseñar

Ecuación 5

Diámetro equivalente

$$
\emptyset e = D_0 \times \sqrt{N}
$$

$$
\emptyset e = 0.204 \, m
$$

Donde:

Øe: Diámetro Equivalente (m)

Øp: Diámetro de taladros de Producción (m)

Do - Øa: Diámetro de taladros de Alivio (m)

N: Número de taladros vacíos – alivio (und).

 $\checkmark$  Simulación de avance (m)

Ecuación 6

Simulación de avance

$$
H = 0.15 + (34, 1 \, \emptyset e) - (39, 4 \, \emptyset e^{2})
$$
  
\n
$$
H = 5.47 \, \text{m} \qquad H = 17.94 \, \text{pies}
$$
  
\n
$$
H = (12 - 1.5) \times 0.3048
$$
  
\n
$$
H = 3.81 \, \text{m}
$$

Ecuación 7

Avance efectivo

$$
I = 0.95 \times (H)
$$

$$
I = 3.62 \text{ m}
$$

 $\checkmark$  Cálculo del burden equivalente (m)

Ecuación 8

Burden equivalente de arranque

$$
Be = 1,7 \times \emptyset e
$$

$$
Be = 0.35 \text{ m}
$$

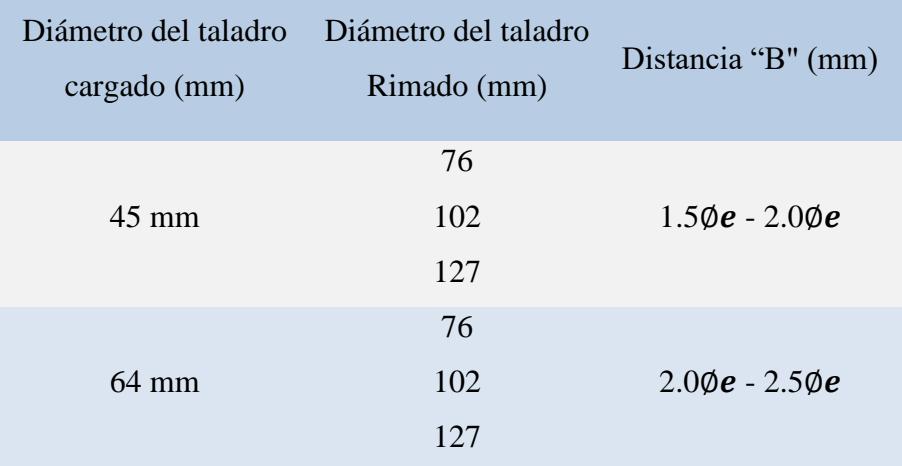

### **Tabla 16***. Distancia entre taladros cargados y los taladros de expansión*

*Tomada de Johannessen* 

 $\checkmark$  Cálculo del burden practico (m)

Ecuación 9

Burden practico de arranque

$$
Bp' = Be - Ep
$$

 $\checkmark$  Cálculo de la desviación del taladro (m)

Ajuste por la desviación de perforación afectado por la desviación angular.

Ecuación 10

Error de perforación

$$
Ep = \alpha \times H + \beta
$$

Donde:

α: Desviación por perforación (m).

β: Desviación por empate (m).

H: Avance (m).

$$
Bp' = Be - (\alpha \times H + \beta)
$$

$$
Bp' = 0.30 \text{ m}
$$

 $\checkmark$  Cálculo del ancho de apertura o espaciamiento (m) Ecuación 11

Espaciamiento de arranque

$$
A_0 = Bp \times \sqrt{2}
$$

$$
A_0=0.40
$$

Para fines práctico ya que la malla es una malla cuadrada

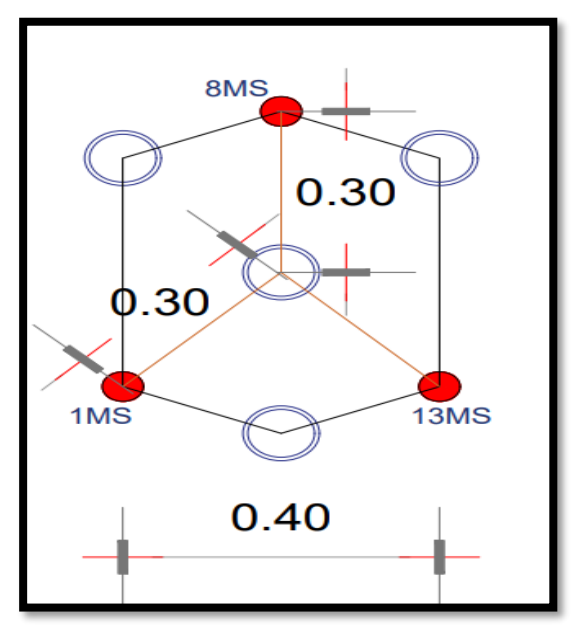

*Figura 53. Esquema de los taladros de arranque*

✓ Cálculo de la densidad de carga (kg/tal)

Ecuación 12

Densidad de carga de arranque

$$
Dq = \frac{55D_0 \left[\frac{Be}{\cancel{0}e}\right]^{\frac{3}{2}} \left[Be - \frac{\cancel{0}e}{2}\right] \left[\frac{C}{0.4}\right]}{PRP \text{ Explosivo Usado}}
$$

$$
Dq = 1.27 \text{ kg/m}
$$

Donde:

Do (Øp): Diámetro del taladro de producción (m).

Be: Burden equivalente.

∅e: Diámetro equivalente

C: Constante de roca

PRP Explosivo usado: PRP Emulnor 3000

✓ Carga x taladro

Ecuación 13

Carga de taladro de arranque

$$
Ct = (H - 10 \times \emptyset p) \times Dq
$$

$$
Ct = 4.25 \text{ kg/tal}
$$

Ecuación 14

Cálculo de taco de taladro de arranque

 $Taco = 10 \times \emptyset e$ 

N° Cartuchos

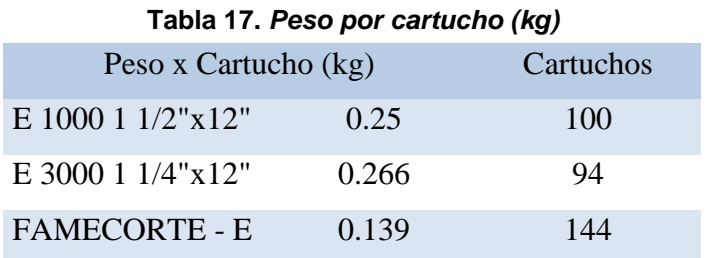

Ecuación 15 Número de cartuchos de arranque

$$
N^{\circ}c = \left(\frac{Ct}{\text{peso x cartucho}}\right)
$$

$$
N^{\circ}c = 15 \text{ Cart/Tal}
$$

NOTA: Porque en el arranque debemos usar el explosivo de mayor confinamiento y mayor carga.

### **b) Cálculo del primer cuadrante**

✓ Cálculo del *burden* máximo (m)

Ecuación 16

*Burden* máximo primer cuadrante

$$
Bmax = 8.8 \times 10^{-2} \sqrt{\frac{Dq \times A_0 \times PRP \text{ Explosivo Usado}}{d \times C}}
$$

$$
Bmax = 0.48 m
$$

Donde:

Dq: Densidad de carga

d (Øp): Diámetro del taladro de producción C: Constante de roca Ao: Ancho de apertura PRP: Explosivo usado

 $\checkmark$  Cálculo de la desviación de taladro (m)

Ecuación 17

Error de perforación primer cuadrante

$$
Ep = \alpha \times H + \beta
$$

Donde:

α: Desviación Por Perforación (m).

- β: Desviación Por Empate (m).
- H: Avance (m).
- ✓ Cálculo del *burden* práctico (m)

Ecuación 18

*Burden* práctico primer cuadrante

 $Bp1 = Bmax$ -Ep  $Bp1 = Bmax - (\alpha \times H + \beta)$  $Bp1 = 0.42$  m

 $\checkmark$  Cálculo del ancho de apertura A1 o espaciamiento (m) Ecuación 19

Espaciamiento primer cuadrante

$$
A1 = \left[\frac{Bp + Bp'}{\sqrt{2}}\right] \times \sqrt{2}
$$

$$
A1 = 0.90 \text{ m}
$$

Donde:

Bp´: Burden práctico de arranque (m).

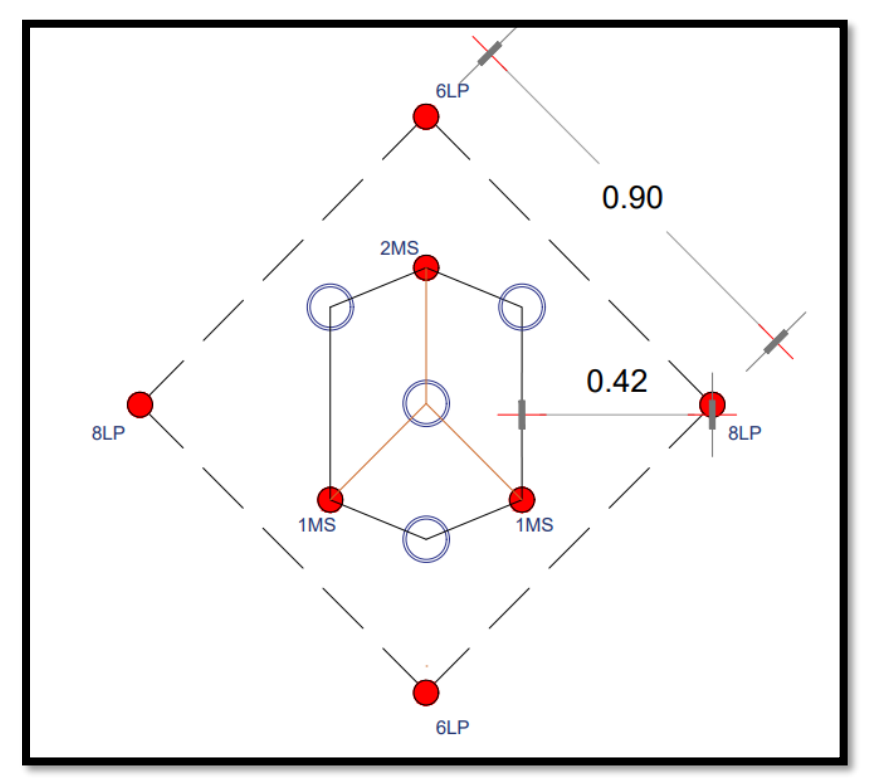

*Figura 54. Esquema del primer cuadrante*

✓ Cálculo de la densidad de carga DqI (kg/tal)

Ecuación 20

Densidad de carga primer cuadrante

$$
Dq1 = \frac{32.3 \times d \times C \times Bmax}{PRP \t{ Explosivo Usado} \times \sin\left[\tan^{-1}\left(\frac{A_0}{2 \times Bmax}\right)\right]^{1.5}}
$$

$$
Dq1 = 1.07 \text{ kg/m}
$$

Donde:

Do (Øp): Diámetro del taladro de producción (m).

C: Constante de roca

Bmax: Burden máximo

PRP Explosivo usado: PRP Emulnor 3000

Ao: Ancho de apertura

✓ Carga x taladro

Ecuación 21

Carga de taladro primer cuadrante

$$
Ct = (H - 10 \times \emptyset p) \times Dq1
$$

$$
Ct = 3.66 \text{ kg/tal}
$$

✓ N° Cartuchos

Ecuación 22

Número de cartuchos primer cuadrante

$$
N^{\circ}c = \left(\frac{Ct}{\text{peso x carturho}}\right)
$$

$$
N^{\circ}c = 14 \text{ Cart/Tal}
$$

## **c) Cálculo en el segundo cuadrante**

✓ Cálculo del *burden* máximo (m)

Ecuación 23

*Burden* máximo segundo cuadrante

$$
Bmax = 8.8 \times 10^{-2} \sqrt{\frac{Dq \times A_1 \times PRP \text{ Explosivo Usado}}{d \times C}}
$$

$$
Bmax = 0.72 m
$$

Donde:

Dq: Densidad de carga

d (Øp): Diámetro del taladro de producción

C: Constante de roca

A1: Ancho de apertura

PRP Explosivo usado: PRP Emulnor 3000

✓ Cálculo del *burden* practico (m)

Ecuación 24

*Burde*n práctico segundo cuadrante

 $Bp2 = Bmax$ -Ep

$$
Bp2 = 0.66 m
$$

 $\checkmark$  Cálculo del ancho de apertura A2 o espaciamiento (m)

Ecuación 25

Espaciamiento segundo cuadrante

$$
A_2 = \left[\frac{\frac{B_{\emptyset}}{\sqrt{2}} + B_1}{\sqrt{2}} + B_2\right] \times \sqrt{2}
$$

$$
A_2 = 1.55 \text{ m}
$$

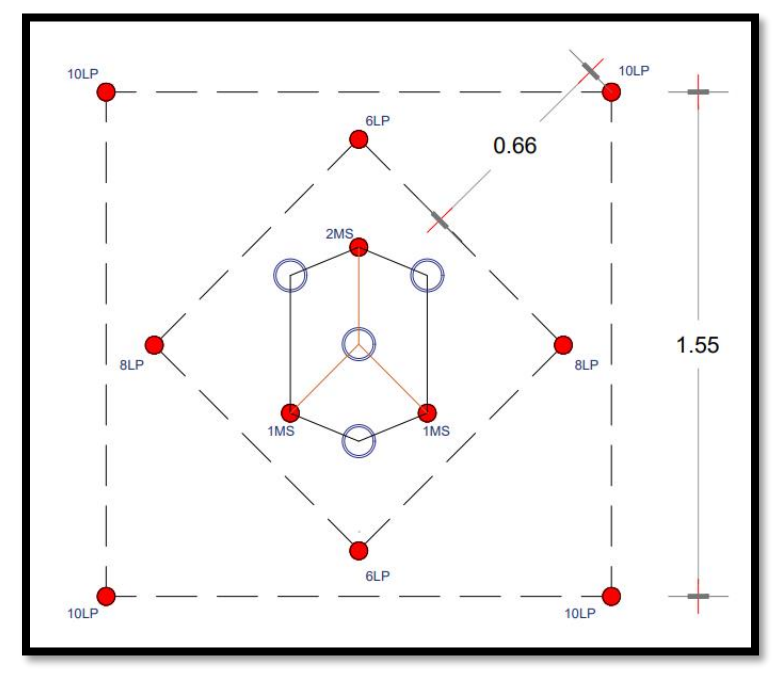

*Figura 55. Esquema del segundo cuadrante*

✓ Cálculo de la densidad de carga DqII (kg/tal)

NOTA: A medida que los taladros se van alejando la densidad de carga es menor porque va a tener mayor cara libre para hacer la ruptura.

Ecuación 26

Densidad de carga segundo cuadrante

$$
Dq2 = \frac{32.3 \times d \times C \times Bmax}{PRP \t{ Explosivo Usado} \times \sin\left[\tan^{-1}\left(\frac{A_0}{2 \times Bmax}\right)\right]^{1.5}}
$$

$$
Dq2 = 1.00 \text{ kg/m}
$$

Donde:

Do (Øp): Diámetro del taladro de producción (m).

C: Constante de roca

Bmax: Burden máximo

PRP Explosivo usado: PRP Emulnor 3000

Ao: Ancho de apertura

 $\checkmark$  Carga x taladro

Ecuación 27

Carga de taladro segundo cuadrante

$$
Ct = (H - 10 \times \emptyset p) \times Dq
$$

$$
Ct = 3.35 \text{ kg/tal}
$$

✓ N° Cartuchos

Ecuación 28

Número de cartuchos segundo cuadrante

$$
N^{\circ}c = \left(\frac{Ct}{\text{peso x cartucho}}\right)
$$

$$
N^{\circ}c = 13 \text{ Cart/Tal}
$$

## **d) Cálculo en el tercer cuadrante**

✓ Cálculo del *burden* máximo (m)

Ecuación 29

*Burden* máximo tercer cuadrante

$$
Bmax = 8.8 \times 10^{-2} \sqrt{\frac{Dq \times A_2 \times PRP \text{ Explosivo Usado}}{d \times C}}
$$
  
 
$$
Bmax = 0.87 \text{ m}
$$

Donde:

Dq: Densidad de carga

d (Øp): Diámetro del taladro de producción

C: Constante de roca

A2: Ancho de apertura

PRP: Explosivo usado

✓ Cálculo del *burden* practico (m)

Ecuación 30

*Burden* practico tercer cuadrante

$$
Bp3 = Bmax-Ep
$$

$$
Bp3 = 0.81 m
$$

 $\checkmark$  Cálculo del ancho de apertura A3 o espaciamiento (m)

Ecuación 31

Espaciamiento tercer cuadrante

$$
A_3 = \left[\frac{\left(\frac{(Bp'/\sqrt{2} + B_1)}{\sqrt{2}} + B_2\right)}{\sqrt{2}} + B_3\right]x\sqrt{2}
$$

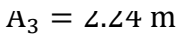

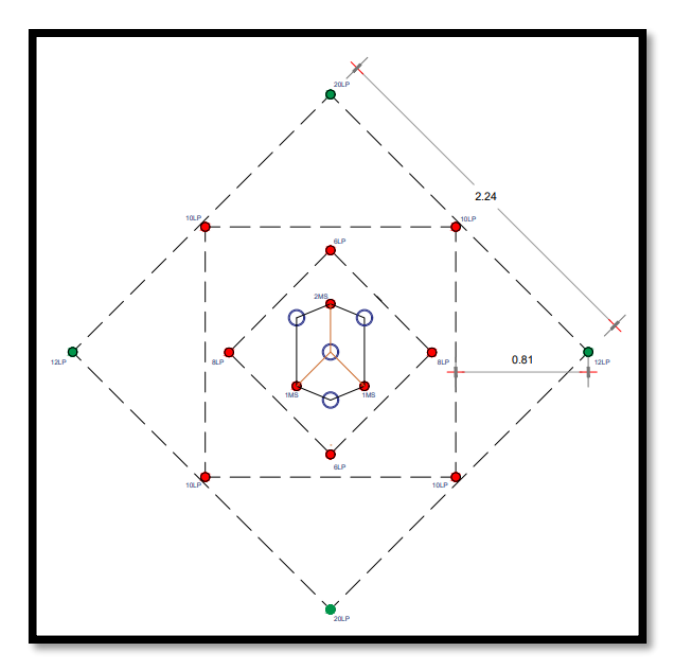

*Figura 56. Esquema del tercer cuadrante*

✓ Cálculo de la densidad de carga Dq3 (kg/tal)

Ecuación 32

Densidad de carga tercer cuadrante

$$
Dq3 = \frac{32.3 \times d \times C \times Bmax}{PRP \t{ Explo sivo Usado} \times \sin\left[\tan^{-1}\left(\frac{A_2}{2 \times Bmax}\right)\right]^{1.5}}
$$

$$
q3 = 0.97 \text{ kg/m}
$$

Donde:

D (Øp): Diámetro del taladro de producción (m) C: Constante de Bmax: Burden Máximo PRP Explosivo usado: PRP Emulnor 1000 Ao: Ancho de apertura

✓ Carga x taladro

Ecuación 33

Carga de taladro tercer cuadrante

$$
Ct = (H - 10 \times \emptyset p) \times Dq
$$

$$
Ct = 3.26 \text{ kg/tal}
$$

✓ N° Cartuchos

Ecuación 34

Número de cartuchos tercer cuadrante

$$
N^{\circ}c = \left(\frac{ct}{0.25}\right)
$$

$$
N^{\circ}c = 13 \text{ Cart/Tal}
$$

 $CA$ 

### **e) Cálculo para los taladros de arrastre**

✓ Cálculo de la constante de roca corregida

Barrastre ≤ 0.6H

Barrastre  $\leq 1.92$  m

### **Tabla 18.** *Constante de roca corregido*

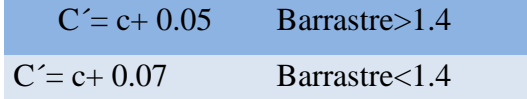

$$
C'=0.44
$$

✓ Cálculo del *burden* máximo de arrastre (m)

Ecuación 35

*Burden* máximo arrastre

$$
Bmax = 0.9 \sqrt{\frac{Dq \times PRP \text{ Explosivo Usado}}{C' \times f \times F / B}}
$$

 $Bmax = 1.28$  m

Donde:

Dq: Densidad de carga

f: Factor de fijación

C´: Constante de roca corregido

E/B: Relación de E/B para el arrastre

PRP Explosivo usado: PRP Emulnor 3000

 $\checkmark$  Cálculo de la desviación de taladro (m)

Ecuación 36

*Burden* práctico arrastre

$$
BpA = Bmax - Hseny - Ep
$$

 $BpA = 1 m$ 

Donde:

Hseny: Desviación de inclinación de perforación 3%

✓ Cálculo del número de taladros en el arrastre

Ecuación 37

Número de taladros de arrrastre

$$
N = \left[\frac{\text{ancho de tunel} + 2\text{Hseny}}{\text{BmaxArrate}} + 2\right]
$$

$$
N = 5 \text{ Tal}
$$

✓ Cálculo del espaciamiento entre taladros

Ecuación 38

Espaciamiento arrastre

$$
E = \left[\frac{\text{ancho de tunel} + 2\text{Hseny}}{N - 1}\right]
$$

$$
E = 1.2 \text{ m}
$$

NOTA: Espaciamiento máximo se ajusta con la abertura disponible

✓ Cálculo del espaciamiento de las esquinas

Ecuación 39

Espaciamiento de las esquinas arrastre

$$
Ep = E - Hseny
$$

$$
Ep = 1.03 m
$$

 $\checkmark$  Cálculo de la densidad de carga Dq arrastre (kg/m)

Ecuación 40

Densidad de carga arrastre

DqArrastre = 
$$
\frac{32.3 \times d \times C \times Bp}{PRP \t{Explosivo Usado} \times \sin\left[\tan^{-1}\left(\frac{A}{2 \times Bp}\right)\right]^{1.5}}
$$

DqArrastre =  $1.10 \text{ kg/m}$ 

Donde:

Do (Øp): Diámetro del taladro de producción (m).

C: Constante de roca

Bp: Burden práctico

PRP Explosivo Usado: PRP Emulnor 3000

A: Ancho de labor

 $\checkmark$  Carga x taladro

Ecuación 41

Carga de taladro arrastre

$$
Ct = (H - 10 \times \emptyset p) \times Dq
$$
  

$$
Ct = 3.70 \text{ kg/tal}
$$

✓ N° Cartuchos

Ecuación 42

Número de cartuchos arrastre

$$
N^{\circ}c = \left(\frac{Ct}{0.266}\right)
$$

$$
N^{\circ}c = 12 \text{ Cart/Tal}
$$

NOTA: El taladro de piso es similar que un taladro de arranque, este modelo indica que estos van a trabajar como taladro de banqueo donde se entiende que se la apertura de todo el corte es completa y será la resistencia va a ser menor en eso puntos, por ello la carga explosiva que se ha requerido en esos taladros de piso también ha de ser menor.

## **f) Cálculo para los taladros de corona voladura controlada**

 $\checkmark$  Espaciamientos de los taladros en la corona Ecuación 43

Espaciamientos de los taladros en la corona.

 $E_c = Kx$ d 15≤K≤16  $E_c = 0.72$ m

Donde:

Ec: Para una voladura de recorte o contorno d (Øp): Diámetro del taladro de producción K: Valor de K E/B: Relación de E/B para la corona

✓ Cálculo del *burden* máximo (m) Ecuación 44 *Burden* máximo corona

> $Bmax =$ Ec E  $\sqrt{B}$

 $Bmax = 0.90$  m

 $\checkmark$  Cálculo de la desviación de taladro (m)

Ecuación 45

*Burden* practico corona

$$
Bp = Bmax - Hseny - Ep
$$

$$
Bp = 0.64 m
$$

Donde:

Hseny: Desviación de inclinación de perforación 3%

✓ Cálculo del número de taladros en la corona

Ecuación 46

Número de taladros corona

$$
N = \left[\frac{\text{ancho de tunel} + 2\text{Hseny}}{\text{Bmax Corona}} + 2\right]
$$

$$
N = 7 \text{ Tal}
$$

✓ Cálculo de la densidad de carga mínima dq Ecuación 47 Longitud de carga de fondo corona

> $Lr = 1.25xBmax$  $Lr = 1.13$  m/taladros

Ecuación 46

Longitud de carga de columna explosiva corona

$$
L_c = [L_r]x0.50
$$

$$
L_c = 0.5 \text{ m/taladors}
$$

Donde:

Lr: Longitud de carga de fondo

Lc: Longitud de carga de columna explosiva

Lct: Total de metros cargados de taladros

Ecuación 48

Densidad de carga mínima corona

 $D_q = 90d^2$ 

$$
D_q = 0.18 \text{ kg/m}
$$

Donde:

d (Øp): Diámetro del taladro de producción N° Taladros

Ecuación 49 Número de cartuchos corona

$$
N^{\circ}c = \frac{Lct}{12 \times 0.0254}
$$

$$
N^{\circ}c = 5 \text{ cart/tal}
$$
NOTA: 12" longitud del explosivo que estamos cargando en la corona convertido a metros, explosivo de baja potencia.

✓ Cálculo de la densidad de carga dq Densidad de Carga Famecorte – E Ecuación 50 Densidad de carga corona

$$
Dq = \frac{N^{\circ}c \times 0.25}{Lct}
$$
  

$$
Dq = 0.46 \text{ kg/m}
$$

✓ N° Cartuchos

Ecuación 51

Número de carga/taladro corona

$$
Ct = N^{\circ}c \times 0.139
$$

$$
Ct = 1.25 \text{ kg/tal}
$$

#### **g) Cálculo para los taladros de ayudas de corona o destroza**

✓ Cálculo de ancho de corte

Ecuación 52

Ancho de corte

$$
Ad = Al - Barrastre - Bcorona
$$

$$
Ad = 2.5 m
$$

Donde:

Al: Altura de labor

Barraste: Burden de arrastre

Bcorona: Burden corona

✓ Cálculo del *burden* máximo (m)

Ecuación 53

*Burden* máximo ayuda corona

$$
Bmax = 0.9 \sqrt{\frac{Dq \times PRP \text{ Explosivo Usado}}{C' \times f \times E_{\text{B}}}}
$$

 $Bmax = 1.34$  m

Donde:

Dq: Densidad de carga

f: Factor de fijación

C: Constante de roca

E/B: Relación de E/B para el hastial

 $\checkmark$  Cálculo de la desviación de taladro (m)

NOTA: Ajuste por la desviación de perforación afectado por la desviación angular.

Ecuación 54

Burden practico ayuda corona

$$
Bp = Bmax - Hseny - Ep
$$

$$
Bp=1\ m
$$

Donde:

Hseny: Desviación de inclinación de perforación 3%

NOTA: Si es un metro: se va reducir ese burden por fines de diseño en campo de 0.82

✓ Cálculo del número de taladros

Ecuación 52

Número de taladros de ayuda corona

$$
N^{\circ}t = \left[\frac{Ad}{B_{\text{max}} \times E_B} + 2\right]
$$

$$
N^{\circ}t = 4 \text{ cart/tal}
$$

✓ Cálculo del espaciamiento entre taladros

Ecuación 53

Espaciamiento ayuda corona

$$
E = \left[\frac{\text{Ancho de tune} - 2xB \text{ hastial}}{N - 1}\right]
$$

$$
E = 0.1 \text{ m}
$$

✓ Cálculo de la densidad de carga dq

Densidad de carga ayuda corona

$$
Dq = \frac{32.3 \times d \times C \times Bp}{PRP \t{ Explo sivo Usado } \times \sin\left[\tan^{-1}\left(\frac{Ad}{2 \times Bp}\right)\right]^{1.5}}
$$

$$
Dq = 0.76 \text{ kg/m}
$$

Donde:

Do (Øp): Diámetro del taladro de producción (m).

C: Constante de roca

Bp: Burden práctico

PRP Explosivo usado: PRP Emulnor 1000 1 1/4" x 12"

Ad: Ancho de corte

✓ Carga x taladro

Ecuación 55

Carga de taladro ayuda corona

$$
Ct = (H - 10 \times \emptyset p) \times Dq
$$

$$
Ct = 2.54 \text{ kg/tal}
$$

✓ N° Cartuchos

Ecuación 56

Número de cartuchos ayuda corona

$$
N^{\circ}c = \left(\frac{Ct}{0.25}\right)
$$
  

$$
N^{\circ}c = 10 \text{ cart/tal}
$$

### **j) Cálculo para los taladros paredes (hastiales)**

✓ Cálculo de ancho de corte

Ecuación 57

Ancho de corte

$$
Hd = Al - Barrastre - A arco
$$

 $Hd = 2 m$ 

Donde: Hd: Ancho de corte Al: Altura de labor

Ba: Burden de arrastre

A arco: Altura de bóveda

 $\checkmark$  Cálculo del burden máximo (m)

Ecuación 58

Burden máximo hastial

$$
Bmax = 0.9 \sqrt{\frac{Dq \times PRP \text{ Explosivo Usado}}{C' \times f \times E_{\text{B}}}}
$$

 $Bmax = 1.36$  m

Donde:

Dq: Densidad de carga

f: Factor de fijación

C: Constante de roca

PRP Explosivo usado: PRP Famecorte - E

E/B: Relación de E/B para el hastial

 $\checkmark$  Cálculo de la desviación de taladro (m)

NOTA: Ajuste por la desviación de perforación afectado por la desviación angular.

Ecuación 59

Burden práctico hastial

$$
Bp = Bmax - Hseny - Ep
$$

$$
Bp = 1.10 m
$$

✓ Cálculo del número de taladros en los hastiales

Ecuación 60

Número de taladros de ayuda corona

$$
N^{\circ}t = \left[\frac{Hd}{Bmax \times E/B} + 2\right]
$$

$$
N^{\circ}t = 2
$$

✓ Cálculo del espaciamiento entre taladros

Ecuación 61

Espaciamiento ayuda corona

$$
E = \left[\frac{Hd}{N^{o}t - 1}\right]
$$

$$
E = 1 \text{ m}
$$

✓ Cálculo de la densidad de carga dq

Ecuación 62

Densidad de carga hastial

$$
Dq = \frac{32.3 \times d \times C \times Bp}{PRP \t{ Explo sivo Usado \times sin[tan^{-1} (\frac{Ad}{2 \times Bp})}^{1.5}}
$$
  
 
$$
Dq = 0.22 \text{ kg/m}
$$

Donde:

Do (Øp): Diámetro del taladro de producción (m)

C: Constante de roca

Bp: Burden práctico

PRP Explosivo usado: Famecorte – E

Ad: Ancho de corte

 $\checkmark$  Carga x taladro

Ecuación 63

Carga de taladro hastial

$$
Ct = (H - 10 \times \emptyset p) \times Dq
$$

$$
Ct = 0.73 \text{ kg/tal}
$$

✓ N° Cartuchos

Ecuación 64

Número de cartuchos hastial

$$
N^{\circ}c = \left(\frac{Ct}{0.139}\right)
$$

$$
N^{\circ}c = 5 \text{ cart/tal}
$$

#### **k) Cálculo para los taladros para ayudas de las paredes (hastiales)**

 $\checkmark$  Cálculo ad ancho disponible

Ancho disponible

$$
Ad = Al - Hd - 2Bp \text{ paredes}
$$

$$
Ad = 0.55
$$

Donde:

Al: Altura de labor

Ba: Burden practico hastial

Hd: Ancho de corte

✓ Cálculo del *burden* máximo (m)

Ecuación 66

*Burden* máximo ayuda corona

$$
Bmax = 0.9 \sqrt{\frac{Dq \times PRP \text{ Explosivo Usado}}{C' \times f \times F / B}}
$$

 $Bmax = 0.84$  m

Donde:

Dq: Densidad de carga

f: Factor de fijación

C: Constante de roca

E/B: Relación de E/B para el hastial

 $\checkmark$  Cálculo de la desviación de taladro (m)

NOTA: Ajuste por la desviación de perforación afectado por la desviación angular.

Ecuación 67

*Burden* practico ayuda corona

$$
Bp = Bmax - Hseny - Ep
$$

$$
Bp=0.6\;m
$$

Donde:

Hseny: Desviación de inclinación de perforación 3%

✓ Cálculo del número de taladros

Número de taladros de ayuda corona

$$
N^{o}t = \left[\frac{Ad}{B_{\text{max}} \times E_{B}} + 2\right]
$$
  

$$
N^{o}t = 2
$$

✓ Cálculo del espaciamiento entre taladros

Ecuación 69

Espaciamiento ayuda corona

$$
E = \left[\frac{\text{Ancho de tune} - 2xB \text{ hastial}}{N - 1}\right]
$$

$$
E = 0.8 \text{ m}
$$

✓ Cálculo de la densidad de carga dq

Ecuación 70

Densidad de carga ayuda corona

$$
Dq = \frac{32.3 \times d \times C \times Bp}{PRP \t{ Explo sivo Usado} \times \sin\left[\tan^{-1}\left(\frac{Ad}{2 \times Bp}\right)\right]^{1.5}}
$$
  
 
$$
Dq = 0.82 \text{ kg/m}
$$

Donde:

Do (Øp): Diámetro del taladro de producción (m)

C: Constante de roca

Bp: Burden práctico

PRP Explosivo usado: PRP Emulnor 1000 1 1/4" x 12"

Ad: Ancho de corte

✓ Carga x Taladro

Ecuación 71

Carga de taladro ayuda corona

$$
Ct = (H - 10 \times \emptyset p) \times Dq
$$

$$
Ct = 2.75 \text{ kg/tal}
$$

✓ N° Cartuchos

Número de cartuchos ayuda corona

$$
N^{\circ}c = \left(\frac{Ct}{0.25}\right)
$$
  

$$
N^{\circ}c = 10 \text{ cart/tal}
$$

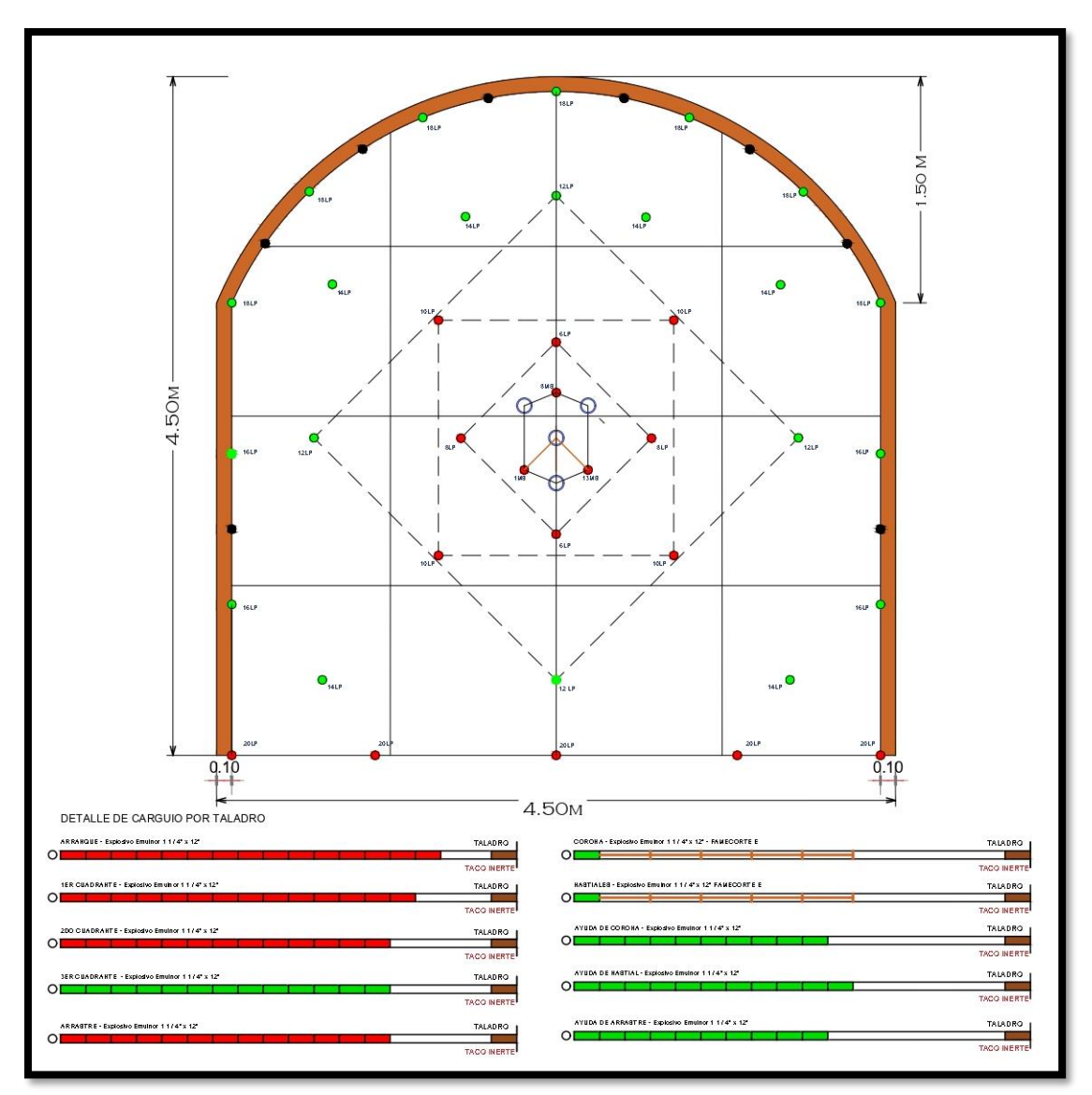

*Figura 57. Malla de P&V – barra 14 pies*

|                                                                                                  |                 |                                    | DISTRIBUCION DE CARGA EXPLOSIVA |              |                                   |                                 |                   |                  |
|--------------------------------------------------------------------------------------------------|-----------------|------------------------------------|---------------------------------|--------------|-----------------------------------|---------------------------------|-------------------|------------------|
| <b>LONGITUD DE BARRA: 14 PIES</b><br><b>DESMONTE - SECCIÓN: 4.5M X 4.5M</b><br>(RMR: 30-40) MALA |                 |                                    |                                 |              |                                   |                                 |                   |                  |
| DATOS EXPLOSIVO                                                                                  | CARTUCHO X CAJA | 94                                 | 100                             | 144          |                                   |                                 |                   |                  |
|                                                                                                  | KG. POR CAJA    | 25                                 | 25                              | 20           |                                   |                                 |                   |                  |
| <b>DISTRIBUCION DE TALADROS</b>                                                                  |                 |                                    | <b>CARTUCHOS POR TALADRO</b>    |              |                                   | <b>ACCESORIO</b>                |                   | <b>ACCESORIO</b> |
|                                                                                                  |                 | <b>EMULNOR</b><br><b>FAMECORTE</b> |                                 | <b>TOTAL</b> | <b>FANELMS</b><br><b>FANEL LP</b> |                                 |                   |                  |
|                                                                                                  | tal./disp.      | 3000<br>$11/4$ " x $12$ "          | 1000<br>$11/4$ " x $12$ "       | E            | cart/tal                          | c<br>$\mathsf{R}$               | $\mathsf{R}$      | c                |
| ARANQUE                                                                                          | 3               | 15                                 |                                 |              | 15                                | А<br>E<br>N<br>T                | E<br>$\mathsf{T}$ | А<br>N           |
| <b>1ER CUADRANTE</b>                                                                             | $\overline{4}$  | 14                                 |                                 |              | 14                                | T<br>А                          | А                 | T.               |
| <b>2DO CUADRANTE</b>                                                                             | 4               | 13                                 |                                 |              | 13                                | $\mathsf{R}$<br>T               | $\mathsf{R}$      | L.               |
| <b>3ER CUADRANTE</b>                                                                             | $\overline{4}$  |                                    | 13                              |              | 13                                | D<br>D<br>A<br>$\Omega$         | D.<br>$\Omega$    | D<br>A           |
| AYUDA CORONA                                                                                     | $\overline{2}$  |                                    | 10                              |              | 10                                | D                               |                   | D                |
| <b>AYUDA HASTIAL</b>                                                                             | $\overline{2}$  |                                    | 11                              |              | 11                                | $\overline{2}$<br>6             | $\mathbf{1}$      | $\overline{2}$   |
| <b>AYUDA ARRASTRE</b>                                                                            | $\overline{2}$  |                                    | 10                              |              | 10                                | 8<br>$\overline{2}$             | 8                 | $\overline{2}$   |
| <b>CORONA</b>                                                                                    | $\overline{7}$  |                                    | $\mathbf{1}$                    | 5            | 5                                 | 4<br>10                         | 13                | $\overline{2}$   |
| <b>HASTIALES</b>                                                                                 | 4               |                                    | $\mathbf{1}$                    | 5            | 5                                 | 12<br>$\overline{4}$            |                   |                  |
| ARRASTRE                                                                                         | 5               | 12                                 |                                 |              | 12                                | 6<br>14                         |                   |                  |
| Total cartuchos por disparo (und.)                                                               |                 | 213                                | 125                             | 55           | <b>TOTAL</b>                      | 16<br>$\overline{4}$<br>7<br>18 |                   |                  |
| Total explosivos por disparo (kg.)                                                               |                 | 56.6                               | 31.3                            | 7.6          | 95.5                              | 5<br>20                         |                   |                  |
| <b>CARGA OPERANTE (kg.)</b>                                                                      |                 | 12.5                               |                                 |              |                                   |                                 |                   |                  |
| <b>Taladros Cargados</b>                                                                         | 37              |                                    | Peso Especifico Mineral         |              | 3.15 $t/m^3$                      |                                 |                   |                  |
| Taladros de Alivio                                                                               | 8               |                                    | Peso Especifico Desmonte        |              | 2.7<br>$t/m^3$                    |                                 |                   |                  |
| Taladros Rimados                                                                                 | 4               |                                    |                                 |              |                                   | <b>Total Fanel MS</b>           | 6                 | und.             |
| <b>Taladros Perforados</b>                                                                       | 49              |                                    |                                 |              |                                   | <b>Total Fanel LP</b>           | 34                | und.             |
|                                                                                                  |                 |                                    |                                 |              |                                   | <b>Cordon Detonante</b>         | 35                | m.               |
| PERFORACION EFECTIVA                                                                             |                 | 12.5                               | 3.81                            |              | metros                            | Carmex                          | $\overline{2}$    | und.             |
| <b>AVANCE</b>                                                                                    |                 | 11.9                               | 3.62                            |              | metros                            | Mecha rápida                    | 20                | cm.              |
| EFICIENCIA VOLADURA                                                                              |                 |                                    | 95.00%                          |              |                                   | Tcos de Arcilla                 | 37                | und.             |

*Figura 58. Distribución de carga explosiva*

# **4.3.2. Análisis de fragmentación de roca**

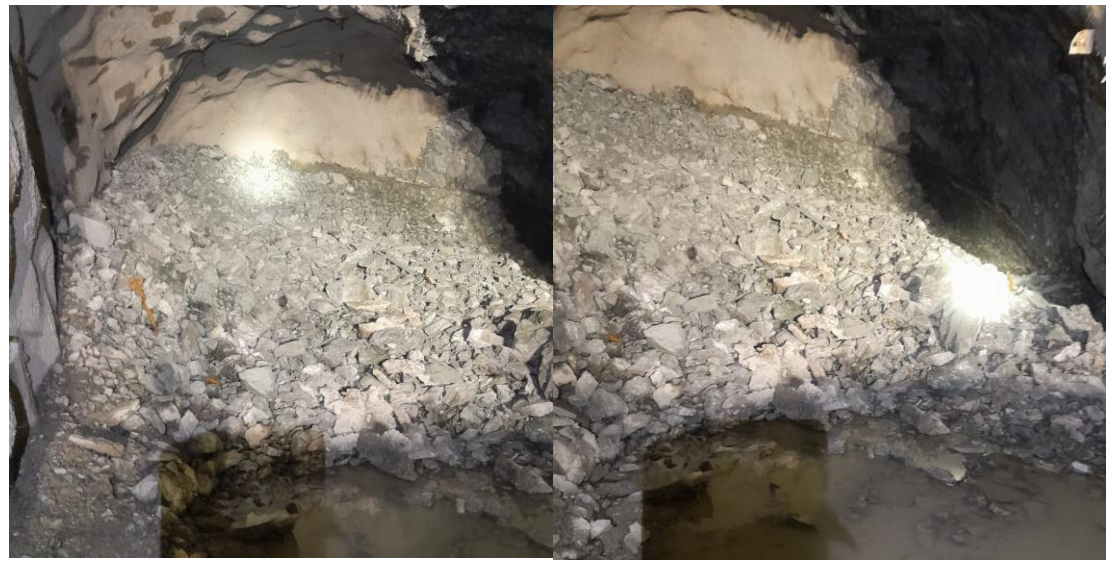

*Figura 59. Fragmentación de mineral Nv. 1450*

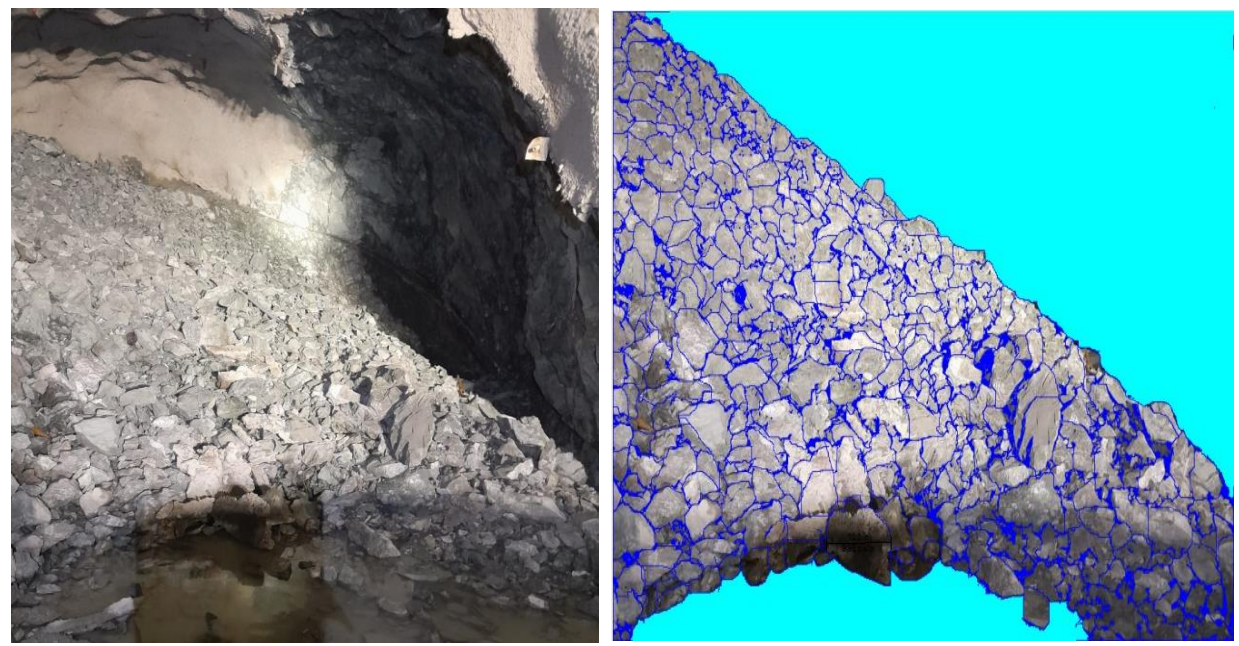

*Figura 60. Modelamiento de fragmentos de mineral Nv. 1450 – Split Desktop*

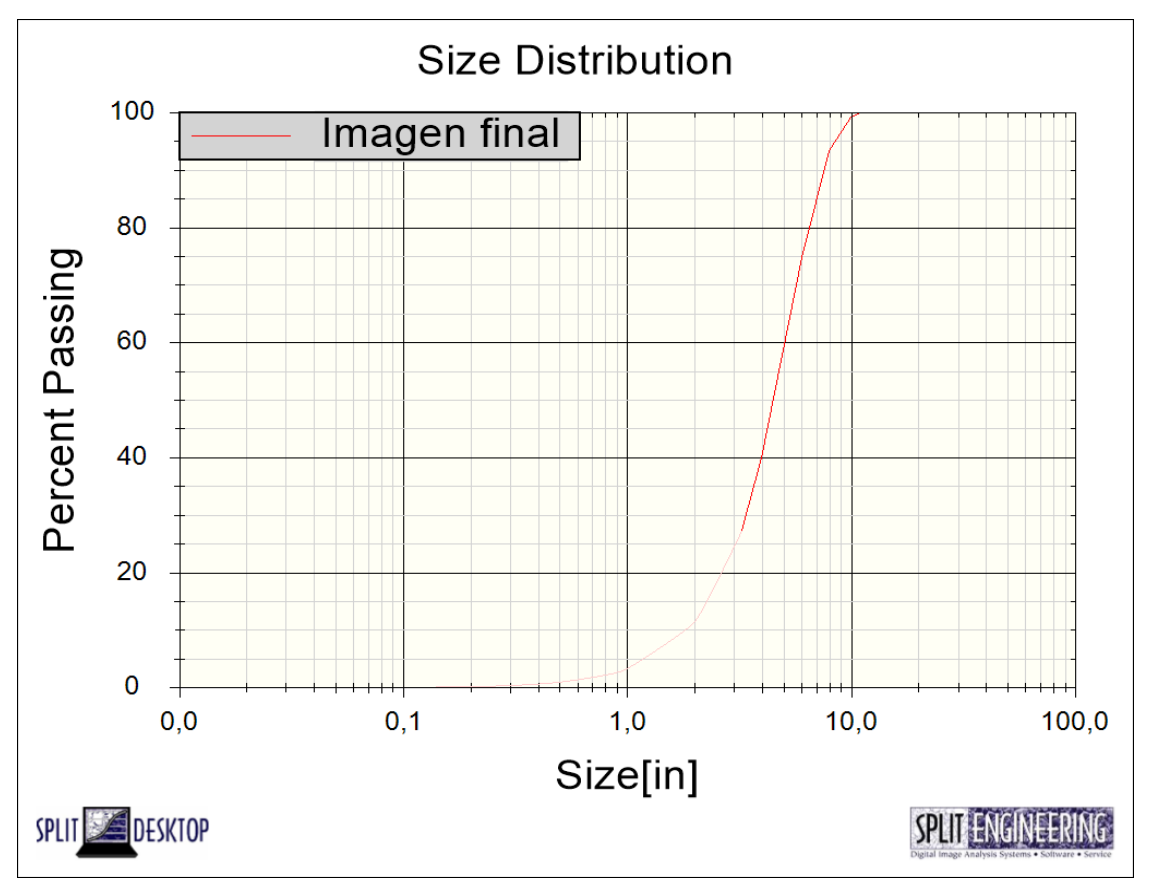

*Figura 61. Resultado de la fragmentación de mineral*

|                  | Imagen final |  |  |  |  |
|------------------|--------------|--|--|--|--|
| Size[in]         | % Passing    |  |  |  |  |
| 15.00            | 100.00       |  |  |  |  |
| 10.00            | 99.08        |  |  |  |  |
| 8,00             | 93.34        |  |  |  |  |
| 6.00             | 74.75        |  |  |  |  |
| 4.00             | 39.92        |  |  |  |  |
| 2.00             | 11.58        |  |  |  |  |
| 1.00             | 3.38         |  |  |  |  |
| 0.75             | 2.03         |  |  |  |  |
| 0.50             | 0.99         |  |  |  |  |
| 0.38             | 0.59         |  |  |  |  |
| 0.25             | 0.29         |  |  |  |  |
| 0.19             | 0.18         |  |  |  |  |
| 0.08             | 0.04         |  |  |  |  |
|                  |              |  |  |  |  |
|                  |              |  |  |  |  |
|                  | Imagen final |  |  |  |  |
| % Passing        | Size[in]     |  |  |  |  |
| F10              | 1.84         |  |  |  |  |
| F20              | 2.72         |  |  |  |  |
| F30              | 3.42         |  |  |  |  |
| F40              | 4,00         |  |  |  |  |
| F50              | 4.54         |  |  |  |  |
| F60              | 5.09         |  |  |  |  |
| F70              | 5.68         |  |  |  |  |
| <b>F80</b>       | 6.40         |  |  |  |  |
| F90              | 7.44         |  |  |  |  |
| Topsize (99.95%) | 11.09        |  |  |  |  |
|                  |              |  |  |  |  |
|                  |              |  |  |  |  |
|                  | Imagen final |  |  |  |  |
| Fines Cutoff[in] | 3.24         |  |  |  |  |
| Fines Factor     | 50.00        |  |  |  |  |
| Longitude        | ---          |  |  |  |  |
| Latitude         | ---          |  |  |  |  |
| Elevation        |              |  |  |  |  |

*Figura 62. Resultado de la distribución de la fragmentación de mineral – F80*

#### **4.3 Análisis de discusión de resultados**

De acuerdo con los resultados de la primera hipótesis específica, la nueva distribución de los taladros influye positivamente en la mejorar de la calidad del fraccionamiento de mineral en la unidad minera Andaychagua Yauli – 2022, ya que para esta nueva malla de perforación y voladura para roca de tipo III (mineral) se calculó el *burden* del arranque igual a 30 cm, esto refuerza al comparar el Manual práctico de voladura EXSA (2000) menciona que la distancias entre taladros se determinan como consecuencia del número de taladros y del área del frente de voladura. Normalmente varían de 15 a 30 cm entre los arranques. Así mismo Así mismo QUISPE (2018) en su tesis hace mención que el *burden* y el espaciamiento mostraron un grado de satisfacción promedio de 50,8 % y 51,0 %. En este caso, el error promedio del *burden* y el espaciamiento correspondió a 0.21 m y 0.24 m respectivamente.

Respecto a la hipótesis especifica dos, la cantidad de explosivo influye positivamente en la mejorar de la calidad del fraccionamiento de mineral en la unidad minera Andaychagua Yauli – 2022, ya que se utilizó 95.5 kg de explosivo en el diseñó la malla de perforación y voladura con base a las clasificaciones geomecánica para tipo de roca III (Mineral) RMR 30-40. Asimismo, teniendo en cuenta las propiedades físicas químicos del explosivo Emulnor 3000, que presenta una presión de detonación 93 (kbar) ubicados en los taladros producción y del explosivo Emulnor 1000 con una presión de detonación 95 (kbar) ubicados en el contorno de la malla ambos con un tiempo de retardo adecuado en la secuencia de encendido, para la expulsión de energía de la emulsión. Así mismo el explosivo Emulnor presenta una excelente resistencia al agua utilizado para rocas suave (Mineral) con RMR (30-40).

De acuerdo con la hipótesis específica tres, la cantidad de taladros influye positivamente en la mejorar de la calidad del fraccionamiento de mineral en la unidad minera Andaychagua Yauli – 2022, ya que, eventualmente se realiza 49 taladros, las cuales 37 taladros están cargados, 4 taladros son de alivio de arranque para asegurar el avance y 8 taladros son de alivio en el alza y cuadrador en el frente de 4.5 x 4.5; para poder evitar sobreroturas en el alza y el cuadrador.

Se acepta la hipótesis general: la aplicación del diseño de malla de perforación y voladura influye positivamente en la mejorar de la calidad del fraccionamiento de mineral en la unidad minera Andaychagua Yauli – 2022, puesto que al diseñar una nueva malla de perforación en la roca suave (mineral) con RMR 30-40. Se considera el tipo de explosivo, *burden,* espaciamiento y secuenciamiento para mejorar la fragmentación de mineral logrando un mayor rendimiento en el proceso de chancado primario/secundario, menor consumo de energía eléctrica en los molinos, mejor eficiencia en el proceso de limpieza de frente, mayor transporte de finos y no obtener el proceso de romper bancos en la parrilla. Teniendo como resultado una reducción de costos en dólares.

## **CONCLUSIONES**

- 1. Después de analizar los resultados, se determinaron la mejora en la calidad de fraccionamiento de mineral que trae un nuevo diseño de malla de perforación voladura.
- 2. Con respecto a la distribución de los taladros se puede observar que influye positivamente en la mejorar de la calidad del fraccionamiento de mineral en la unidad minera Andaychagua Yauli – 2022, ya que se calculó un *burden* de 30 cm y espaciamiento de 40 cm. Así mismo conservando el *burden* y espaciamiento nos da como resultado una óptima fragmentación de mineral.
- 3. Se realizar 49 taladros, de las cuales 37 taladros están cargados, 4 taladros son de alivio de arranque para asegurar el avance y 8 taladros son de alivio en el alza y cuadrador en el frente de 4.5 x 4.5 se obtiene una mejor fragmenta del mineral en la primera actividad de conminución (chancado primario).
- 4. Se usó los explosivos Emulnor 3000, 1000 y Famecorte y se demostró que la cantidad de explosivo total es igual 95.5 kg.
- 5. Se determinó que el nuevo diseño de malla de perforación y voladura aplicando el modelo matemático de Holmberg para mejorar la granulometría en el tajo de producción nivel 1450 veta Salvadora, hablando del material fragmentado como resultado de mi voladura F80 (fragmentación con la que estoy alimentando a planta) igual a 16.26 cm.

## **RECOMENDACIONES**

- 1. Se recomienda seguir el diseño de malla de perforación, distribuir la carga de explosivo adecuada, de manera que durante la ejecución de voladura del frente de trabajo se pueda minimizar los costos en función al tipo de roca, dimensión de la labor.
- 2. El personal que trabaja en el área de perforación y voladura deben de estar capacitados, entrenado para mejorar la eficiencia en la producción.
- 3. Se recomienda aumentar más carga explosiva ya que esto puede reducir costos en temas de limpieza de frentes de tajo, en proceso de chancado primario de planta concentradora.
- 4. Se recomienda controlar siempre el paralelismo de los taladros.

### **REFERENCIAS BIBLIOGRÁFICAS**

- 1. CARHUARICRA, Samir. Diseño de malla de perforación para optimizar la perforación y voladura en zona caridad - unidad Huancapeti, CIA. Minera Lincuna S.A.C.-2019. Tesis (Título de Ingeniero de Minas). Huancayo: Universidad Nacional del Centro del Perú, 120 pp.
- 2. RIVERA, Jhon. Diseño de malla de perforación y voladura para mejorar fragmentación de mineral en sociedad minera El Brocal – 2021. Tesis (Título de Ingeniero de Minas). Huancayo: Universidad Nacional del Centro del Perú, 62 pp.
- 3. CHINCHAY, Juan. Diseño de malla de perforación basado en los modelos geomecánicos para optimizar la voladura en minería subterránea – 2018. Tesis (Título de Ingeniero de Minas). Huaraz – Perú: Universidad Nacional Santiago Antúnez de Mayolo, 243 pp.
- 4. VALENCIA, Jean. Diseño de voladura para la optimización de fragmentación en mineral y desmonte, mediante el control de vibraciones y velocidad de detonación en mina San Rafael Minsur S.A. Tesis (Título de Ingeniero de Minas). Arequipa – Perú: Universidad Nacional San Agustín de Arequipa, 178 pp.
- 5. MATURANA, Luis. Análisis y control de perforación y tronadura en sublevel open stopping en cuerpos de alta ley, Codelco Chile División Andina. Tesis (Título de Ingeniero Civil en Minas). Santiago: Universidad de Chile, 2016, 178 pp.
- 6. CISTERNAS, Vladimir. Implementación de Lean al proceso de perforación & tronadura del Rajo Sur - División El Teniente-Codelco Chile. Tesis (Título de Ingeniero Civil en Minas). Santiago: Universidad de Chile, 2016, 178 pp.
- 7. JIMÉNEZ, Jovani, DÍAZ, Juan y GUARÍN, Melissa. Análisis y diseño de la operación de perforación y voladuras en minería de superficie empleando el enfoque de la programación estructurada. *Boletín Ciencias de la Tierra*. Diciembre, 32, 15-22. ISSN 012-3630
- 8. VELASCO, Gerónimo. Optimización de los estándares de perforación y voladura en la ejecución de galerías y cruceros de UEA San Cristóbal de Minera Bateas SAC. Tesis (Título de Ingeniero de Minas). Arequipa – Perú: Universidad Nacional San Agustín de Arequipa,155 pp.
- 9. CARRASCO, Sergio. *Metodología de la investigación científica*. Lima: San Marcos, 2005. ISBN: 9972–34–242 –5
- 10.CASTRO, Eusebio. *Teoria y prácticas de la investigación científica.* Huancayo ISBN: 978-612-00-2274-0.

**ANEXOS**

# **Anexo 1 Matriz de consistencia**

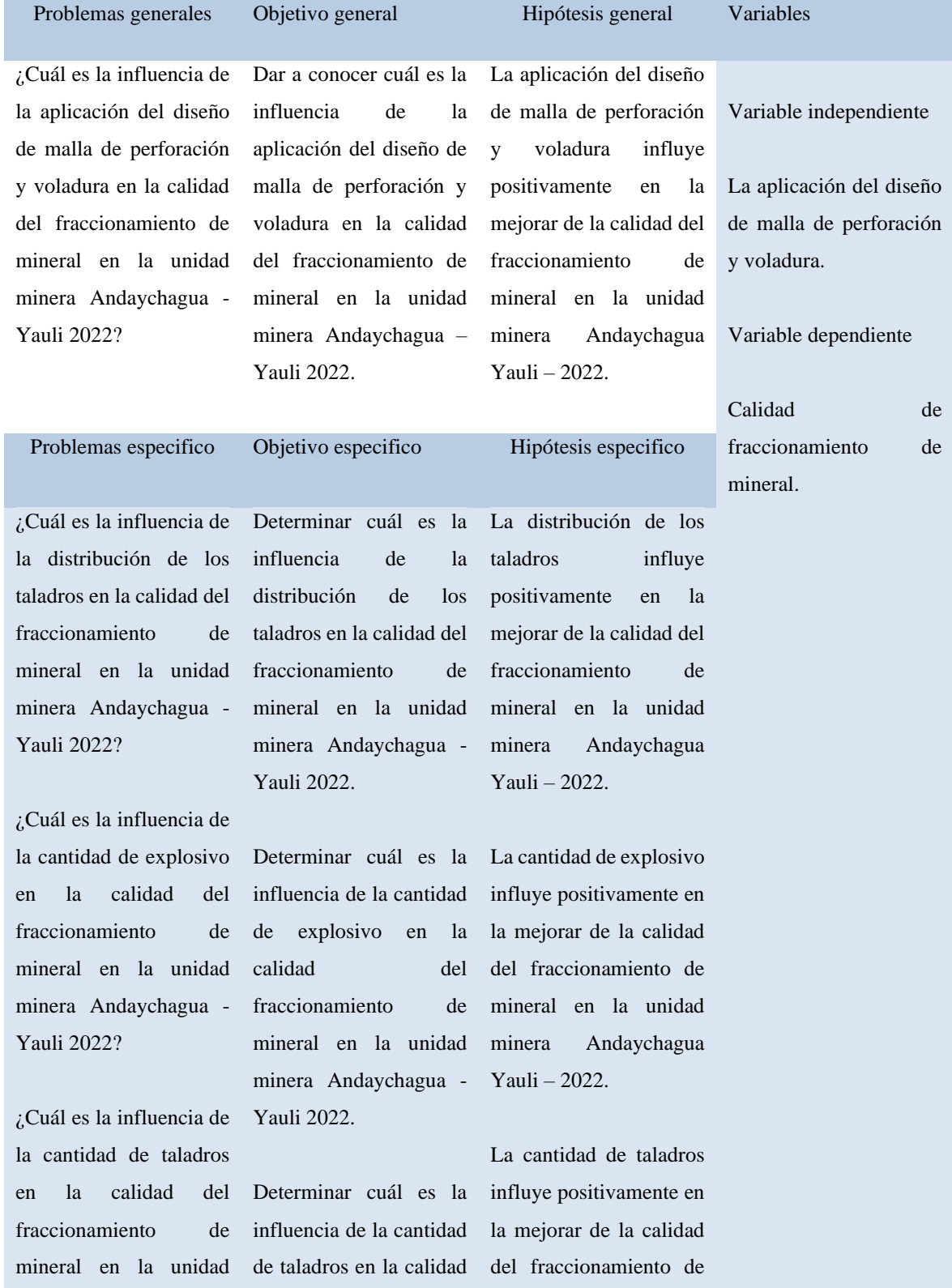

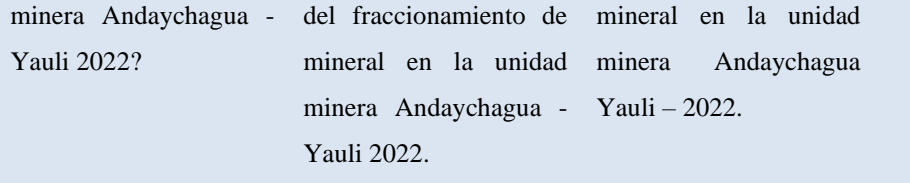